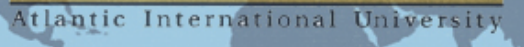

Student Publications

AIU se une a la Iniciativa de "Acceso Abierto" A través de la iniciativa de Acceso Abierto, AIU y otras instituciones a nivel mundial, planean derrumbar los muros que existen actualmente en el acceso a la información y a trabajaos de Investigación.

AIU esta interesado en la diseminación de avances realizados en la investigación científica, lo cual es de suma importancia para la operación efectiva de una sociedad moderna. La Visión y Misión de AIU, son consistentes con la visión expresada en la Iniciativa de Acceso Abierto de Budapest y con la Declaración de Berlín en Acceso Abierto al conocimiento en las Ciencias y Humanidades Estamos verdaderamente complacidos, de pode hacer esta contribución a la comunidad global.

AIU sabe el valor que el conocimiento y el entendimiento, y espera que esta nueva iniciativa, pueda tener una gran repercusión en las vidas de nuestros estudiantes, y noestudiantes alrededor del mundo, quienes tienen la inclinación natural hacia la búsqueda de nuevo conocimiento.

Para ver más información acerca de esta Iniciativa, por favor sírvase a seguir el siguiente link: http://www.aiu.edu/spanish/StudentPublications.html.

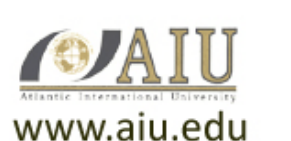

# **ATLANTIC INTERNATIONAL UNIVERSITY SCHOOL OF BUSINESS AND ECONOMICS**

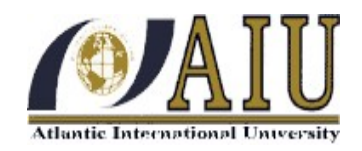

# **Introducción al Comercio Electrónico de Grupo Automotriz**

**America, S.A. como Medio de Venta de Accesorios para**

# **Vehículos en el Área de Quetzaltenango.**

**Luis Byron Boj de León**

**Guatemala, Mayo de 2008**

#### **Abstract**

El proyecto de introducir al comercio electrónico a Grupo Automotriz América, S.A. como medio de venta de accesorios para vehículos en el área de Quetzaltenango, surgió por la importancia que está tomando este medio empresarial a nivel nacional y mundial, se mencionan ejemplos de empresas que han logrado aprovechar este medio de negocio y han incrementado gran parte de su ingreso comercial gracias a este innovador medio de venta.

Se describen los beneficios que las empresas han obtenido por comercializar por medio de Internet, mencionando la disminución de costos de operación, el aumento de cartera de clientes y la innovación de sus estrategias de ventas. Describe los medios más comunes utilizados en Guatemala para realizar comercio electrónico en el medio empresarial los cuales son correo electrónico, sitio web y catálogo de productos, tienda en línea.

Se menciona el desafío que existe en el medio por no tener proveedores que brinden el servicio de pago en línea a nivel nacional y las desventajas para el mercado local de no tener este servicio y adquirirlo únicamente en el extranjero.

Se realiza este estudio por medio de la investigación, encuestas directas realizadas a empresas, ejecutivos y comerciantes en la ciudad de Quetzaltenango, cuyo resultado motivan a la ejecución del proyecto ya que la mayoría de estas personas han realizado compras a través de la red. A pesar de que es una ciudad pequeña existe la falta de tiempo en las personas para realizar sus compras y tener el servicio de tienda en línea sería una ventaja para ellos y crearía una puerta de ingresos a la empresa que aún no se ha estado atendiendo.

La organización que se propone para la apertura de este nuevo departamento, sus funciones y perfiles laborales así como los flujogramas de las transacciones a realizar se presentan y dan a conocer el ahorro en gastos fijos que la empresa podría seguir pagando. Se realizó una proyección de costos y ventas a cinco años conociendo la cantidad de utilidad proyectada que se puede adquirir al realizar el proyecto. Se sugiere a empresas que deseen economizar tiempo, costos y obtener mayores utilidades, a que puedan entrar al mercado del comercio electrónico que aún no ha sido explorado en Guatemala.

# **Índice**

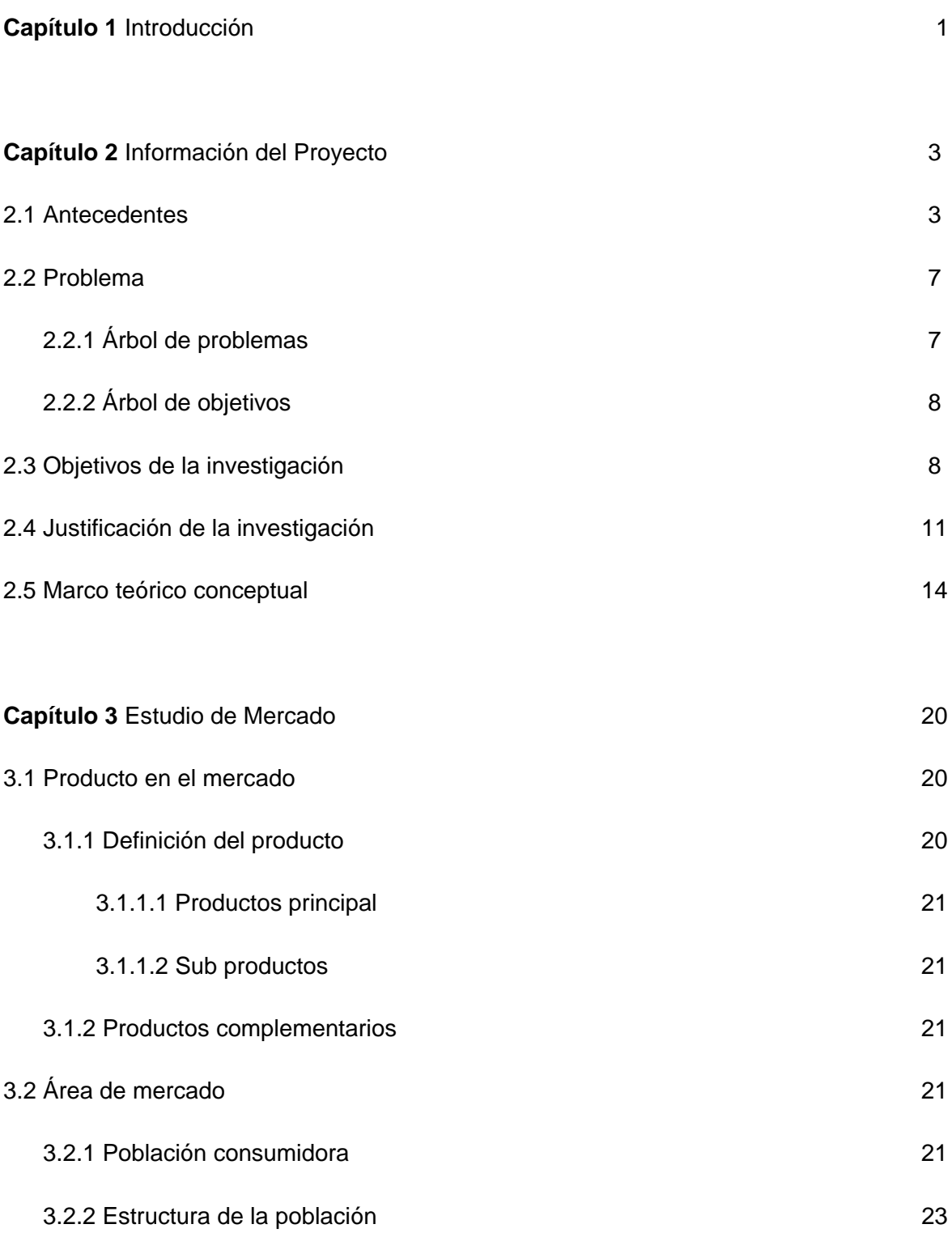

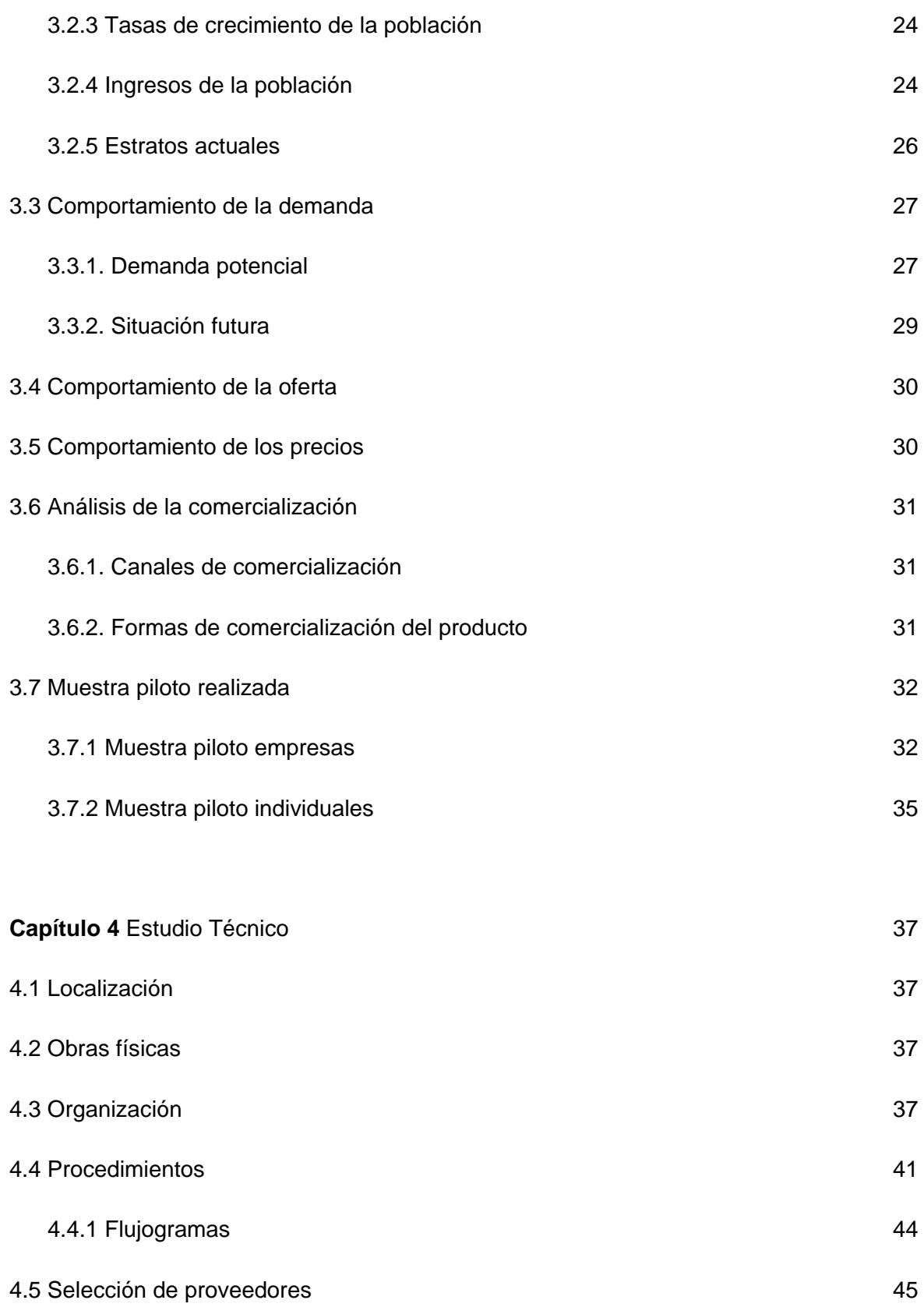

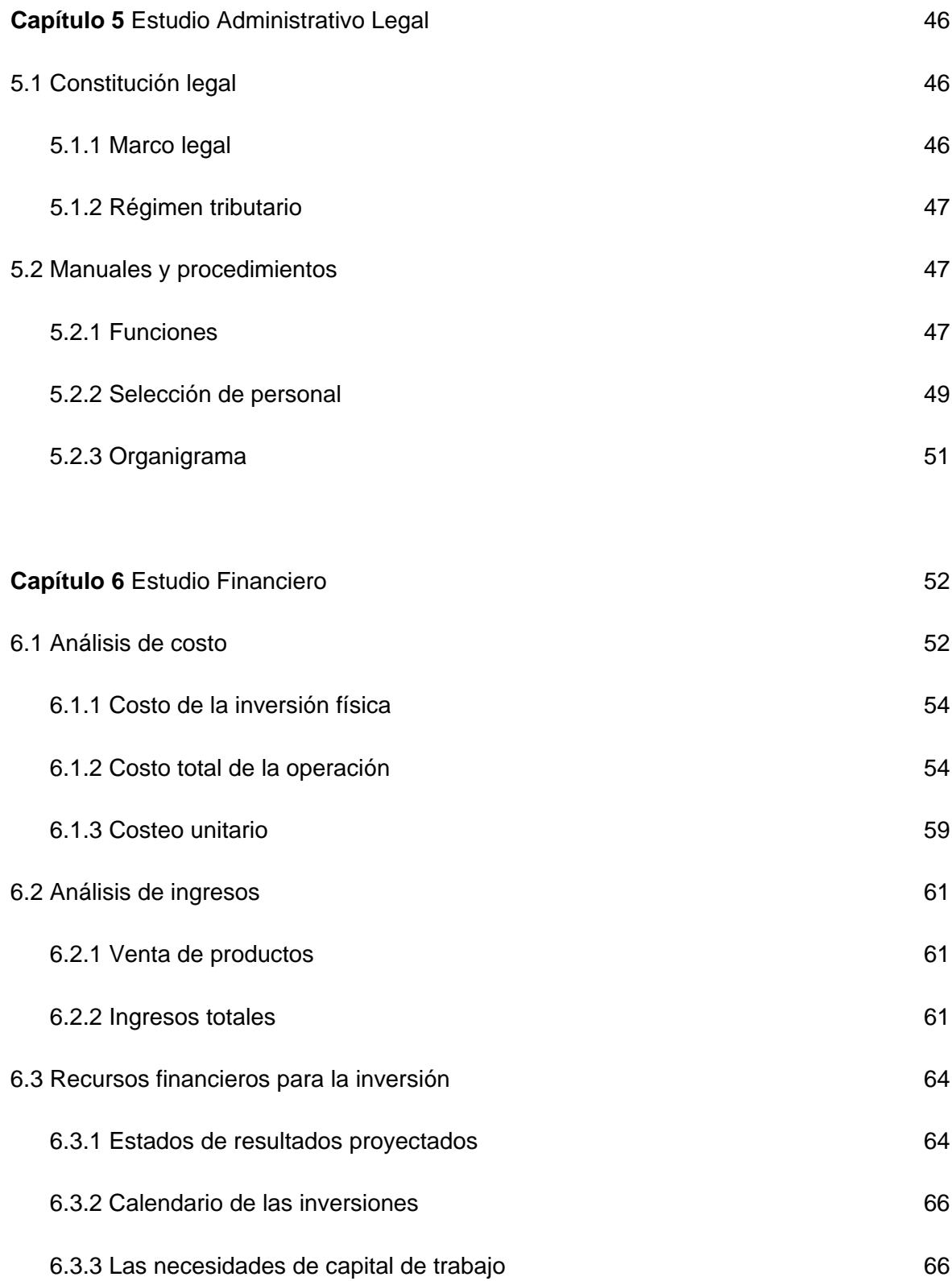

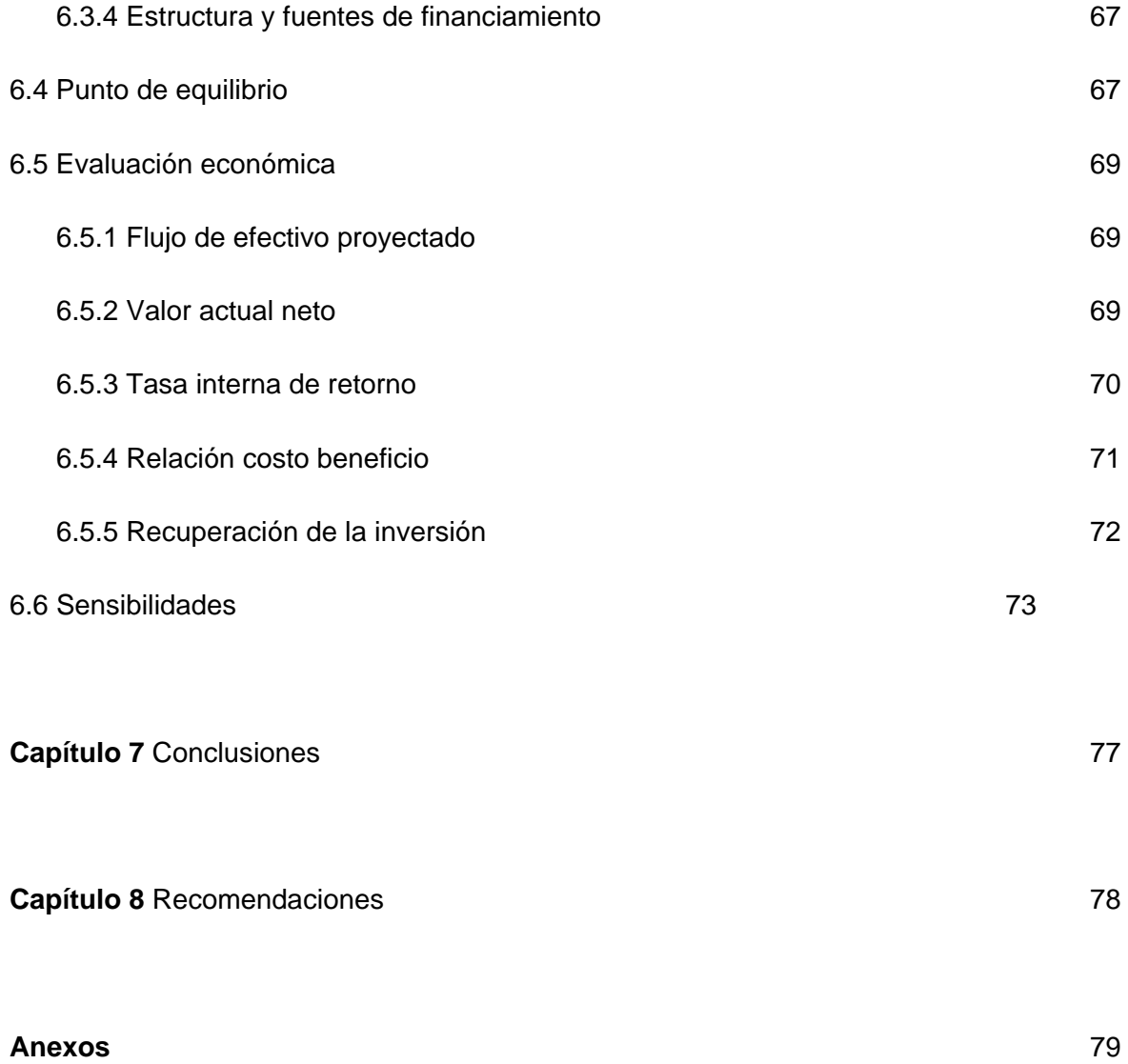

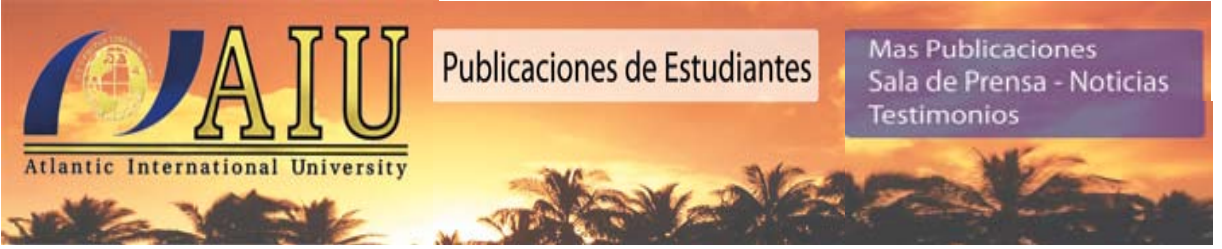

# **Capítulo 1**

### **Introducción**

La apertura de nuevos mercados es fundamental para el rápido crecimiento del uso de nuevos servicios y la asimilación de tecnologías nuevas. En la práctica las empresas están utilizando internet como nuevo canal de ventas, tal es el caso de Grupo Automotriz América, S.A.

La importancia de acoplarse a la nueva tendencia de negocio que está globalizándose a una velocidad increíble, tomando el e-comerce como una nueva herramienta fundamental en el desempeño empresarial, además de los desafíos que pudieran encontrarse al introducir este innovador sistema de negocios. Aquí se incluye entre otros factores la confianza para comprar, poca existencia de empresas que provean este servicio, proveedores que operan pagos en el extranjero y ausencia de información a los empresarios sobre negocios en línea, entre otros.

Inicialmente se proporciona una recopilación de información la cual está estructurada de forma que el lector comprenda el origen de la empresa Grupo Automotriz América S. A. cual fue fundada en 1980 y que con mucho esfuerzo y estrategias muy precisas se ha ubicado en los puestos más altos de la preferencia de los consumidores al contar con sucursales que dan servicio de taller, enderezado y pintura, remolque así como venta de repuestos y accesorios para vehículos por mayor y menor.

Al ser ésta una empresa que ha crecido a través de los años y teniendo en cuenta que la innovación es algo que va de la mano con el crecimiento, se ve en la necesidad de implementar un sistema informático que ayude a acercarse más a los consumidores tomando en cuenta que las personas cada día tienen más contacto con la internet y que cada día es más fácil el acceso a este recurso.

La investigación que soporta este proyecto está basada en cuestionarios realizados a consumidores y empresas (Anexos 2 y 3) en la ciudad de Quetzaltenango, además entrevistas y documentos que se han publicado con respecto a este tipo de comercio.

La rápida difusión y el gran interés en el mundo de la informática ha permitido la creación del comercio electrónico; las tiendas en línea y páginas web ofreciendo un nuevo mercado donde los proveedores de productos, servicios y los usuarios logran tener acceso a la información han dado como resultado un esparcimiento en forma sencilla y económica que permite reducir costos y aumentar las utilidades en la empresa si se presenta una estructura organizacional que permita la reducción de costos y aumento de productividad en las personas, teniendo bien definidas sus funciones y conociendo los procedimientos logísticos que la empresa trabajará para realizar los procesos rápidamente. Se sugiere en el proyecto las directrices para la contratación del personal y las calificaciones que deben de tener quienes ocupen los puestos en este departamento.

Se realiza un análisis de viabilidad económica del proyecto, el cual presenta en el capítulo seis el estudio financiero donde se detalla el monto de la inversión y el costo de los productos, además de una proyección a cinco años de las ventas, costo de ventas y las utilidades esperadas, el valor actual neto de la inversión y la tasa de interés de retorno.

Para respaldar este estudio se presenta un apartado de anexos el cual contiene diferentes gráficas, recortes y segmentos de entrevistas y estudios publicados en varios medios, así como tabulaciones y gráficas de los resultados de las encuestas, además papeles de trabajo y cuadros financieros que respaldan el capítulo financiero.

Espero que el presente proyecto sirva como documento de apoyo para estudiantes, profesionales y empresas de cualquier medio que tengan interés en implementar el comercio electrónico como parte de su línea principal de negocios.

### **Capítulo 2**

#### **Información del Proyecto**

#### 2.1. Antecedentes

Grupo Automotriz América, S.A. es una empresa que nació en Quetzaltenango en el año de 1980, inicialmente bajo el nombre de Talleres América, Empresa individual, operando como un taller de mecánica para vehículos pequeños y medianos. En el año de 1984 se adicionó a la empresa servicios de remolques, adquiriendo dos gruas en esa fecha que proporcionarían servicio de remolque a vehículos medianos, en los siguientes dos años se sumaron a éstas dos gruas más, una de servicio pesado y una de servicio pequeño. En ese mismo año, se adicionó al servicio de mecánica la opción de enderezado y pintura, aumentando la cantidad de colaboradores en la misma.

Para inicios del año 1990, la demanda en los servicios del taller aumentaban y al mismo tiempo las instalaciones se hacían pequeñas para poder cubrir las necesidades de los clientes, por tal motivo se construyó un centro de servicios cuyas facilidades físicas brindarían a la clientela y a los colaboradores mayor comodidad. Para el año 1991, se inauguraron estas instalaciones y al mismo tiempo se abrió la primera tienda de repuestos de la empresa, introduciendo a Quetzaltenango la primera tienda de vidrios para vehículos, con facilidades físicas que brindaban comodidad a los clientes.

En el año de 1994, se abrió la primera sucursal contando con los mismos servicios, especializándose ésta en accesorios para vehículos, esta tienda por su ubicación ayudó a poder suplir a la mayoría de talleres mecánicos y de enderezado y pintura del área.

En el año de 1998, se aperturó la segunda sucursal, aportando los mismos servicios que las tiendas anteriores, sumando accesorios para vehículos de competencia, departamento de audio y accesorios para vehículos off road.

En el año 2002 se aperturó la tercera sucursal de la empresa, brindando los servicios de mecánica en general, servicios de grua, vidrios y repuestos, esta tienda con la característica de especializarse en todo el sistema de suspensión, dirección y motor de los vehículos. Al mismo tiempo se aperturó una bodega de mayoreo para surtir a clientes de las cercanías a Quetzaltenango, un cambio importante en la empresa durante este tiempo fue que se implementó un sistema de cómputo para mejorar el control de ventas, dejando así el método manual que por todos esos años se había llevado.

En el año 2005, se aperturó la cuarta sucursal, ésta con una visión diferente ya que las instalaciones fueron construidas para servir como una tienda tipo autoservicio y showroom, pensando primeramente en el auge que los accesorios han tenido en este mercado. Con la apertura de esta tienda también se aperturó formalmente las oficinas centrales de la compañía, abriendo formalmente el departamento contable y administrativo, implementando para ello normas generales y específicas de cada departamento, esto fue necesario para obtener los resultados en el control de la empresa.

Para el año 2007, se aperturó la quinta sucursal, una tienda que es física y estructuralmente mayor que las anteriores, ofreciendo a los consumidores una experiencia diferente en compra, comodidad, espacio, seguridad y amplios parqueos en este último aspecto se cuenta con un sótano de parqueo, además salas de esperas y una vista impresionante.

Parte de la filosofía de la compañía se ha dirigido hacia el cambio y la innovación, ya que se ha notado que en el mundo actual de los negocios la información y los cambios en la tecnología, además la innovación en las redes mundiales de información ha transformado al mundo, acercando a los clientes cualquier información que sea útil para tomar en cuenta a una empresa para cerrar negocios.

Con la información tan cercana a los consumidores, las personas pueden utilizar su tiempo para ser productivos de una manera más enfocada a lo que personalmente les podría beneficiar más. Para las personas que han podido economizar el tiempo por medio de aprovechar toda la información que poseen a la mano, el comercio electrónico pasa a ser un elemento importante ya que pueden ser más productivos mientras la empresa que brinda los servicios que ellos necesitan provee el servicio hasta la puerta de su casa, oficina e incluso en su mismo equipo si fuera el caso.

Según el Auto motive Action Group of North America, el uso de las tecnologías computacionales y de [telecomunicaciones](http://www.monografias.com/trabajos15/telecomunic/telecomunic.shtml) que se realiza entre empresas o bien entre vendedores y compradores, para apoyar el comercio de bienes y servicios es lo que generará comercio en el mercado actual. Algunas empresas guatemaltecas no se han quedado en desventaja ante muchas empresas mundiales que usan Internet como un canal de ventas y han reemplazado las visitas personales, catálogos por correo físico y llamadas telefónicas, por órdenes y formularios electrónicos. Según la Asociación de Exportadores de Productos no Tradicionales (Agexpront), en Guatemala, uno de los aspectos que consume más tiempo y por ende eleva el costo en el sistema actual de comercio internacional son los trámites con documentos. Sin embargo, ahora se van a realizar mucho más rápido gracias a un nuevo programa implementado por ellos. La iniciativa consistirá en un Servicio Electrónico de Autorización de Exportaciones basado en Internet (Seadex) que hará posible que las empresas guatemaltecas adquieran licencias para la exportación on-line, eliminando una gran porción del papeleo que tradicionalmente ha retardado el comercio exterior, este sistema estará conectado a las reparticiones oficiales que controlan el proceso de autorización de licencias, estará disponible a los usuarios las 24 horas de los 365 días del año; según Arnoldo Beltrán un representante del BID en Guatemala "Este sistema definitivamente ayudará a promover el desarrollo económico de Guatemala" como el ejemplo anterior en muchas maneras los costos de realizar un pedido y gestiones por internet son mucho más bajos que realizarlo por los medios tradicionales, además del ahorro de tiempo que genera a los consumidores finales.

Actualmente es común escuchar en la universidad, en la oficina y en cualquier medio en que millones de personas se desarrollan, como han adquirido productos en línea, han encontrado variedad y sorprendente el tiempo de entrega de los mismos, ésto se refleja en una publicación de VISA internacional, la cual indica que en el año 2004 los guatemaltecos gastaron US\$18 millones en compras por internet en el extranjero con tarjeta de crédito VISA principalmente de boletos aéreos, libros, música y software. Esta cifra representó un crecimiento del 49 por ciento respecto al 2003, ya que en ese entonces las compras en sitios internacionales no superaban el US\$1 millón.

En el año 1997, cuando Internet inició en Guatemala, era un medio solo accesible para un pequeñísimo porcentaje de la población. Sin embargo, su crecimiento ha sido extraordinario y año tras año se han ido sumando decenas de miles de cibernautas chapines que se conectan a la red desde sus casas, oficinas, centros de estudio, cafés internet e incluso desde sus celulares, la proyección de crecimiento de usuarios guatemaltecos a la red es sorprendente (ver anexo 1, cuadro 1), se proyecta que en el año 2010 podrían llegar a ser hasta dos millones y medio de cibernautas en Guatemala, proyectando un crecimiento anual de usuarios a Internet del 212.3% contra un crecimiento anual de la población de un 2.27%. Según la información de ipsos empresa de apoyo, opinión y mercado en un reporte publicado en su página de Internet se puede observar que al transcurrir los años, tanto las generaciones actuales como las nuevas se encuentran aun más expuestas a este medio de comunicación, haciendo que se encuentren en un período de transición.

No cabe duda que hoy por hoy Internet representa un espacio considerable para personas y empresas, haciendo que el tiempo de exposición a este medio sea considerablemente mayor al de cualquier otro medio convencional, llegando al punto de desarrollar enfermedades psicológicas tales como el desorden adictivo al Internet, según Sylvia Gereda Valenzuela en un reportaje de El Periódico, Guatemala, la adicción al Internet en los países desarrollados está causando alarma. Nuevos centros de adicción se abren para tratar casos extremos de adicciones ya que las personas no se dan cuenta que están tan adictos a la Internet como si lo estuvieran de alguna droga.

Internet es cada vez un medio menos elitista, convirtiéndose en un medio de comunicación masivo de alta frecuencia de exposición. Para finales del año 2008, se estima que habrá más de 1.4 millones de usuarios de Internet en Guatemala.

Teniendo la empresa la visión de cubrir mayor parte del mercado en el suroccidente del país y cumpliendo con la filosofía de innovar los servicios que se prestan, se ve en la oportunidad de incursionar en este nuevo medio de ventas y proyección tanto para el mercado local, nacional como mundial.

#### 2.2. Problema

Los negocios han evolucionado e innovado en distintas formas, desde infraestructura, logística, administración inclusive en formas de realizar transacciones de venta y compra, actualmente la comercialización de productos y servicios a través de internet han vencido las barreras de distancia y tiempo, haciendo de ésta una nueva modalidad de negocios que se ve restringida en el área del departamento de Quetzaltenango por "La inseguridad de pago al comprar y vender en internet", es necesario que se pueda innovar en este aspecto ya que decía Bill Gates "En el futuro solo van haber dos tipos de empresa, las que se van a estar en internet y las que ya no van a existir" y de allí surge la pregunta ¿Cómo introducir el comercio electrónico a Grupo Automotriz America, S.A. como medio de venta de accesorios para vehículos en el area de Quetzaltenango?.

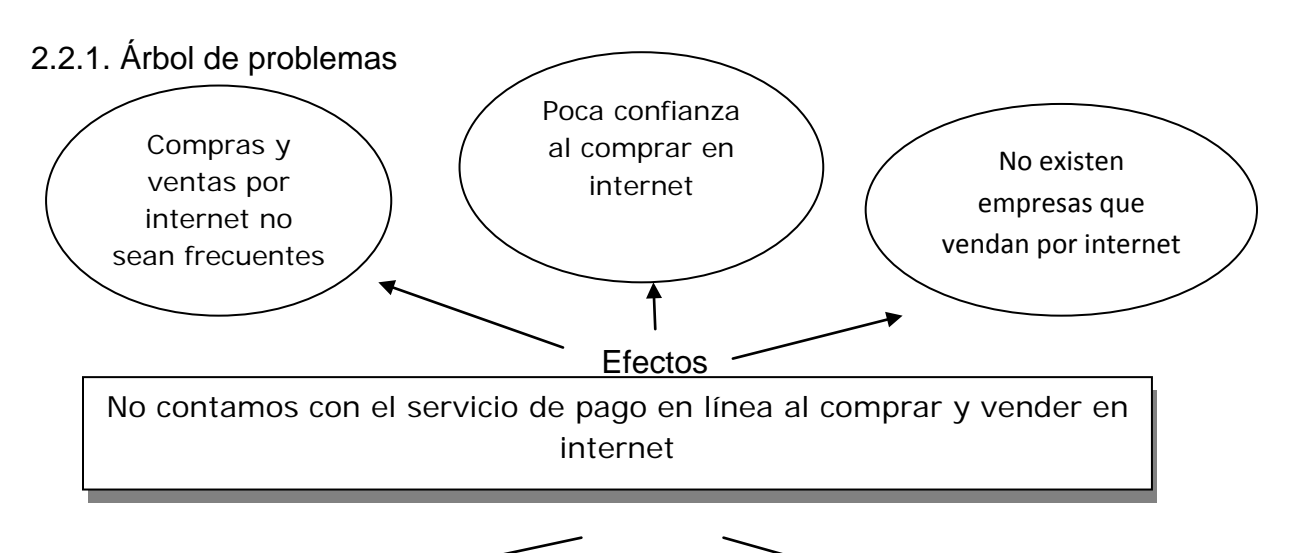

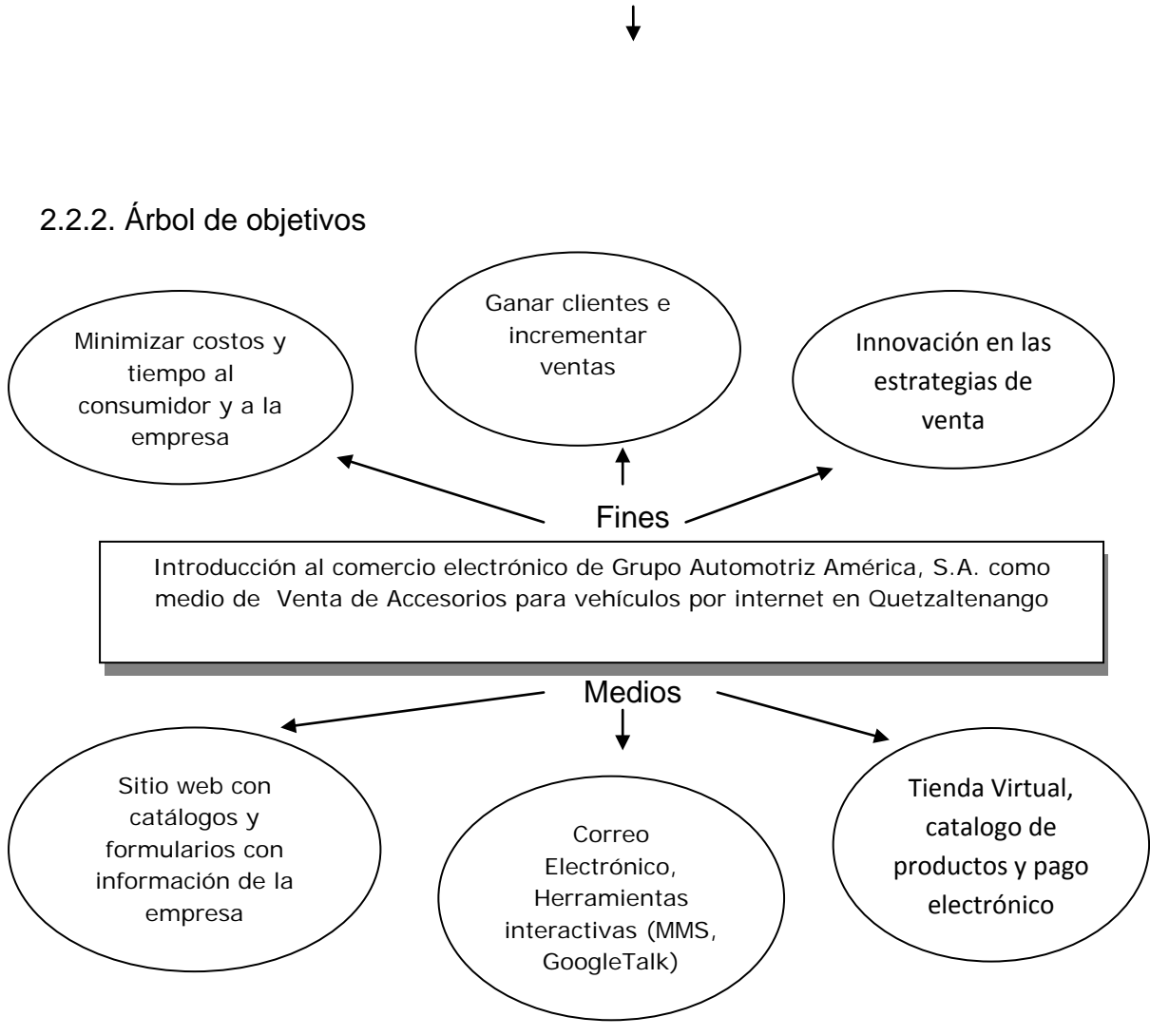

Causas

2.3. Objetivos de la investigación

2.3.1. Objetivo general:

Introducir al comercio electrónico a Grupo Automotriz América, S.A. como medio de venta de accesorios para vehículos en el área de Quetzaltenango.

2.3.2. Objetivos específicos:

a) Minimizar costos y tiempo al consumidor.

b) Realizar estudio económico para evaluar si el proyecto ayuda a minimizar costos a la Empresa.

c) Realizar un estudio de mercado el cual pueda evaluar un aumento en la cartera de clientes e incrementar el volumen de Ventas.

d) Innovación en la estrategia de Ventas.

a) Minimizar costos y tiempo al consumidor:

el tiempo es un factor valioso hoy en día, el uso que le demos determina nuestro éxito, es por ello que los consumidores están limitados de este factor, el Salir para adquirir productos y servicios les limita de realizar alguna otra actividad que pudiera ser económicamente más beneficiosa para ellos, es por eso que empresas han establecido estrategias para que el producto llegue al consumidor sin que él salga de la oficina u hogar, tal es el caso de empresas guatemaltecas como Meicis.com.gt cuyo giro es comercialización de artículos para el hogar, también maneja las líneas de restaurante y hotel, sus clientes pueden visitar su catálogo en línea, hacer su pedido o solicitar una cotización, lo cual genera una visita del vendedor a un cliente que ya fue atendido desde la web.

b) Minimizar costos a la empresa:

El bajar costos es algo que toda empresa busca para obtener un mejor rendimiento de su capital invertido, un ejemplo a mencionar en este aspecto seria analizando el costo de publicidad, una valla publicitaria en una vía transitada en Quetzaltenango con medidas de 6 por 3 metros incluyendo la estructura y permisos municipales tiene el precio de Q.14,107.00 trimestrales, haciendo un total de Q. 42,321.00 anuales, el salario de un vendedor si tomamos como base el salario mínimo es de Q. 1,724.00 mensuales haría un total de Q. 24,136.00 anuales ya con bonificaciones incluidas, estos son gastos en que la empresa recurre y afectan su estado de liquidez al finalizar el período.

Un sitio Web, básico, que incluye dominio y el registro a un visador internacional (puede ser 2checkout o paypal) según Xelaweb hace un presupuesto de Q.7400.00, analizando esta situación el sitio web cuesta la tercera parte de un vendedor fijo o la sexta parte de una valla publicitaria. Utilizar este tipo de comercio también disminuye el costo de insumos internos como mensajería, suministros de cafetería. Disminuyendo incluso la cantidad de personal dentro de la empresa ya que la secretaria que tiene a su cargo tareas diarias como teléfono, órdenes de compra, correo físico puede realizar el recibo de pedidos y verificación de pagos en línea, cumpliendo con esta tarea más fácil ya que el software le trabaja toda la información

automáticamente.

Este medio se convierte en menor inversión para la empresa, ya que al querer expandir sus servicios y productos a otros lugares no tendría que invertir en local físico, servicio de luz, agua, teléfonos, seguridad, mantenimiento y la contratación de más personal que puede involucrase en la logística de venta. Ya que se puede despachar desde la tienda actual a cualquier parte del país.

c) Ganar clientes e incrementar la venta:

El poseer un sitio Web aumenta las ventas indirectas ya que los clientes pueden buscar en el catálogo de productos lo deseado y alguna otra cosa que pudiera gustarles mientras revisan el mismo. La cantidad de clientes potenciales aumenta en gran cantidad ya que éste es un medio que puede ser alcanzado por usuarios a nivel mundial, según estadísticas presentadas en el sitio [www.abcdelinternet.com](http://www.abcdelinternet.com/) llega a un total de usuarios mundiales de 1, 076, 203,987, aumentando en el 2007 en 198.1%, comparado a la cantidad de impacto que puede tener un medio publicitario local.

Por medio de esta tecnología permite invertir mejor el capital de la empresa en productos que los clientes realmente desean y no hacerlo en base a lo que se cree que ellos quieren.

d) Innovación en las estrategias de venta:

La empresa desde sus inicios ha sido pionera en muchas áreas de trabajo, fue la primera en traer a Quetzaltenango una tienda de vidrios para automóviles, la tecnología de soldadura computarizada de vidrios rotos, restauración de faroles acrílicos, servicio a domicilio de repuestos en la cabecera departamental de Quetzaltenango. La innovación ha crecido junto con la empresa, el poder introducir y fomentar comercio electrónico en esta área del país demostrará nuevamente que se puede hacer diferencia.

Se puede estar prestando el servicio las 24 horas del día, mejorando el despacho y la entrega del producto, minimizando costos y trasladándolos al cliente final.

2.4. Justificación de la Investigación:

Actualmente la tecnología está dando un giro radical en el país, las empresas que no estén a la altura de esta demanda, estarán dejando pasar una gran parte de los negocios que pueden capturar hacia aquellos que estén al ritmo que se necesita. En el artículo "Internet para abrir mercados" Martín Rodríguez señala que computadoras con la máxima tecnología y el Internet con la más alta velocidad serán solo dos puntos en la ecuación que junto a expertos y comerciantes, abrirán mercados para pequeños productores y comerciantes en la provincia, con la ayuda de países desarrollados como lo es Taiwán cuya inversión de Q.2 millones de quetzales para la construcción de centros comunitarios digitales harán que comerciantes y productores de la provincia del país coloquen sus productos en mercados de todo el mundo a través de la internet.

Según estadísticas publicadas en Prensa nos dice que se ha duplicado la cantidad de usuarios a internet en el país, empresas como telgua con el servicio de turbonett ofrece un acceso a la red de manera ilimitada que oscila entre los US\$ 21 a los US\$ 62 dependiendo de la velocidad que se escoja, además por un costo adicional ofrece facilidades para adquisición de una computadora, Valery Zimeri Gerente de Movistar, Guatemala dio a conocer que dicha empresa ha duplicado sus ventas en aparatos a internet, incluso menciona que parte del servicio corporativo que brinda en el país, incluyen planes de correo que ejecutivos adquieren y tienen la facilidad de recibir y enviar correos desde el celular, como una oficina móvil.

El tema de comercio electrónico en Guatemala ofrece muchas expectativas que son alentadoras y otras que no lo son, respecto a saber si es seguro o no, a pensar si los guatemaltecos lo usarían o no, sin embargo, las estadísticas cada día van en aumento, la brecha informática en Guatemala es cada vez menor, de acuerdo a la afirmación derivada del documento "Penetración y adopción de la Internet y de las tecnologías de la información y comunicaciones en Guatemala", de la Superintendencia de Telecomunicaciones (SIT), en el cual se establece que los usuarios de la Red se duplicaron en los últimos cinco años. Según la Unión Internacional de Comunicaciones, del 2002 al 2007, los usuarios han aumentado de 400 mil a un millón. Es decir que 7.7 de cada cien habitantes tiene acceso a la web, de esta información se deduce que a mayor crecimiento mayor demanda, por ejemplo si la cantidad de vehículos aumenta, la cantidad de gasolina a consumir aumenta, la cantidad de estaciones de servicios aumenta, entonces mientras mayor número de usuarios se tiene en la red mayor es la oportunidad de realizar ventas directas e indirectas a través de la Web.

Entre los motivadores para realizar ventas a través de internet destacan los de mejorar calidad de servicio, acceder a nuevos clientes, acelerar el proceso de negocio y mejorar la imagen de la compañía.

Existe apoyo de muchas organizaciones que desean fomentar el comercio electrónico en Guatemala, especialmente para pequeñas y medianas empresas, por mencionar el caso que con cerca de US\$1.5 millones, el Banco Interamericano de Desarrollo (BID) y la Cámara de Comercio de Guatemala (CCG) lanzaron un ambicioso programa para expandir el comercio electrónico en el país, el proyecto tendrá una duración de 36 meses y se enfoca en tres componentes relacionados con generar confianza en las transacciones en línea, crear condiciones reglamentarias y operacionales favorables para los operadores y usuarios, proveer asistencia técnica y servicios en el uso de comercio electrónico.

Una encuesta efectuada por la Superintendencia de Telecomunicaciones (SIT), se llevó a cabo en 332 municipios obteniendo 4,342 encuestas, que se realizo de mayo del 2006 a febrero del 2007; Se midió la infraestructura, disponibilidad, penetración y costo de la web, calidad, oportunidades de capacitación, impacto en el sector empresarial y en el Gobierno, y la existencia de políticas tecnológicas; obteniendo como resultado que en Guatemala existían a finales del 2007, un millón y medio de computadores en el país, entre entidades públicas, privadas, educativas, comerciales e industriales.

De acuerdo con el mapa de cobertura que elaboró la SIT, los departamentos que reportan menos acceso a la Red son San Marcos, Suchitepéquez, Huehuetenango, Quiché y Sololá mientras que Sacatepéquez, Totonicapán y Baja Verapaz reportaron cobertura completa.

Los comercios en Guatemala están despertando a la necesidad de tener una página web, ya no es solamente aspecto de imagen, actualmente el Centro de Resolución de Nombre de Dominio del Nivel Superior .gt, de la Universidad del Valle, tiene registradas más de 4,000 páginas con esa terminación, clasificándose de la siguiente manera:

3,148 páginas corresponden a la terminación .com.gt que son comerciales.

432 páginas de dominio .org.gt de organización.

314 páginas que terminan en .net.gt que corresponden redes

98 páginas .edu.gt de centros educativos.

99 páginas de gob.gt para entidades de gobierno.

10 páginas con el dominio .ind.gt de individuos y una de .mil.gt de militares.

Quetzaltenango es una ciudad centro de comercio, donde las personas de los alrededores frecuentan para sus compras, es un departamento que de igual manera está en crecimiento, esto se refleja en su infraestructura y la cantidad de personas que está migrando a esta ciudad por trabajo y desenvolvimiento profesional, debido a este crecimiento el proyecto se limita al área de Quetzaltenango.

Actualmente el crecimiento de vehículos y comercio se ha incrementado en una cantidad que nunca antes se había visto, el departamento de vehículos de la superintendencia de administración tributaria de Quetzaltenango reportó que para finales del año 2005 se tenía registrados 75,774 vehículos, para finales del año 2006 registró 90,969, para finales del año 2007 registró 109,737 vehículos y para febrero del 2008 registró 112,746.

De igual manera la unidad de información, investigación estadística y planificación (UIEP), con el proyecto de información socio demográfica y de salud para el desarrollo local PROINFO reportaron que ha existido un crecimiento de usuarios a tecnología de un 88.80% comparado al 2,002.

2.5. Marco Teórico Conceptual

Eran los principios de los años setenta en Estados Unidos, y las innovaciones como la transferencia electrónica de fondos y el intercambio electrónico de datos, cambiaban la forma de operar de las enormes corporaciones e instituciones financieras y algunas empresas pequeñas. Empezaba a vislumbrarse, de manera diferente, la forma de hacer transacciones financieras mediante la aplicación de las telecomunicaciones.

Llegaron los años noventas y los primeros navegadores en internet hacían su aparición en México y en otros países de Latinoamérica, con una presentación basada en tecnología HTML, explorándose en algunas cuantas universidades y en algunas dependencias gubernamentales.

El objetivo principal era publicar textos planos, de una forma que hoy podría decirse rudimentaria, que permitieran compartir información con usuarios en distintas ubicaciones geográficas.

Para 1,996, compañías estadounidenses dedicadas a los servicios de mensajería y paquetería internacional, fueron las pioneras en llevar sus bases de datos a internet para beneficio de sus clientes, rompiendo con el paradigma de que dichas bases no debían salir de la compañía por motivos de alta seguridad en cuestiones de informática. No obstante los clientes comenzaron a realizar y a esperar envíos, teniendo la posibilidad de conocer el tiempo real y en línea la ubicación de sus paquetes.

Fue así como una nueva forma de hacer negocios entre compañías se estaba generando.

Existen dos modelos de comercio electrónico, el primero es el modelo B2B (business to business) este se caracteriza porque su aplicación se realiza entre empresas, en lugar de personas como sucede en el caso de los esquemas B2C (Business to Costumers). En el B2B, la empresa que compra puede utilizar los bienes o servicios para ofrecerlos a un consumidor final o bien para producir otro bien y ofrecerlo a un mercado meta. Entre algunas de las aplicaciones de los esquemas B2B se tienen:

- a) Vender y distribuir productos a otros negocios.
- b) Llevar a cabo de forma sistemática el suministro de bienes.
- c) Proveer la logística adecuada para colocar los productos correctos en el tiempo óptimo dentro de la organización.
- d) Ofrecer un soporte de actividades de mercadotecnia y publicidad.
- e) Ofrecer el adecuado servicio para diferentes áreas funcionales, tales como recursos humanos, contabilidad, control de inventarios, procesos de órdenes y pagos, buscando que todas las partes estén integradas para que un cambio en una de ellas se refleje como un todo en conjunto.

El comercio electrónico puede definirse como un conjunto de actividades dedicadas a planear, cotizar, promover y dirigir el flujo de bienes y servicios de una compañía hacia los consumidores y usuarios de más de una nación para obtener un beneficio.

Guatemala, en su carácter de país exportador, ha generado diferentes apoyos de origen público y privado para apoyar el crecimiento de las empresas exportadoras y así consolidar su posición estratégica en el ámbito de comercio internacional tal es el caso de La Cámara de Comercio de Guatemala que inició a finales de febrero del 2005 el proyecto de **apoyo al desarrollo del comercio electrónico en Guatemala** que se está trabajando con el apoyo del Banco Interamericano de Desarrollo (BID) bajo su programa FOMIN (Fondo Multilateral de Inversiones)

El proyecto tiene como fin incrementar la productividad y eficiencia de las pequeñas y medianas empresas (PYMES) en Guatemala, mediante la aplicación de herramientas de comercio electrónico y tecnologías de información y comunicación (TICs). Las actividades que se realizan las enfocan en tres componentes relacionados con: generar confianza en las transacciones en línea, creando condiciones reglamentarias y operacionales favorables para los operadores y usuarios, concienciar y capacitar las PYMES en el uso de TICs y en e-comercio y proveer asistencia técnica y servicios en el uso de TIC y de e-comercio.

Además por su parte el Gobierno guatemalteco a través del Ministerio de Economía está realizando esfuerzos para lograr la implementación de procesos electrónicos y reconoce la importancia que juega el gobierno central en este proceso, el 12 de noviembre del 2007, el Lic. Jorge Erick García presentó el tema: "Políticas para el desarrollo del comercio electrónico el Guatemala" donde recalcó el papel estratégico que juegan las micro, pequeñas y medianas empresas para mover adelante el comercio electrónico en el país, además de éste se han realizando intercambios con profesionales en el comercio electrónico y sistemas de comunicación de países desarrollados, tal fue el caso de un intercambio conjunto al Gobierno de Taiwán donde se presentó el Dr. Philip Chung quien hizo notar que la electrolización de los procesos vuelve más eficiente al Estado y es una buena herramienta para ahorrar recursos como por ejemplo: papel, mensajería, combustible y sobre todo tiempo. La meta de su gobierno es lograr que las funciones electrónicas sean de carácter universal y cubran la mayoría de las actividades de la vida diaria del ciudadano. Taiwán es un claro ejemplo de la voluntad tanto del gobierno como de la iniciativa privada para lograr un cambio e implementar políticas de mediano plazo encaminadas a un fin en común.

Cabe mencionar el esfuerzo que realizan entidades como la Asociación de Exportadores de Productos No Tradicionales (Agexpront) que han promovido mejoras a través de sistemas electrónicos, tal es el caso de un Servicio Electrónico de Autorización de Exportaciones basado en Internet (Seadex) que hará posible que las empresas guatemaltecas adquieran licencias para la exportación on-line, eliminando una gran porción del papeleo que tradicionalmente ha retardado el comercio exterior. La iniciativa Seadex cuenta con apoyo del gobierno guatemalteco a través de su programa para el sector de alimentos y agricultura, financiado parcialmente por el BID.

El gobierno está desarrollando un sistema de monitoreo electrónico para camiones que ingresan importaciones. Un programa de innovación tecnológica para las microempresas guatemaltecas, financiado por el BID, incluye la instalación de centros comunitarios de información con acceso a Internet. En estos centros hasta los pequeños empresarios que no pueden costear sus propios teléfonos o computadoras, podrán ingresar a este sistema.

A finales del siglo veinte, diferentes autores del mercadeo internacional expresaron su opinión acerca del impacto del Internet y del comercio electrónico en esta disciplina, siendo la inclinación del consenso a favor de la generación de diversas estrategias que las empresas utilizan para colocar sus productos y servicios en diferentes mercados internacionales.

En Guatemala se tiene el ejemplo de varias empresas que han incursionado en el comercio electrónico y que de igual forma tienen experiencia en la venta de productos en línea y es un área que les ha traído éxito, a continuación se ejemplifica algunas de ellas.

El caso de misuper.com nació y sigue creciendo no solamente con la demanda del mercado guatemalteco sino gracias a los familiares de dichos guatemaltecos que trabajan en Estados Unidos, ellos pagan las compras de sus familiares por medio del comercio electrónico y los que residen en Guatemala lo reciben cómodamente en su casa.

Para Georgina Tunarosa, encargada de esta dependencia de la Corporación La Fragua, las compras de artículos a través del ciber espacio han crecido, el servicio en línea se ha prestado desde el año 2004, "Hace unos años había poco movimiento de compras por la red, pero ahora se maneja entre 500 y 600 transacciones al mes, aunque en su mayoría son personas que compran en el extranjero para sus familias aquí en el país"

Para mencionar algo más reciente gubiz.com en Guatemala está ofreciendo a los que visitan este sitio la compra y venta de productos y servicios de cualquier índole permitiendo buscar a través de su gran catálogo el producto o servicio que uno necesita por un menor precio, la mayoría de ellos son usados pero se puede encontrar productos que son nuevos a un precio cómodo. Lo interesante de este sitio es que el consumidor puede suscribirse, vender, comprar cualquier artículo, pagarlo en línea o depositarlo a cuentas de este sitio en bancos del sistema nacional, y luego recibirlo cómodamente en la puerta de su casa u oficina, lo interesante es que gubiz no necesita pagar altos costos por rentas de locales, seguridad, estanterías, personal fijo y de mantenimiento físico y tantas cosas más que serían necesarias si tuviera las puertas abiertas al público en un local normal.

El crecimiento de los usuarios a Internet va en aumento a una velocidad que es imposible de detener, esto ya no es un lujo es una necesidad, la brecha tecnológica en Guatemala es cada vez menor en un documento publicado por la Superintendencia de Comunicaciones denominado "Penetración y adopción de la Internet y de las tecnologías de la información y comunicaciones en Guatemala se da a conocer lo siguiente "los usuarios de la Red se duplicaron en los últimos cinco años. Según la Unión Internacional de Comunicaciones, del 2002 al 2007, los usuarios han aumentado de cuatrocientos mil a un millón. Es decir que 7.7 de cada cien habitantes tiene acceso a la web, el panorama es bueno y las previsiones mejores. Una investigación efectuada por la empresa Ipsos Apoyo Opinión y Mercado proyecta que dentro de dos años, unos 2.5 millones de guatemaltecos entrarán en el ciberespacio".

Con el sondeo, la SIT también logró determinar que en el país hay 1.5 millones de computadoras, conectadas o no a Internet, entre entidades privadas y públicas, establecimientos educativos y cibercafés, y sectores como el comercial.

En la iniciativa privada, de las 50,026 compañías registradas en el Instituto Guatemalteco de Seguridad Social, aproximadamente 33,327 tienen instaladas unas 793,757 computadoras. Es decir, 66.6 por ciento del total. De esa cifra, se calcula que solo 3,788 están conectadas a Internet y que unos 695,108 empleados tienen acceso a ella.

La situación cambia en el sector público, donde el 80 por ciento de instituciones del estado están tecnificadas. Los datos indican que hay 59,382 computadoras instaladas entre 927 dependencias, de un total de 1,163 instituciones registradas.

Del total que cuenta con computadoras, 33 por ciento mantiene conexión constante a la red, a la cual pueden acceder unos ochenta y ocho mil ciento sesenta y ocho burócratas.

El estudio muestra que existen personas que no tienen acceso a Internet desde su casa pero ésto no es un problema ya que existen de igual manera cibercafés o cafés internet, ahora en cualquier barrio hay instalado uno o algún lugar donde conectarse a la web o acceder a una computadora.

La encuesta registró que hay 3, 817 de estos comercios registrados, en los que se hallan repartidas 43,341 computadoras, y que 126,595 personas hacen uso de ellas. El cien por cien de los establecimientos tiene cobertura de red.

María Mercedes Zaghi, coordinadora de Proyectos de Comercio Electrónico, de la Cámara de Comercio, indica que el estudio revela datos importantes, si bien falta mucho, ya se cuenta con gran potencial tecnológico que es urgente explotar, tal como lo expresa: "Creíamos que estábamos peor, pues no existían estadísticas, pero hay un mercado interesante que lo que requiere es capacitación. Es más, la gente en la provincia tiene mucho interés de aprender"

### **Capitulo 3**

#### **Estudio de Mercado**

3.1. El Producto en el Mercado

3.1.1. Definición del producto

Los accesorios para automóviles son piezas que embellecen el automóvil y al mismo tiempo son funcionales para satisfacer necesidades que hacen más cómoda la tarea de manejar, como por ejemplo, los porta lentes, los portavasos y los respaldos para asientos, entre otros.

Algunos productos le dan toques de elegancia únicos y proporcionan aparte de placer visual comodidad al conductor o pasajeros, existen de varias procedencias de fabricación y de diferentes precios, existen de fabricación por series de lotes grandes y algunos que pueden mandarse a fabricar con especificaciones únicas que el cliente requiera, por supuesto estos últimos son de un valor más alto ya que se fabrican contra orden y son únicos en detalle y fabricación.

Existen accesorios pre-determinados y accesorios universales, los primeros son para vehículos cuya serie y modelo son los únicos a los que les puede quedar y cazar de manera correcta. Los segundos son accesorios que se pueden instalar en todos los vehículos ya que son construidos con un patrón universal y podrían traer pequeños adaptadores dependiendo la procedencia de fabricación del vehículo por mencionar japonés, europeo, americano.

Pueden clasificarse en dos categorías, accesorios interiores y accesorios exteriores, los primeros vienen con algunos detalles que deben de cuidarse tanto en el manejo ya que a un punto pueden llegar a ser frágiles.

Los exteriores vienen fabricados para poder resistir las inclemencias del tiempo por lo que el manejo puede soportar situaciones extremas y no necesita de mucho cuidado al manejarse.

### 3.1.2.1. Producto principal

Accesorios para vehículos

# 3.1.2.2. Subproductos

Alfombras, neblineras, clips, antenas, infladores, cobertores para asientos, cobertores para vehículos, bocinas, plumillas, pedales, perillas, platos, extinguidores, respaldos para asientos, alarmas, tapasoles, portamaletas, filtros de aire, forros para timón, bastones de seguridad, perillas para velocidades, chapas de seguridad, aros, defensas, estéreos y bombillas.

# 3.1.4. Productos complementarios

Partes para automóviles: Lámparas traseras, delanteras, laterales, faroles, persianas, bumpers delanteros y traseros, capots, loderas, puertas, compuertas.

Vidrios para Automóviles: Vidrios delanteros o windshield, laterales, faldones, aletas, traseros sunroof.

Repuestos para Automóviles: suspensión, motor, dirección.

# 3.2. El área del mercado

# 3.2.1. Población consumidora

Quetzaltenango es la segunda ciudad más poblada de [Guatemala,](http://es.wikipedia.org/wiki/Guatemala) conocida también como Xelajú o Xela. Tiene una gran importancia a nivel económico, no sólo por su producción agrícola sino por la actividad industrial y comercial que en ella se desarrolla. Quetzaltenango también cuenta con diversos centros educativos, así como universidades, siendo el departamento que cuenta con mayor cantidad de centros educativos por habitante, debido, entre otros aspectos, a su estratégica ubicación.

El departamento se caracteriza por tener atractivos turísticos como: el Cerro del Baúl, el Cerro Siete Orejas, Cerro Quemado, los baños de Almolonga Cirilo Flores, las Delicias, las Fuentes Georginas, la Laguna de Chicabal y otras, lo que ha determinado que el número de turistas haya aumentado en los últimos años. Así como el 15 de Septiembre, que se conmemora la independencia de Guatemala con una serie de actividades a lo largo del mes, el 10 de octubre de cada año, se celebra con gran fervor religioso, el día de la Virgen del Rosario, Patrona del Municipio, que incluye celebraciones a lo largo de todo el mes, siendo una fecha muy especial para los habitantes que profesan la fé católica del municipio.

Entre sus principales tradiciones está la de Semana Santa, la cual se celebra en forma muy solemne; la fiesta principal de Quetzaltenango es la llamada Feria de la Independencia cuyo día principal es el 15 de septiembre y se celebra con actos religiosos, sociales y deportivos.

Los aspectos comerciales, de servicios, educativos (a nivel primario, secundario y universitario, tanto por la cantidad como calidad de algunos), sociales, de instancias políticas, gubernativas y culturales, entre otras, atraen a muchas personas de lugares cercanos y otros departamentos, por lo que Quetzaltenango se convierte en una ciudad que concentra el comercio y los servicios en el occidente del país.

A una altura aproximada a los 2,333 metros sobre el nivel del mar, lo que la hace una ciudad de clima frío. Actualmente la ciudad de Quetzaltenango se constituye en un lugar estratégico para el comercio y los servicios, así como para la industria textil y licorera a nivel nacional. Otro sector que ha tenido un repunte interesante en la ciudad es el sector de la construcción, ya que ha proliferado la industria de servicios para la construcción, debido al incremento de centros comerciales, colonias y condominios.

Muchas de las empresas establecidas en la capital del país han puesto sus ojos en la ciudad de Quetzaltenango como centro de inversión, por lo que la economía de la ciudad está creciendo rápidamente.

El municipio de Quetzaltenango es la cabecera del departamento del mismo nombre, se encuentra situado en la parte este del departamento, limita al norte con los municipios de Olintepeque, La Esperanza y San Andrés Xecul, al sur con los municipios de Zunil y El Palmar, al este con zunil, Salcaja y Almolonga; al oeste con los municipios de Concepción Chiquirichapa y San Mateo, cuenta con una extensión territorial de 120 kilómetros cuadrados y dista 203 kilómetros de la ciudad capital de Guatemala.

El municipio esta bañado por los ríos Samalá, Siguilá y Seco, cuenta con los volcanes: Cerro quemado, Santa Maria, Santiaguito y Siete Orejas; y los Cerros Candelaria, Galápago Huitán la pedrera y Tecún Umán más conocido como El Baúl.

### 3.2.2. Estructura de la población

La composición de la población es de un 40% a nivel urbana y 60% a nivel rural.

La cabecera del departamento de Quetzaltenango, tiene 1.953 [km²,](http://es.wikipedia.org/wiki/Km%C2%B2) equivalentes al 1,8% del territorio nacional. A nivel departamental el 60,57% de la población es indígena, porcentaje superior al observado a nivel nacional (41,9%); predomina el grupo étnico k'iche' y mam. Se habla español, idioma oficial, pero también se habla quiché y mam. Es importante señalar que muchas de las mujeres indígenas jóvenes ya no visten sus trajes regionales (típicos).

La unidad de investigación, estadística y planificación municipal de Quetzaltenango con el objetivo de obtener información actualizada, mediante técnicas internacionalmente utilizadas, realizó el primer recuento censal de población, vivienda y establecimientos comerciales en el año 2000 en el municipio de Quetzaltenango área urbana y rural, con el apoyo de la Municipalidad y el Fondo de población de las Naciones Unidas. En el recuento censal se optó por información que permitió conocer el nivel de alfabetismo de la población obteniendo la siguiente información:

|                | Área Urbana |         | Área Rural |         |         |       |
|----------------|-------------|---------|------------|---------|---------|-------|
| Grupo de       |             |         |            |         |         |       |
| Edad           | Hombres     | Mujeres | Total      | Hombres | Mujeres | Total |
| 0 a 4          | 5456        | 5360    | 10816      | 1196    | 1127    | 2323  |
| 5a9            | 5946        | 5956    | 11902      | 1310    | 1366    | 2676  |
| 10 a 14        | 5981        | 5673    | 11654      | 1133    | 1110    | 2243  |
| 15 a 19        | 6343        | 7104    | 13447      | 873     | 947     | 1820  |
| 20 a 24        | 5303        | 6182    | 11485      | 590     | 728     | 1318  |
| 25 a 29        | 3840        | 4446    | 8286       | 464     | 538     | 1002  |
| 30 a 34        | 3245        | 3946    | 7191       | 438     | 484     | 922   |
| 35 a 39        | 3217        | 3887    | 7104       | 421     | 444     | 865   |
| 40 a 44        | 2732        | 3029    | 5761       | 329     | 353     | 682   |
| 45 a 49        | 2020        | 2457    | 4477       | 242     | 267     | 509   |
| 50 a 54        | 1930        | 2214    | 4144       | 203     | 175     | 378   |
| 55 a 59        | 1110        | 1322    | 2432       | 97      | 123     | 220   |
| 60 a 64        | 1094        | 1136    | 2230       | 121     | 103     | 224   |
| 65 y mas       | 2305        | 3097    | 5402       | 207     | 239     | 446   |
| <b>Totales</b> | 50522       | 55809   | 106331     | 7624    | 8004    | 15628 |

Cuadro 3.1: Población total por área urbana-rural y sexo según grupos de edad

Fuente: Censo poblacional municipio de Quetzaltenango, Municipalidad de Quetzaltenango, Fondo de población Naciones Unidas, 2000.

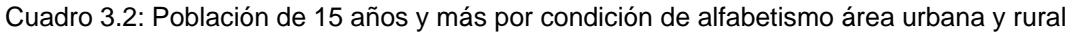

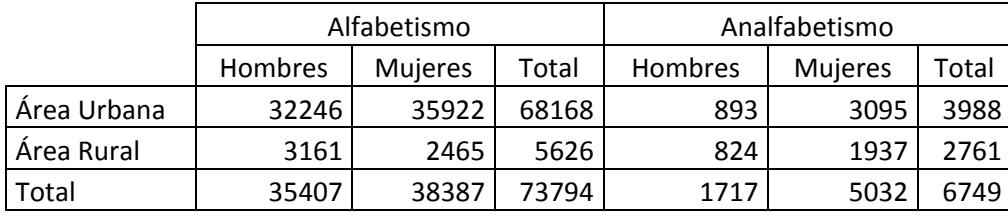

Fuente: Recuento censal de población municipio de Quetzaltenango, 2000

### 3.2.3. Tasas de crecimiento de la población

La población total del departamento de Quetzaltenango, censada en 1994 fue de 503,857 habitantes, estimándose que para [1997](http://es.wikipedia.org/wiki/1997) contase con 661,375 habitantes, que equivale a un 6 % del total nacional. Para el período 1981-1994 la tasa de crecimiento anual fue de 1.8%, inferior al promedio nacional que llegó a 2.5%.

### 3.2.4. Ingresos de la población

El censo de la ciudad de Quetzaltenango da a conocer que el 42% de la población del área urbana está trabajando en actividades comerciales mientras el 16% de la población esta laborando en actividades de industria y el 40% de la población labora para empresas que prestan servicios, la información se presenta en la siguiente tabla.

Cuadro 3.3: Establecimientos por sectores económicos según número de empleados

|             | Número de Empleados | Total de  |           |         |
|-------------|---------------------|-----------|-----------|---------|
|             | Comercio            | Industria | Servicios | Emplead |
| Área Urbana | 14005               | 5282      | 13055     | 32342   |
| Área Rural  | 207                 | 159       | 266       | 632     |
| Гоtal       | 14212               | 5441      | 13321     | 32974   |

Fuente: Censo municipal de población y comercio año 2,000 Municipio de Quetzaltenango

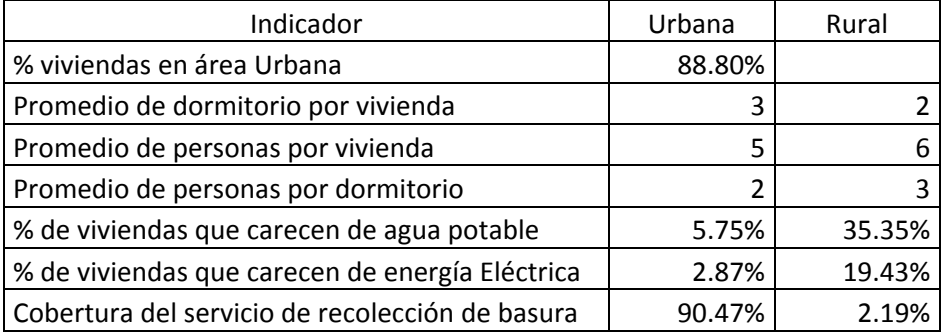

Cuadro 3.4: Indicadores sociales, Área urbana y rural en Quetzaltenango

Fuente: Censo municipal de población y comercio año 2,000 Municipio de Quetzaltenango

#### 3.2.5. Estratos actuales

Según la empresa Unidata, S.A. la estratificación socioeconómica de Guatemala se representa de la siguiente manera:

Nivel Alto: posee el más alto nivel socioeconómico son propietarios de sus fuentes de ingresos.

Nivel Medio Alto: posee alto nivel socioeconómico, sin embargo, no son propietarios de sus fuentes de ingresos.

Nivel Medio Medio: clase media con educación primaria, secundaria y en considerable porcentaje universitaria (industriales, comerciantes o agricultores en escala pequeña, profesionales, técnicos, empleados, artesanos, obreros especializados, vendedores y otras profesiones que requieren algún grado de conocimientos.

Nivel Medio Bajo: es clase media con educación primaria muchas veces incompleta y aún inexistente con predominio de tareas o empleo fijo.

Nivel Bajo: población que vive en condiciones obvias de pobreza, generalmente trabaja toda la familia.

La multinacional Ipsos, empresa consultora de mercadeo publicó en ipsos.com un estudio realizado en Guatemala de donde se extrae el siguiente cuadro:

| Nivel Socio Económico | ℅  |
|-----------------------|----|
| Alto (ABC1)           | 21 |
| Medio alto (C2)       | 25 |
| Medio medio (C3)      | 26 |
| Medio bajo (D1)       |    |
| Baio (D2)             | 71 |

Cuadro 3.5: Exposición al Internet por Nivel Socio Económico en Guatemala

Fuente: Ipsos, [www.ipsos.com,](http://www.ipsos.com/) (Ver anexo 2, Gráfica 3) año 2007.

### 3.3. Comportamiento de la demanda

### 3.3.1. Demanda potencial

Los consumidores potenciales se detallan en la siguiente tabla.

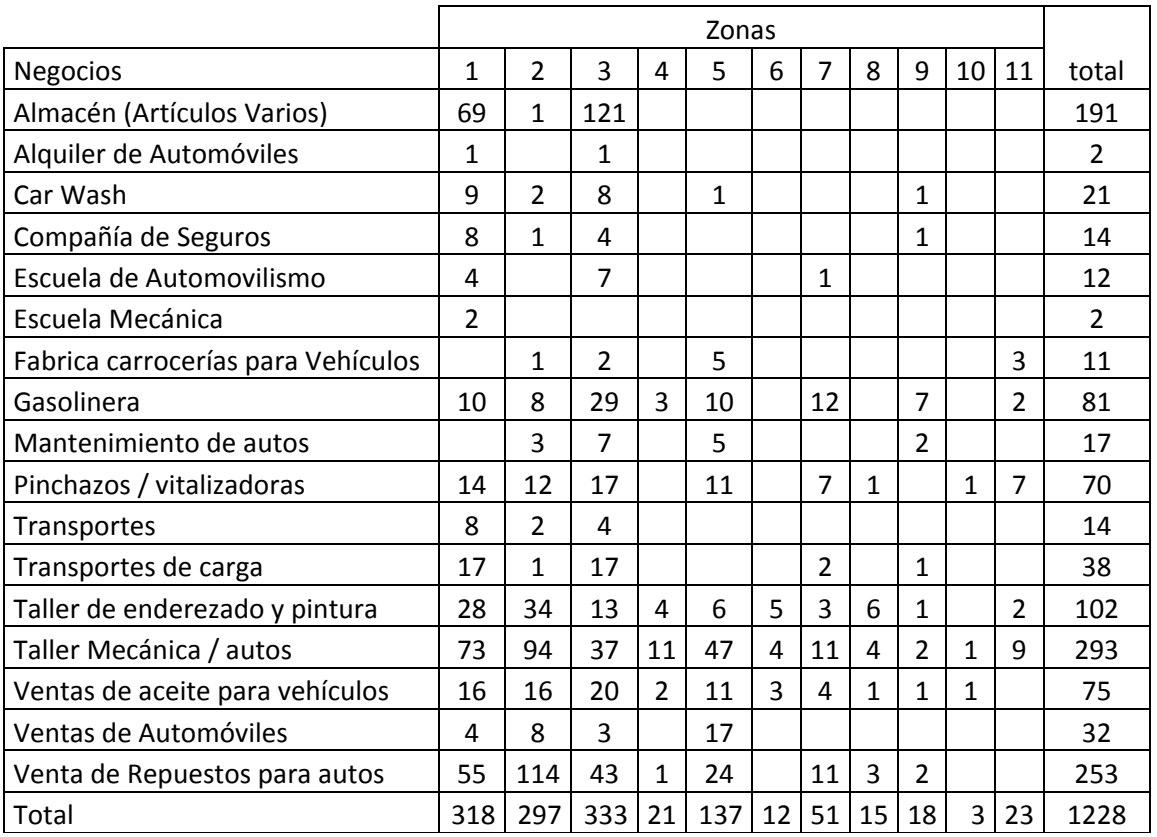

Cuadro 3.6: Actividades predominantes en el área urbana de Quetzaltenango

Fuente: Censo municipal de población y comercio año 2,000 Municipio de Quetzaltenango

Estos datos fueron obtenidos del censo poblacional de comercio e industria del año 2000, en la ciudad de Quetzaltenango, por lo que se tiene 1,228 empresas a quienes se llamarán en este proyecto clientes potenciales.

El aumento de vehículos en la ciudad de Quetzaltenango se estima a un ritmo de más del 20% anual, los datos obtenidos del departamento de vehículos de la Superintendencia de Administración Tributaria, muestra el número de autos registrados en la ciudad de Quetzaltenango desde el año 2005.

|                | Vehículos |
|----------------|-----------|
| Diciembre 2005 | 75,774    |
| Diciembre 2006 | 90,969    |
| Diciembre 2007 | 109,737   |
| Febrero 2008   | 112,746   |

Cuadro 3.7: Incremento de Vehículos en la Ciudad de Quetzaltenango

Fuente: Visita personal, Superintendencia de administración tributaria, Abril 2008

Se ha obtenido información de un estudio realizado por ipsos una empresa consultora de mercadeo que publicó la información en ipsos.com que se muestra en la siguiente tabla:

Cuadro 3.8: Exposición al Internet por Sexo en Guatemala

| Sexo           | %         |
|----------------|-----------|
| <b>Mujeres</b> | <b>40</b> |
| <b>Hombres</b> |           |

Fuente: Ipsos, [www.ipsos.com](http://www.ipsos.com/) (ver anexo 2, Grafica 1) año 2007.

Se observa que la exposición de hombres a internet es mayor que la exposición de mujeres, sin embargo, la participación del segmento femenino es muy considerable.

El mismo estudio publicó el siguiente cuadro:

Cuadro 3.9: Exposición al internet por edades en Guatemala

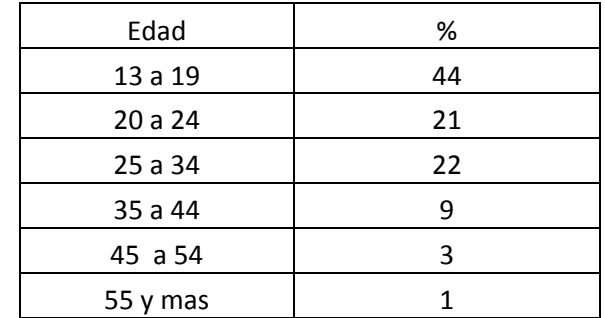

Fuente: Ipsos, [www.ipsos.com](http://www.ipsos.com/) (ver anexo 2, Gráfica 2) año 2007.

El segmento de mayor exposición son los adolecentes, seguido por jóvenes hasta de 34 años y usuarios mayores de 35 años que representan el indicador más bajo.

Conforme pasa el tiempo, la exposición a este medio crece en forma exponencial ya que el Internet es un medio no solo de comunicación, sino de negocios, información, estudio, transacciones bancarias, convirtiéndose más que en un medio en una necesidad.

### 3.3.2. Situación Futura

Se pretende mostrar el incremento de usuarios a Internet en la ciudad de Quetzaltenango, debido a que no existen datos de cibernautas en esta ciudad se muestra el aumento de usuarios a internet en Guatemala publicado por ipsos una empresa consultora de mercadeo que publicó la información en ipsos.com y se presenta un cuadro utilizando el 6% ya que es el porcentaje que la ciudad de Quetzaltenango representa ante la población total de Guatemala según el censo presentado por la Unidad de Información, Investigación Estadística y Planificación del Proyecto de Información Socio Demográfica y de Salud para el Desarrollo Local presentado en el año 2000.

| Año  | Población ABC | Cibernautas | 6%      |
|------|---------------|-------------|---------|
| 2000 | 2,318,800     | 64,926      | 3,896   |
| 2001 | 2,371,437     | 203,944     | 12,237  |
| 2002 | 2,424,074     | 341,794     | 20,508  |
| 2003 | 2,476,710     | 478,005     | 28,680  |
| 2004 | 2,529,347     | 617,161     | 37,030  |
| 2005 | 2,581,984     | 753,939     | 45,236  |
| 2006 | 2,634,621     | 1,089,442   | 65,367  |
| 2007 | 2,687,257     | 1,429,468   | 85,768  |
| 2008 | 2,739,984     | 1,760,448   | 105,627 |
| 2009 | 2,792,531     | 2,095,950   | 125,757 |
| 2010 | 2,845,168     | 2,431,453   | 145,887 |

Cuadro 3.10: Crecimiento de cibernautas en Guatemala

Fuente: Ipsos, [www.ipsos.com](http://www.ipsos.com/) (Ver anexo 1, Gráfica 1,) año 2007.

### 3.4. Comportamiento de la oferta

Actualmente en Quetzaltenango no existe ninguna empresa que venda accesorios para vehículos en internet, por lo que Grupo Automotriz América, S.A. seria pionera en
comercializar estos productos, por lo que se ve un amplio nicho de mercado insatisfecho y que al mismo tiempo crece a un ritmo acelerado, por lo que inicialmente se venderán accesorios para vehículos, con visión de ampliar el inventario de productos y servicios que se pueden vender en línea, para ello se deberá de incluir estrategias de comercialización que puedan penetrar y posicionar a la empresa en un lugar local con visión a crecimiento.

### 3.5. Comportamiento de los Precios

El comportamiento de precios en Guatemala ha estado afectado por la variación de precios a los combustibles y los productos derivados del petróleo, actualmente la tendencia a tener alzas generalizadas de precios es alta ya que todos los comercios necesitan de indicador para fijar sus precios y realizar su costeo.

En el producto de los accesorios para vehículos deberá de considerarse este indicador y afectará directamente ya que se necesita prever el costo de importación y transporte del producto tanto para internarlo al país como para hacerlo llegar al consumidor final.

Por lo que no hay esperanza o al menos así lo aparenta que estos productos experimenten una baja, este fenómeno no está afectando únicamente a Guatemala sino es un problema a nivel internacional, el ritmo inflacionario al igual que la inflación acumulada para fines del mes de marzo del 2008 fue de 8.75%, que es el promedio alcanzado en los meses transcurridos del año, dato publicado por el Banco de Guatemala generado por el Instituto Nacional de Estadística de Guatemala en el índice de precios al consumidor.

#### 3.6. Análisis de comercialización

3.6.1. Canales de comercialización

Para el proyecto se ha considerado dos canales de ventas:

El directo que es cuando el cliente final compra en el sitio web, en este caso de Grupo Automotriz América, S.A. hacia el cliente que compre en línea.

El indirecto: cuando existe un intermediario para que el producto llegue al consumidor final, aplicándolo al proyecto será cuando se venda por medio del sitio web a ventas de repuestos, aceiteras, talleres de enderezado y pintura, talleres de mecánica, car wash, gasolineras y ellos vendan el producto al consumidor final.

### 3.6.2. Formas de comercialización del producto

El sitio web se comercializará a través de los siguientes medios:

Publicidad online: Es una nueva forma de [publicidad](http://es.wikipedia.org/wiki/Publicidad) en formato [digital](http://es.wikipedia.org/wiki/Digital) promovida en los portales y sitios de la [Internet.](http://es.wikipedia.org/wiki/Internet) Puede ser un [banner,](http://es.wikipedia.org/wiki/Banner) un vínculo, una fotografía o cualquier recurso similar. Regularmente la publicidad online se cobra de acuerdo con la cantidad de [clics](http://es.wikipedia.org/wiki/Clic_%28inform%C3%A1tica%29) que se obtengan por parte de los visitantes del portal. Presumen de su bajo coste y alta efectividad, el costo no es la única ventaja ya que también se debe de considerar la inmediatez ya que se puede acceder al producto o servicio al instante solamente haciendo un clic, por su parte el anunciante paga por cada visita que recibe, de esta forma limita el coste de la campaña y asegura la rentabilidad de la misma.

Email Marketing: Es una forma de mercadeo directo, ya que utiliza correo electrónico como medio de comunicación comercial y recolector de fondos a un amplio mercado. Por cada correo electrónico enviado se puede considerar una venta potencial o cliente potencial, en muchos casos estos correos sirven para crear lealtad en los consumidores y para ganar nuevos consumidores o convencer a viejos consumidores de adquirir nuevos productos, según una publicación en wikipedía en el año 2006 las empresas norteamericanas gastaron cuatro cientos millones de dólares en este canal de ventas.

Mercadeo en Motores de Búsqueda (Search engine marketing): mientras el número de sitios web incrementa, se puede acudir a motores de búsqueda que ayudan a las personas a encontrar la información más rápidamente, ésta es una de las formas de comercializar por Internet más utilizadas, ya que busca promover la aparición de sitios web en las páginas de resultados de búsqueda. Algunos de los buscadores que tienen este servicio son google, yahoo, AltaVista, American on Line (AOL).

### 3.7. Tabulación de muestra piloto

Para contar con una muestra tanto de empresas como de clientes individuales se realizaron las siguientes encuestas:

### 3.7.1. Encuesta a empresas

De 15 empresas encuestadas en la ciudad de Quetzaltenango se ha obtenido los siguientes resultados, presentados en número de empresas y porcentajes.

Cuadro 3.11: ¿Tiene su empresa página o sitio Web?

| <b>Si</b>           |        | 38%                            |
|---------------------|--------|--------------------------------|
| <b>No</b>           |        | 33%                            |
| Blanco              |        | 29%                            |
| _______<br>.<br>. . | $\sim$ | $\sim$ $\sim$ $\sim$<br>$\sim$ |

Fuente: Propia, datos obtenidos en el estudio de mercado (ver anexo 3, Gráfica 1)

Cuadro 3.12:¿Vende su empresa por medio de Internet?

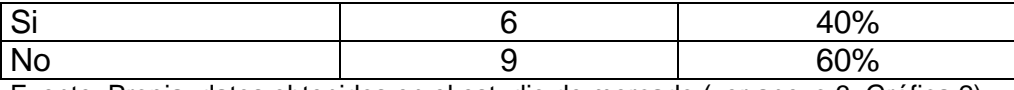

Fuente: Propia, datos obtenidos en el estudio de mercado (ver anexo 3, Gráfica 2)

### Cuadro 3.13: ¿Cuál es el recurso utilizado?

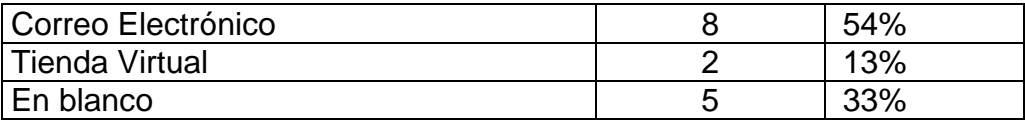

Fuente: Propia, datos obtenidos en el estudio de mercado (ver anexo 3, Gráfica 3)

#### Cuadro 3.14: ¿Ha realizado compras por Internet?

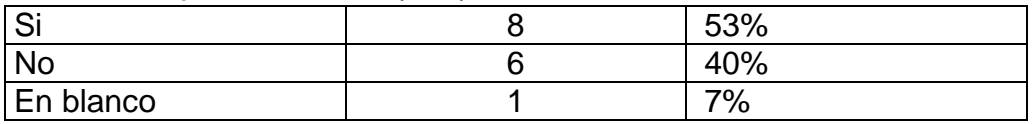

Fuente: Propia, datos obtenidos en el estudio de mercado (ver anexo 3, Gráfica 4)

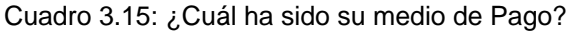

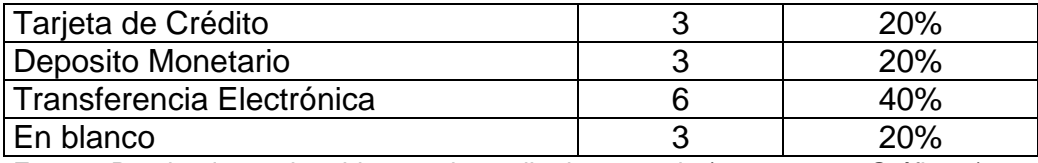

Fuente: Propia, datos obtenidos en el estudio de mercado (ver anexo 3, Gráfica 5)

### Cuadro 3.16: ¿Qué productos ha adquirido?

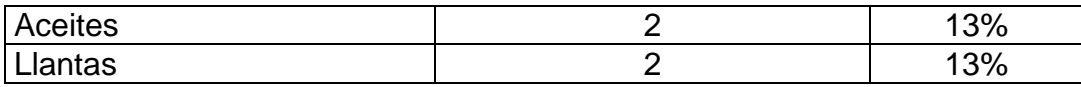

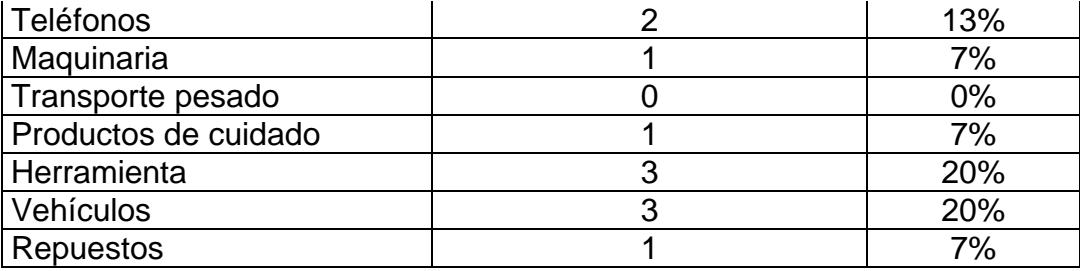

Fuente: Propia, datos obtenidos en el estudio de mercado (ver anexo 3, Gráfica 6)

Cuadro 3.17: ¿Ha tenido algún fraude o estafa por utilizar Internet como herramienta de comercio?

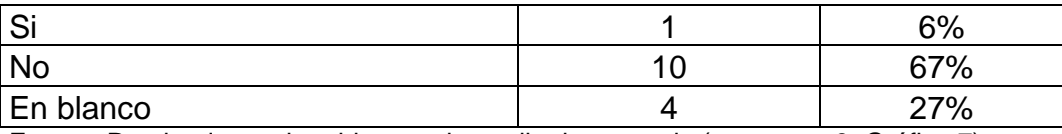

Fuente: Propia, datos obtenidos en el estudio de mercado (ver anexo 3, Gráfica 7)

Cuadro 3.18: ¿Califique su satisfacción en el servicio de atención y entrega del producto?

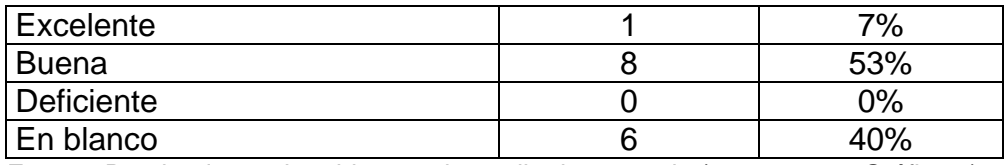

Fuente: Propia, datos obtenidos en el estudio de mercado (ver anexo 3, Gráfica 8)

Cuadro 3.19: ¿Cuál es el tiempo considerado por su empresa para que la entrega del producto sea excelente?

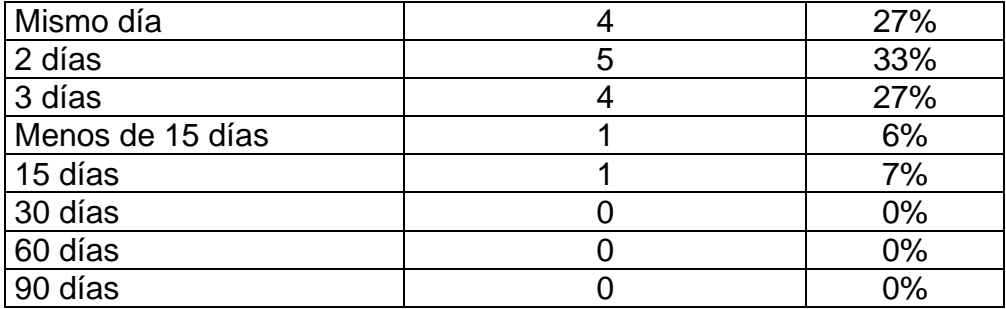

Fuente: Propia, datos obtenidos en el estudio de mercado (ver anexo 3, Gráfica 9)

Cuadro 3.20: ¿Siendo 1 el punteo menor y 10 el mayor; considera usted el comercio electrónico importante para el desarrollo y crecimiento de los negocios en Guatemala?

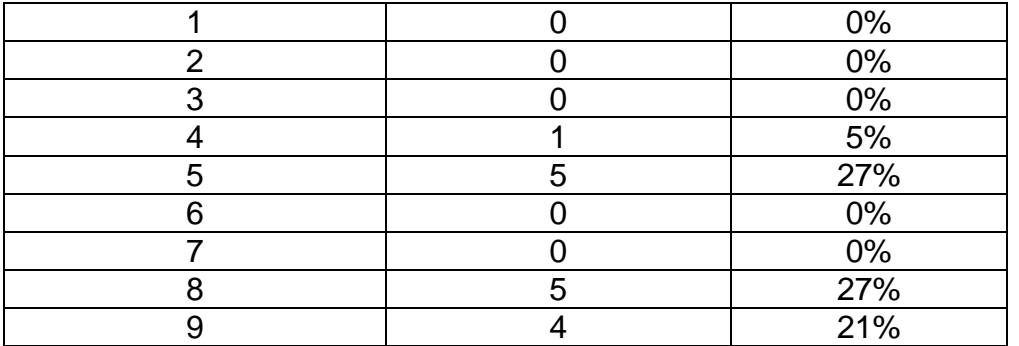

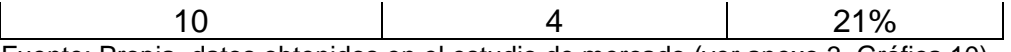

Fuente: Propia, datos obtenidos en el estudio de mercado (ver anexo 3, Gráfica 10)

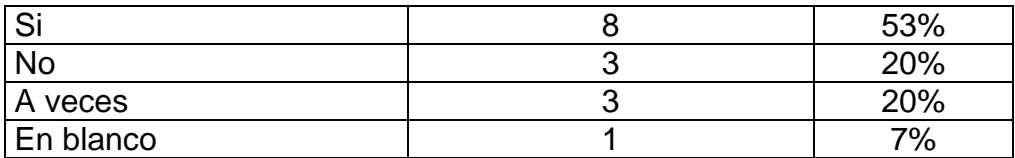

Cuadro 3.21: ¿Considera riesgoso hacer transacciones por la Web?

Fuente: Propia, datos obtenidos en el estudio de mercado (ver anexo 3, Gráfica 11)

### 3.7.2. Encuestas Individuales

De 18 personas encuestadas en la ciudad de Quetzaltenango, se ha obtenido la siguiente información, presentada en cantidad de personas y porcentajes.

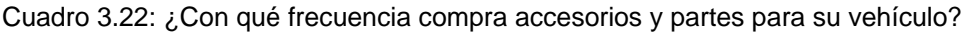

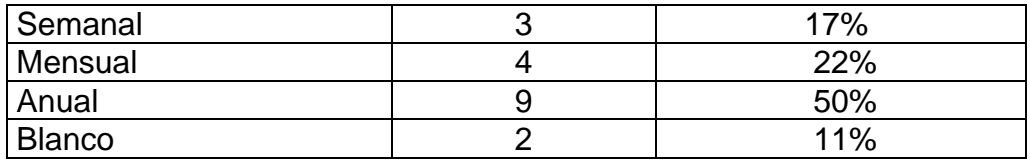

Fuente: Propia, datos obtenidos en el estudio de mercado (ver anexo 4, Gráfica 1)

Cuadro 3.23: ¿Qué tan frecuente usa Internet?

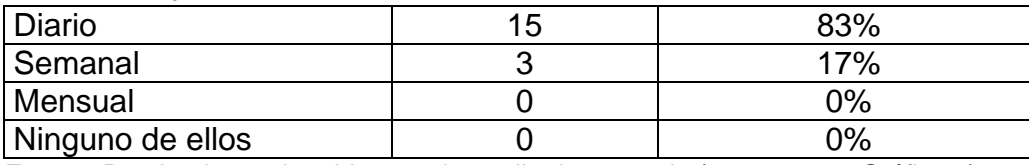

Fuente: Propia, datos obtenidos en el estudio de mercado (ver anexo 4, Gráfica 2)

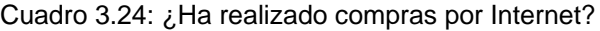

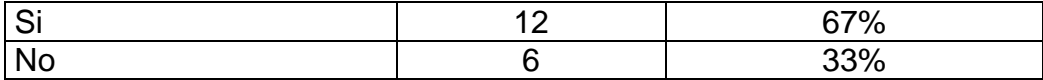

Fuente: Propia, datos obtenidos en el estudio de mercado (ver anexo 4, Gráfica 3)

#### Cuadro 3.25: ¿Cuál ha sido su medio de pago?

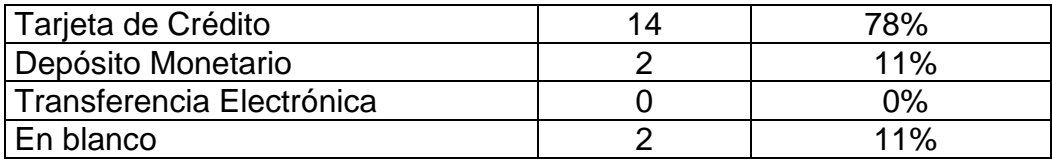

Fuente: Propia, datos obtenidos en el estudio de mercado (ver anexo 4, Gráfica 4)

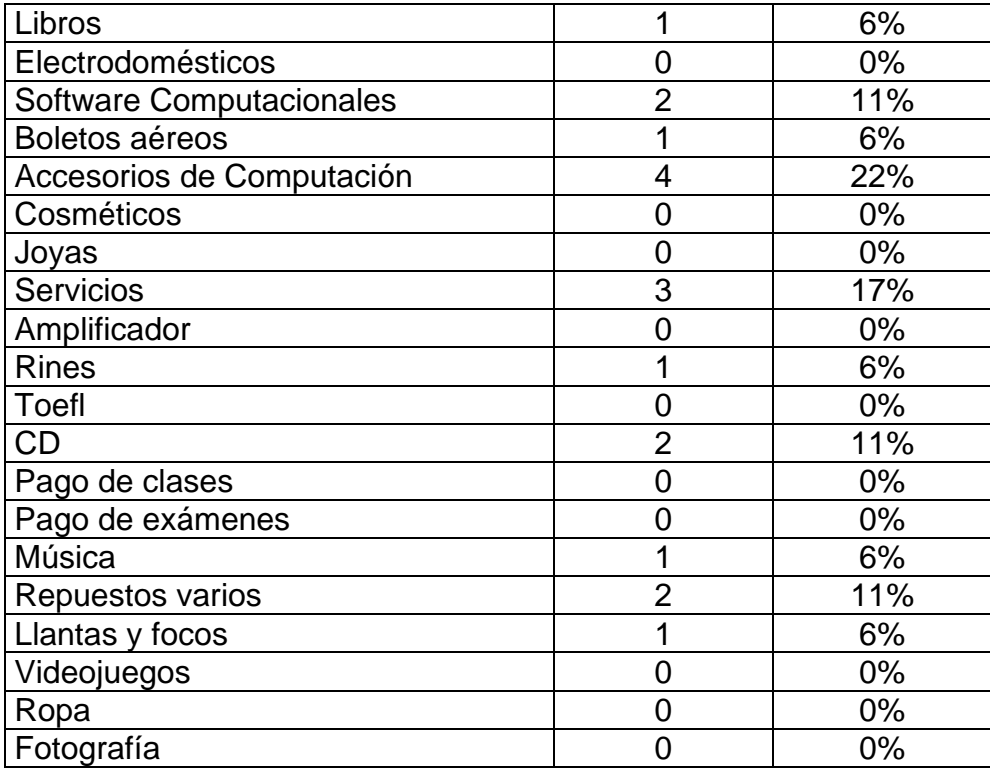

Cuadro 3.26: ¿Qué productos ha adquirido?

Fuente: Propia, datos obtenidos en el estudio de mercado (ver anexo 4, Gráfica 5)

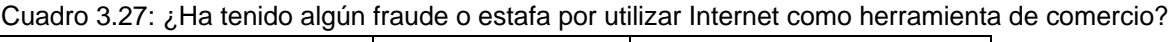

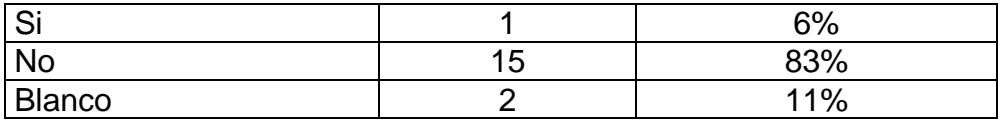

Fuente: Propia, datos obtenidos en el estudio de mercado (ver anexo 4, Gráfica 6)

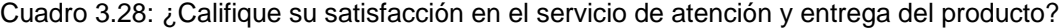

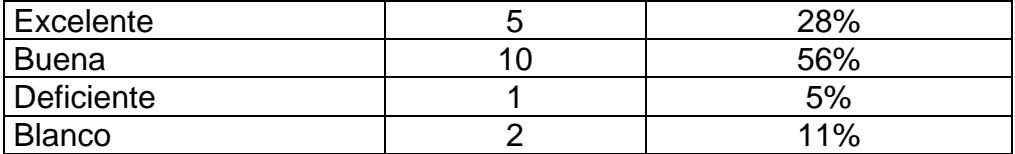

Fuente: Propia, datos obtenidos en el estudio de mercado (ver anexo 4, Gráfica 7)

Cuadro 3.29: Siendo 1 el punteo menos y 10 el mayor; ¿considera usted el comercio electrónico importante para el desarrollo y crecimiento de los negocios en Guatemala?

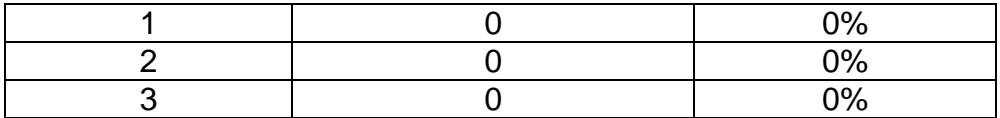

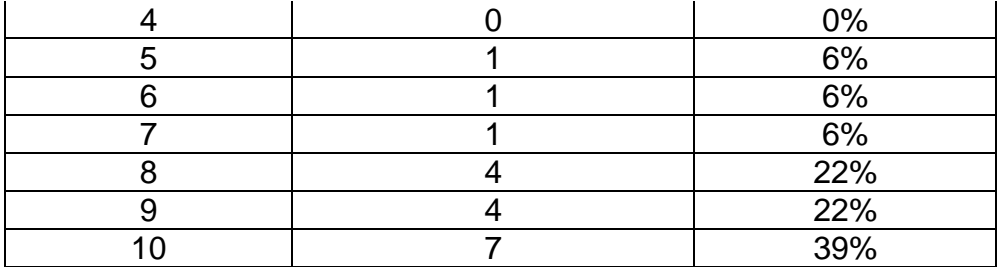

Fuente: Propia, datos obtenidos en el estudio de mercado (ver anexo 4, Gráfica 8)

Cuadro 3.30: ¿Considera riesgoso hacer transacciones por la Web?

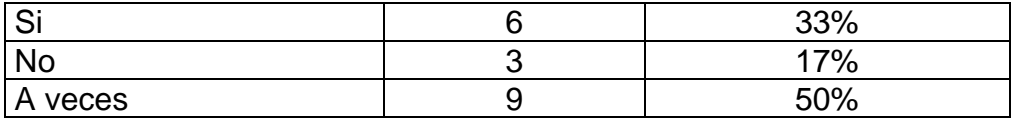

Fuente: Propia, datos obtenidos en el estudio de mercado (Ver anexo 4, Gráfica 9)

### **Capítulo 4**

### **Estudio Técnico**

#### 4.1. Localización

El proyecto se desarrollará en la zona dos de Quetzaltenango, se localizará en el edificio de las oficinas centrales de Grupo Automotriz América, S.A., actualmente existe en el segundo nivel del edificio corporativo un área de 200 metros cuadrados el cual se remodelará para instalar allí el departamento de comercio electrónico. Este lugar es estratégico ya que se tendrá a la mano cualquier transporte y por su céntrica ubicación se tiene a la mano proveedores que pueden brindar soporte técnico y ayuda de personas que puedan asesorar en cualquier aspecto de este proyecto.

### 4.2. Obras Físicas

El edificio cuenta con un área de bodega en el tercer nivel el cual está custodiado por seguridad, el inventario del producto puede almacenarse en este lugar y actualmente se cuenta con estanterías que están disponibles para almacenar el producto, por ser un producto no perecedero y no requiere de especificaciones muy minuciosas para su almacenamiento se puede mantener en esta bodega que está totalmente techada y posee los servicios de luz, agua y servicios de comunicación además ya tiene previsto conexión a la red de cómputo de la empresa no requerirá mayor trabajo para hacerla productiva.

Respecto a la estructura de las oficinas se contempló en el presupuesto la fabricación de tres estaciones de trabajo las cuales contarán con escritorio, archivo y teléfono, en esta área también ya existe conexiones a la red de cómputo de la empresa y el gasto mayor será en acabados y presentación del área.

#### 4.3. Organización

Se ha realizado el proceso de cotización requerido por la empresa para contratar a las personas que realizarán la ejecución de los trabajos de acabados y se contratará a Modulex una empresa que se dedica a la fabricación de muebles para oficinas para realizar las trabajos de acabados en las áreas ya mencionadas, ellos respaldan con varios años de trabajo en el medio y garantizarán el trabajo de acabados por un año y los muebles para dos años.

Además se contratará a Cámara de Comercio de Guatemala para realizar la plataforma de la página web y ellos se encargarán de hacer un análisis previo del equipo con que se cuenta y se ha tomado en cuenta lo que ellos han solicitado para que al comprar los equipos estén de acuerdo con los requerimientos que han establecido para el perfecto funcionamiento de la tienda en línea.

Se contratará a Sisnova, S.A. una empresa quezalteca que realizará el mantenimiento de los equipos y se detallan algunos de los datos técnicos que ellos han proporcionado para considerarlos, ya que la globalización hace que se necesite más y mejor información en el momento que se requiera, consecuentemente se debe mejorar la comunicación con otras oficinas y /o socios de negocios.

Las redes virtuales privadas (VPN por sus siglas en inglés), son un mecanismo seguro por el cual se puede extender la red local (red dentro de la oficina), a computadoras y redes remotas (redes en oficinas en el interior de la república u otro país).

Lo que significa que se unen redes para que trabajen como una sola. El objetivo de una Red Virtual Privada, VPN, es acceder remotamente a los sistemas principales de la empresa como si usted estuviese en el mismo lugar físico no importando que las oficinas estén separadas por cientos de kilómetros.

Al establecer una VPN entre dos o más puntos se crea un túnel por donde viaja de forma segura la información, lo que significa que usando el Internet podrá tener virtualmente una gran red.

### **Beneficios**

- Ahorro en costos de comunicación utilizando Internet Satelital.

- Comunicaciones unificadas con oficinas remotas.
- Eficiencia en el tiempo de intercambio de información.
- Alcance Mundial, podrá extender su Intranet a oficinas remotas y socios de negocio.
- La información que intercambie será de forma segura y confiable.
- Podrá utilizar aplicaciones de su sistema central remotamente.
- La información empresarial podrá estar concentrada en un solo sistema.
- Tendrá la información en el momento que requiera.
- Su sistema estará en línea.
- Podrá crecer en oficinas y puntos de acceso remoto sin limitaciones.

#### Especificaciones

- Enlace dedicado en oficinas centrales donde está ubicado el sistema central.
- Transferencia de archivos por protocolo FTP y SSH (protocolo seguro).
- Aplicaciones a utilizar Cliente / Servidor y / o Intranets.
- Se recomienda los sistemas basados en Web porque tienen mejor rendimiento.
- Protocolo de seguridad TLS.
- Encripción a 256 bits.
- Túneles VPN ilimitados.

#### Requerimientos

- Sistema operativo central: Windows XP, 2000, 2003, Linux.
- Sistema Operativo remoto: Windows XP, 2000, 2003.
- Requerimiento Mínimo en PCs: Pentium III 800 MHz, 128 RAM Disco Duro 20 Gigas.
- Tarjeta de Red.
- IP público y estático en oficina central y remota.

#### Mantenimiento de Equipos

### Mantenimiento:

Para el mantenimiento tanto del equipo como del sistema que se estará usando para la venta se contratará una empresa que preste los servicios y que tenga la experiencia necesaria para elaborar esta asignación. Se incluye la propuesta de Sisnova, S.A. es una empresa quezalteca que se dedica a este tipo de mantenimiento, ésta es una compañía innovadora y dinámica, especializada en proveer soluciones informáticas para el manejo de la información empresarial. Combinando el desarrollo de software con la asesoría, la distribución de equipo para punto de venta y el soporte, se ha establecido como una empresa capaz de suplir todas las necesidades tecnológicas de sus clientes.

Con un equipo de profesionales comprometidos con la calidad y el servicio, ofrece la implementación de proyectos de software, bases de datos, redes, servidores y seguridad biométrica; y constantemente actualiza sus productos para mantener el ritmo de los avances tecnológicos y las exigencias del mercado. La propuesta que se presenta es el plan de soporte corporativo e incluye los siguientes servicios:

40 horas de soporte mensual en horario hábil, feriados y emergencias en sus instalaciones

Servicios incluidos: Mantenimiento de hardware Mantenimiento a 3 de sus equipos de computación Revisión de ventiladores y fuentes de poder Asesoría en compra de equipo Mantenimiento de software 3 formateo de disco duro (de ser necesario) Reinstalación y configuración de sistema operativo Actualización mensual de antivirus Eliminación de virus, spyware y adware Creación de copias de seguridad de documentos Recuperación de información perdida (aplican restricciones) Revisión y configuración para óptimo desempeño Instalación y configuración de impresoras Administración de redes Administración, configuración y revisión de infraestructura de red cableada o inalámbrica Configuración de firewall y políticas de seguridad

Configuración de dominios Asesoría profesional por personal certificado CISCO Soporte de sistemas Reinstalación y configuración del sistema Corrección de errores de usuario Mantenimiento de la base de datos Actualizaciones menores y nuevas versiones Ingreso e importación de datos Capacitación de usuarios Asesoría en implementación de sistema Creación y configuración de documentos de impresión Soporte ilimitado vía telefónica

Soporte ilimitado vía Internet (siempre que tenga conexión)

Costo mensual: Q900.00 en la ciudad de Quetzaltenango

4.4. Procedimientos:

Venta:

El cliente entra a la tienda en línea

- a) Navega por la página y selecciona el (los) productos que desea adquirir en la carretilla de compras.
- b) Realiza su procedimiento de verificación (checkout) de la compra.
- c) Se le pedirá crear un perfil de cliente solicitando información personal. Como nombre, correo electrónico y teléfono de contacto. Se enviará un correo verificando que la dirección electrónica y la información sea correcta, se le proporcionará un usuario.
- d) El cliente confirma en su correo electrónico presionando el link y luego registra su usuario.
- e) Escoge su método de pago (disponible depósito bancario / tarjeta de crédito).

Si es depósito bancario:

- f) Se proporcionará un despliegue de las cuentas habilitadas para estas transacciones.
- g) Se esperará un envió de fax o un correo electrónico con la boleta de depósito o una llamada con el número de boleta y la fecha de la transacción.
- h) Al corroborar el depósito se pedirá la dirección de entrega y se enviará un correo electrónico aprobando la venta.

Si es tarjeta de crédito se le solicitará:

- i) Ingresa la dirección de cobro (requisito para pagar con tarjeta de crédito).
- j) Ingresa la dirección de despacho del producto.
- k) Ingresa el número de tarjeta y los datos que el proveedor del servicio le solicite.
- l) La asistente recibe el pedido y rectifica que la transacción de pago se haya realizado.
- m) Envía un correo de aprobación de la venta.

# Despacho:

- a) La asistente de gerencia después de haber enviado el correo electrónico de aprobación de la compra envía la orden de solicitud para el encargado de bodega.
- b) El encargado de bodega ordena las órdenes por número de ingreso.
- c) El encargado de bodega rectifica la existencia del ítem o ítems solicitados.
- d) Se realiza un descargue del sistema de inventario para el producto o productos solicitados.
- e) Se abre el producto para rectificar el estado físico del producto.
- f) Luego de revisar el producto y su estado se sella con cinta especial donde está impreso "Producto revisado" para garantizar al consumidor que el producto de hecho si fue revisado físicamente.
- g) Imprime la boleta de entrega.
- h) Rectifica que la dirección de entrega sea igual a la que está impresa en la orden ingresada por el cliente o por la asistente de gerencia.
- i) Firma la boleta de entrega.
- j) Envía un correo electrónico al cliente para confirmar que su producto ha sido entregado.

# 4.4.1. Flujogramas

A continuación se presentan los flujogramas de los dos procesos de la empresa.

El primero indica el proceso de compra en línea y el segundo el proceso interno que se realizará para despachar el producto después del proceso de venta.

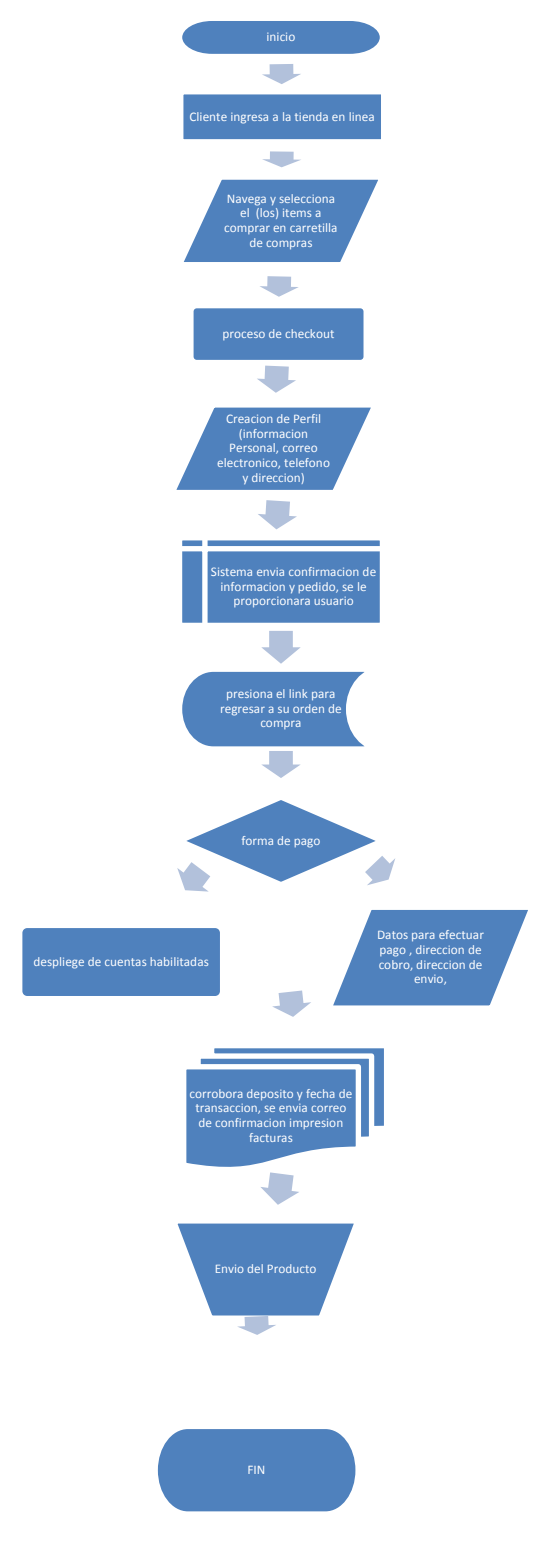

# Proceso de compra en línea

Proceso interno de despacho

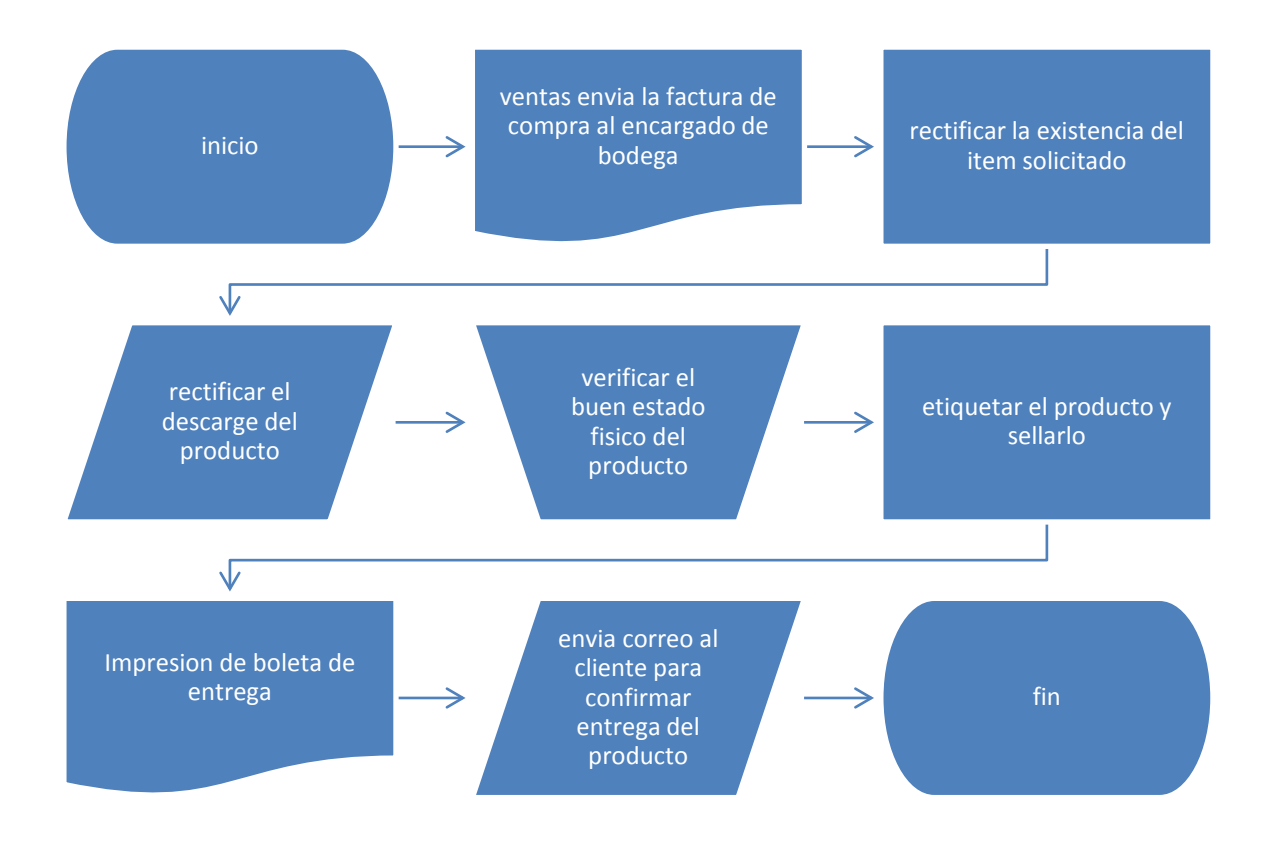

# 4.5. Selección de proveedores:

Los proveedores serán Turbonett con servicio de Internet, Sisnova, S.A. para mantenimiento del equipo de computación y Xelaweb para asesorías sobre el mantenimiento y manejo de la web.

# **Capítulo 5**

### **Estudio Administrativo-Legal**

### 5.1. Constitución Legal

### 5.1.1. Marco Legal:

Grupo Automotriz América, S.A., ha sido constituida como una sociedad anónima desde el año de 1989, actualmente el Señor Obdulio Adolfo Boj Yxcot es el representante legal de la empresa, de tal forma que para propósitos de este proyecto la empresa seguirá constituida de igual manera aperturando un departamento de Tecnología que será el responsable de todos los movimientos electrónicos de la empresa, además se autorizará una serie de facturas para las ventas que se realicen por medio de la tienda en línea.

La empresa realizará contratos legales para acreditar pagos electrónicos con empresas extranjeras para aceptar el pago en línea, uno de los requisitos para realizar este tipo de negociaciones es la apertura de una cuenta monetaria en Estados Unidos, con un banco del sistema de ese país.

Pay pal es la empresa encargada de realizar estas transacciones por medio de la web, ellos no necesitan ninguna cantidad para aperturar la cuenta, únicamente que no se puede retirar el dinero en efectivo, este dinero siempre será electrónico, con él se puede pagar a proveedores, incluso realizar transacciones en línea y pagar con la propia tarjeta de crédito que ellos proporcionarán, luego que el cliente realice la compra en línea, tomará un máximo de dos días para que la transacción sea acreditada a la cuenta, este servicio es importante para las empresas que deseen realizar ventas por internet como lo describe Kurt Denke, de la empresa Blue Jeans Cable "este servicio es un ingrediente principal para la empresa, no creo que podríamos desarrollar el negocio sin este".

### 5.1.2. Régimen tributario

La empresa está sujeta al régimen del impuesto al valor agregado como contribuyente normal realizando declaraciones y pagos de este impuesto mensualmente, de igual manera está sujeta al régimen general del impuesto sobre la renta según el artículo 44 de la ley del mismo impuesto, pagando el cinco por ciento del valor total de las ventas netas del período de un mes determinado, estas declaraciones se realizan mensualmente y se presenta una declaración anual con valor cero ya que no existen variaciones de pago en impuesto.

5.2. Manuales y procedimientos:

# 5.2.1. Funciones

Encargado del departamento Tecnológico:

# Funciones:

- Manejo del personal bajo su cargo.
- Asistir a eventos para promover la tienda en línea.
- Visitar a clientes locales frecuentes.
- Aumentar Ventas por medio de tienda en línea.
- Asistir a las reuniones semanales con la gerencia general.
- Velar por que los reportes mensuales estén entregados en las fechas estipuladas (Ventas, visitas a clientes, clientes prospectos, hits al sitio, dificultades en el departamento).
- Manejo de las quejas del departamento.

# Ejecutiva de Ventas:

Funciones:

- Atención telefónica al cliente.
- Revisar y responder correos electrónicos.
- Recepción de órdenes de pedido.
- Realización de cotizaciones a los clientes
- Verificación de pagos de producto

• Revisar la facturación del producto

Bodega y despacho del producto:

Funciones:

- Verificar y almacenar el producto a su ingreso.
- Codificar el producto.
- Revisar el producto antes de ser empacado (códigos del producto, estado del producto) para que su despacho sea el correcto.
- Empacar el producto.
- Etiquetar el producto.
- Elaborar la boleta de despacho.
- Entregar al transporte.
- Inventario de la bodega del producto por ciclos.
- Limpieza de la bodega y de los estantes del producto.

Diseño y mantenimiento del sitio

Funciones:

- Modificar semanalmente las ofertas en la página web.
- Modificar mensualmente las características de la página web, de acuerdo con la campaña de publicidad que se esté manejando (verano, invierno, navidad etc.).
- Mantenimiento de la base de datos.
- Ingreso de productos nuevos, características, precios e imágenes.
- Eliminación de productos que están fuera de stock.
- Verificación de la seguridad del sitio.
- Proporcionar limpieza con anti-virus al sitio.
- Aumentar el número de hits a la página.
- Realizar diseños para los correos masivos que se enviarán a los clientes potenciales.

# 5.2.2. Selección del Personal

# Gerente del Departamento

Perfil de puesto:

- Tres años de universidad en administración de empresas, ingeniería industrial o ingeniería en sistemas.
- Dominio en manejo de computadoras indispensable.
- Conocimiento de inglés.
- Buena presentación.
- Experiencia en manejo de personal.
- Acostumbrado a trabajar bajo presión.
- Acostumbrado a lograr metas.
- Experiencia en solucionar conflictos.
- Promotor de trabajar en equipo.
- Extrovertido y dinámico.
- Responsable.
- Buenos principios.

Ejecutiva de Ventas:

- Estudios universitarios.
- Dominio en manejo de computadoras es indispensable.
- Dominio en manejo de correo electrónico y aplicaciones similares.
- Inglés básico.
- Habilidad para comunicarse por teléfono.
- Habilidad de redacción para correspondencia.
- Acostumbrado a trabajar bajo presión.
- Responsable.
- Buenos principios.

Bodega y despacho del producto:

- Perito contador o carrera afín.
- Buen manejo de computadoras.
- Buen manejo de correo electrónico.
- Experiencia en puesto similar.
- Ordenado y limpio.
- Acostumbrado a trabajar bajo presión.
- Acostumbrado a trabajar con fechas límites.
- Sin compromisos de horario.
- Responsable.
- De buenos principios.

Diseño y mantenimiento de sitio web:

- Tercer año universitario de Diseño Gráfico o carrera afín.
- Experiencia comprobable en creación y mantenimiento de sitios web.
- Inglés intermedio.
- Manejo de software para diseño y actitud para actualizarse en el ramo.
- Acostumbrado a trabajar bajo presión.
- Acostumbrado a trabajar con fechas límites.
- Ordenado.
- Creativo y proactivo.
- Responsable.
- De buenos principios.

# 5.2.3. Organigrama:

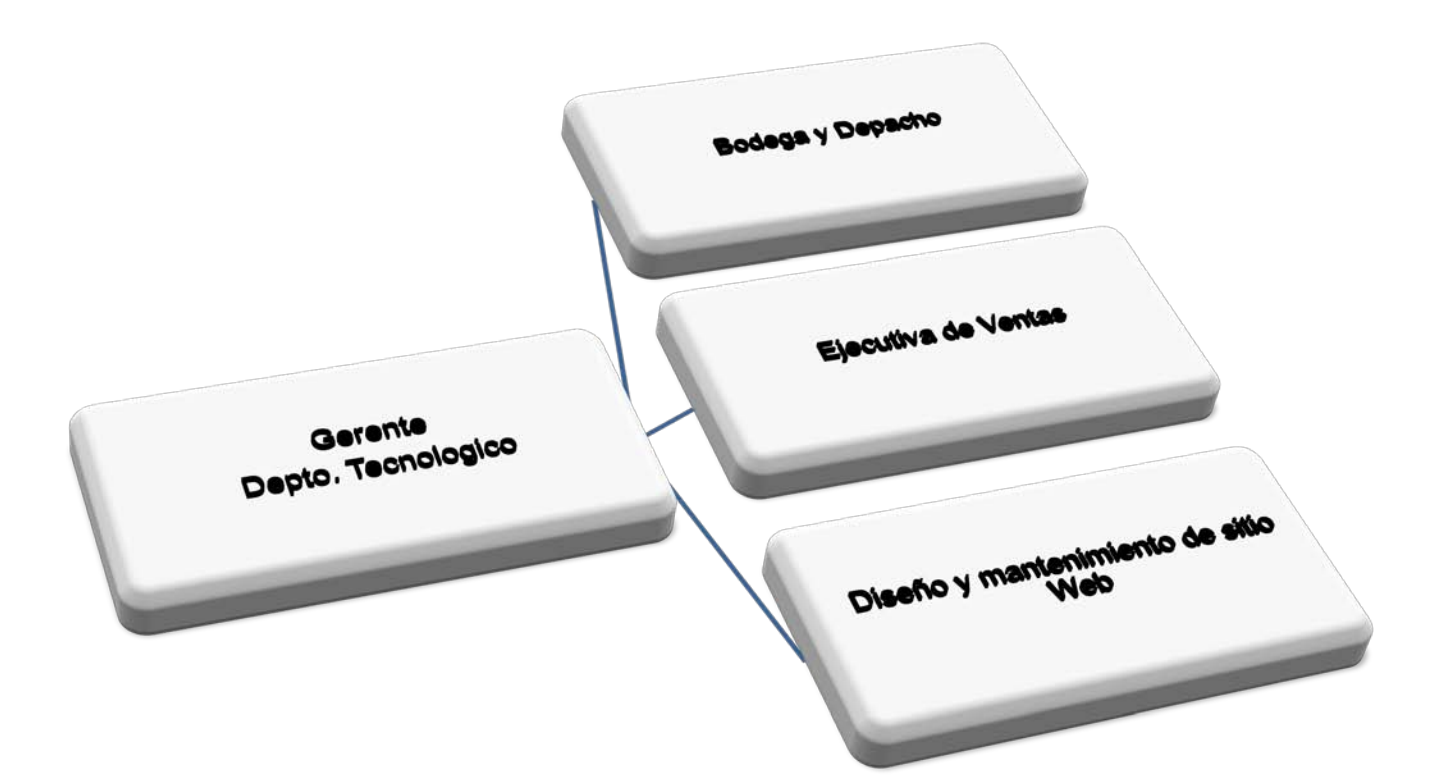

**Capítulo 6**

**Estudio Financiero**

### 6.1. Análisis de Costos

Para la realización de este proyecto se ha contemplado un costo de inversión inicial de tres cientos sesenta y siete mil quinientos noventa y ocho con cincuenta y seis centavos (Q. 367,598.56).

En el cuadro 6.1 se observa el resumen de la inversión en la que incurrirá el proyecto.

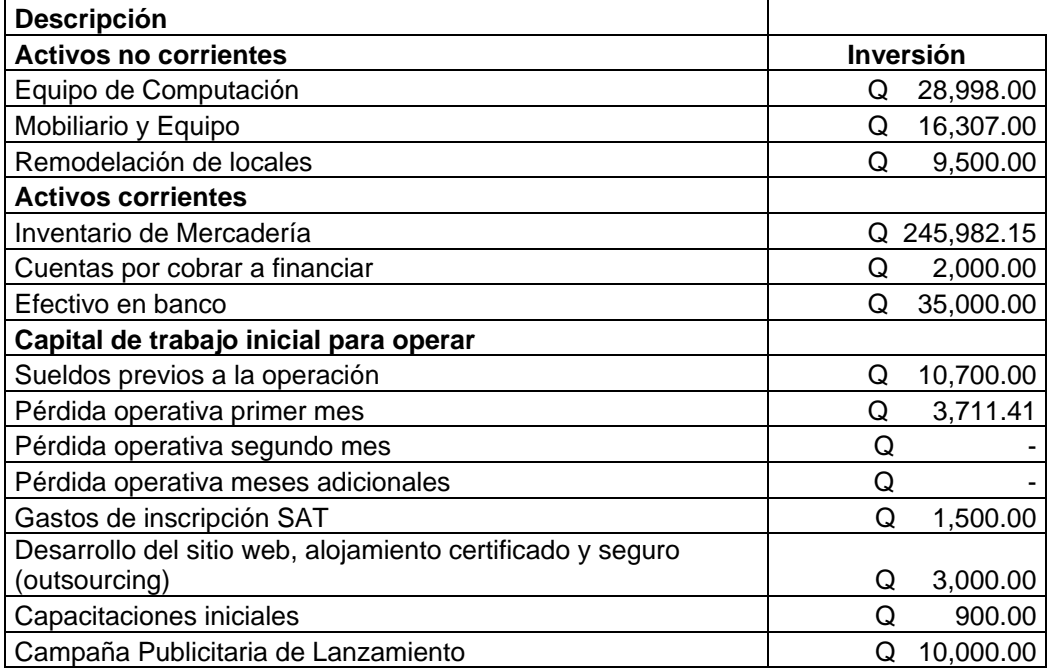

Cuadro 6.1: Cuadro Resumen de la Inversión

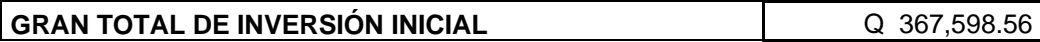

Fuente: Propia, En Base a los estudios de mercado y técnico, Abril 2008

Se ha contemplado en los costos un inventario de mercadería por doscientos cuarenta y cinco mil novecientos ochenta y dos quetzales con quince centavos (Q.245,982.15), la cual está dividida en seis productos diferentes para su comercialización, contemplando una provisión de dos mil quetzales (Q.2,000.00) que serán destinados para fondo de cuentas por cobrar esto se pretende para clientes frecuentes que tengan crédito y cuya recuperación será a 30 días, se prevé un fondo de dinero en efectivo de treinta y cinco mil quetzales (Q.35,000.00) los cuales son necesarios para tener un soporte para los primeros meses de funcionamiento.

Se destina ciertos rubros para capital de trabajo antes de iniciar operaciones el cual se describe de la siguiente manera: sueldos previos a la operación por una cantidad de diez mil setecientos quetzales (Q.10,700.00); los cuales son importantes ya que se contratará a los colaboradores unas semanas antes de iniciar labores para poder terminar trabajos de instalación en las oficinas, se incluye un fondo que permitirá soportar los primeros meses de pérdida en la operación del negocio se ha contemplado que para este propósito se destinará para el primer mes un total de tres mil setecientos once con cuarenta y un centavos (Q.3,711.41).

Como gastos de inscripción se contempló la cantidad de un mil quinientos quetzales (Q. 1,500.00) ya que se necesita imprimir y autorizar una serie de facturas cambiarias y recibos de caja para las transacciones que la empresa hará en este departamento, además se incluye la cantidad de tres mil quetzales (Q.3, 000.00) para un rubro de permisos adicionales el cual se incluye la compra del dominio de internet y gastos adicionales que conllevan para la estructura del sitio Web. Se han contemplado novecientos quetzales (Q.900.00) que serán para las capacitaciones iniciales del personal ya que se proveerá unas charlas de inducción a ellos para que puedan sentirse parte del equipo y fijar en ellos la visión, misión y objetivos de la empresa, recalcando la importancia del trabajo en equipo.

Se ha determinado la cantidad de diez mil quetzales (Q.10, 000.00) que será destinada a la campaña publicitaria inicial para dar a conocer el sitio web y la opción de comprar en línea con la empresa, se ha pensado en medios radiales y por medio de correos masivos, también contratando a empresas que promocionan el comercio por medio de correos a terceros.

6.1.1. Costo de la inversión física

Para la realización del proyecto se ha estimado un gasto de remodelación de las instalaciones existentes para la instalación de las nuevas oficinas por una cantidad de nueve mil quinientos quetzales (Q.9, 500.00); es necesario comprar equipos de computación y mobiliario y equipo para las áreas de trabajo que ascienden a un total de cuarenta y cinco mil trescientos cinco (Q.45, 305.00).

En el cuadro 6.2 se detalla el equipo y el mobiliario que se contemplo para la realización del proyecto.

| Descripción                  | Cantidad       | Valor          |
|------------------------------|----------------|----------------|
| Servidor HP proliant 110     |                | 8,500.00<br>Q  |
| Cableado Para Red            |                | 8,500.00<br>Q  |
| <b>Multifuncional Laser</b>  |                | 7,600.00<br>Q  |
| Computadoras G7, 8221        | $\overline{2}$ | 4,398.00<br>Q  |
| Estaciones de Trabajo        | 3              | 11,340.00<br>Q |
| <b>Sillas Secretariales</b>  | 3              | 597.00<br>Q    |
| Archivo Rectangular          | $\overline{2}$ | 1,700.00<br>Q  |
| Credenzas                    | 3              | 2,400.00<br>Q  |
| <b>Basureros</b>             | 3              | 270.00<br>Q    |
| Total de Equipo y Mobiliario |                | 45,305.00      |

Cuadro 6.2: Costo de Inversión Física en equipos y mobiliario

Fuente: Propia, en base al estudio técnico, Abril 2008

6.1.2. Costo total de la Operación

El proyecto contempla costos fijos, variables y financieros en los que incurrirá la empresa para su operación, este análisis se realizó tomando de base la información del estudio técnico, con la finalidad de obtener la mayor información posible para determinar si es factible o no introducir el comercio electrónico como medio de venta de accesorios para vehículos en la empresa Grupo Automotriz América, S.A.

En el cuadro 6.3 se observa el resumen y la clasificación de los gastos mensuales y su ponderación anual.

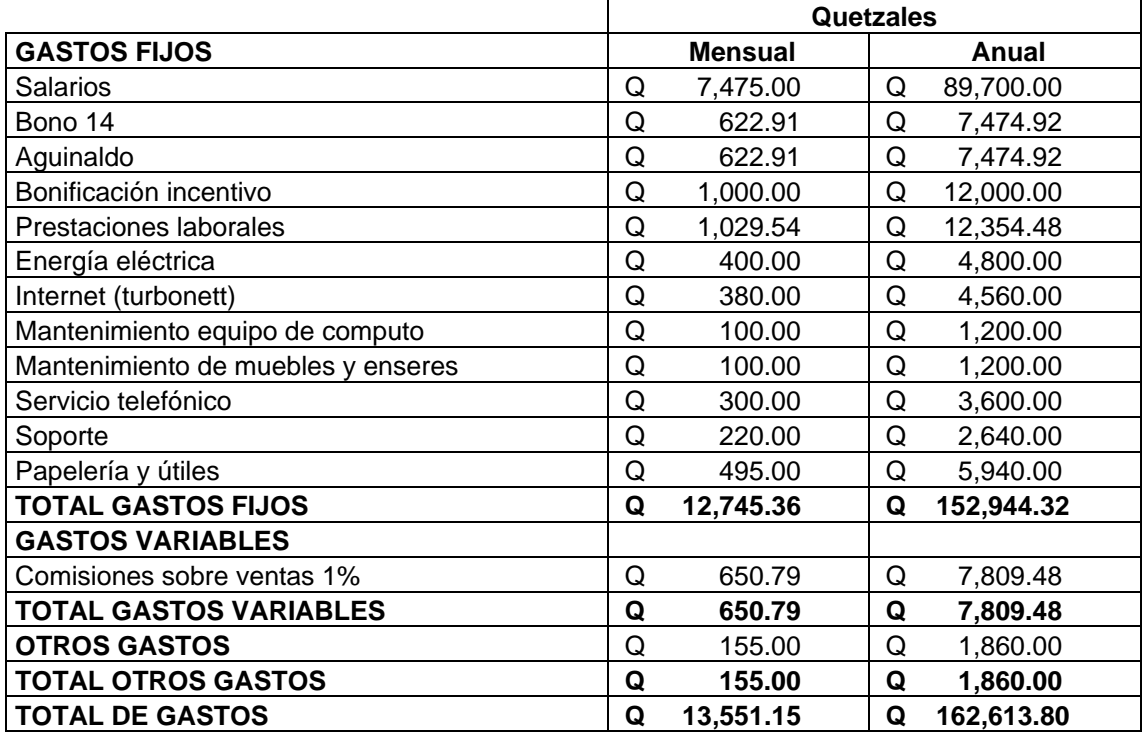

Fuente: Propia, en base al estudio técnico, Abril 2008

Los Gastos fijos contemplados en el cuadro anterior se desglosan de la siguiente manera:

- Salarios de administración y venta por siete mil cuatrocientos setenta y cinco quetzales mensuales (Q. 7,475.00), divididos de la siguiente manera, dos personas para el área administrativa que es el gerente del departamento tecnológico con un presupuesto de dos mil quinientos quetzales mensuales (Q.2, 500.00), el encargado de mantenimiento y diseño del sitio web con un presupuesto de un mil quinientos quetzales (Q. 1,500.00), para el área de ventas dos personas que son la ejecutiva de ventas con un presupuesto mensual de dos mil quetzales (Q. 2,000.00) y el encargado de despacho con un presupuesto mensual de un mil cuatrocientos setenta y cinco (Q. 1,475.00).
- Bono 14 y aguinaldo, como política se pagará a los colaboradores estas prestaciones de ley los cuales representan un rubro mensual por los dos

colaboradores de área administrativa de trescientos treinta y tres quetzales con treinta y tres centavos (Q. 333.33) por cada prestación, para los colaboradores del área de ventas por doscientos ochenta y nueve con cincuenta y ocho centavos (Q.289.58), por cada prestación, haciendo un total de seiscientos veintidós quetzales con noventa y un centavos (Q. 622.91) por concepto de bono 14 y la misma cantidad por aguinaldo.

- Bonificación incentivo mensual legal, la cual asciende a doscientos cincuenta quetzales mensuales (Q. 250.00) por cada uno de ellos, haciendo un total mensual de un mil quetzales (Q. 1,000.00) por los cuatro colaboradores.
- Prestaciones laborales, se estima el 12.67% para el departamento de Quetzaltenango que incluye la cuota IGSS patronal, IRTRA e INTECAP, para el área administrativa representa un costo mensual de quinientos seis quetzales con ochenta centavos (Q.506.80), para el área de ventas un total de quinientos veintidós quetzales con setenta y cuatro centavos (Q.522.74), haciendo un total de un mil veintinueve quetzales con cincuenta y cuatro centavos (Q. 1,029.54).
- Energía eléctrica, durante el primer año de operación se calculó pagar aproximadamente cuatrocientos quetzales (Q. 400.00) mensuales.
- Internet, para el primer año de operaciones se calculó pagar una cuota mensual de trescientos ochenta quetzales (Q. 380.00) para satisfacer la demanda de conexión de la empresa.
- Mantenimiento equipo de cómputo, se presupuestaron cien quetzales (Q.100.00) mensuales para cubrir el mantenimiento del equipo de cómputo.
- Mantenimiento de muebles y enseres, para el primer año de operaciones se consideró presupuestar cien quetzales (Q.100.00) mensuales, para el mantenimiento de muebles y enseres de limpieza.
- $\triangleright$  Servicio telefónico, para el primer año de operaciones se previó pagar trescientos quetzales (Q. 300.00) mensuales por servicio de teléfono, considerando una línea fija directa para comunicación eficiente.
- $\triangleright$  Soporte, se ha considerado una cuota mensual de doscientos veinte quetzales (Q. 220.00) mensuales por ayuda técnica en el manejo del equipo de cómputo.
- Papelería y útiles, incluye el costo de hojas, sobres, lapiceros, marcadores, grapas, bolsas de basura, vasos desechables y agua pura, este asciende a la cantidad de cuatrocientos noventa y cinco quetzales (Q.495.00)

Los gastos variables del proyecto contemplan únicamente las comisiones que se cancelarán a la ejecutiva de ventas sobre el monto total de ventas que se realicen. En la proyección de ventas realizada para el primer año de operaciones se ha establecido un total de siete mil ochocientos nueve quetzales con cuarenta y siete centavos (Q.7, 809.47), haciendo un promedio mensual por comisiones de seis cientos cincuenta quetzales con setenta y nueve centavos (Q. 650.79).

La depreciación del equipo de computación y mobiliario adquirido se calculó anualmente y se presenta en el cuadro 6.4

|                             |                 |   | <b>Precio</b>   |   | <b>Precio</b> |   | Depreciación | <b>Total</b> |
|-----------------------------|-----------------|---|-----------------|---|---------------|---|--------------|--------------|
| Equipo de computo           | <b>Cantidad</b> |   | <b>Unitario</b> |   | Total         |   | Anual        | Anual        |
| Servidor HP proliat 110     |                 | Q | 10,000.00       | Q | 10,000.00     |   | Q 3,333.00   |              |
| <b>Multifuncional Laser</b> |                 | Q | 7,600.00        | Q | 7,600.00      |   | Q 2,533.08   |              |
| Computadoras G7, 8221       | 2               | Q | 2,199.00        | Q | 4,398.00      |   | Q 1,465.85   | Q 7,331.93   |
| <b>Mobiliario</b>           |                 |   |                 |   |               |   |              |              |
| Estaciones de Trabajo       | 3               | Q | 3,780.00        | Q | 11,340.00     |   | Q 2,268.00   |              |
| <b>Sillas Secretariales</b> | 3               | Q | 199.00          | Q | 597.00        | Q | 119.40       |              |
| Archivo Rectangular         | 2               | Q | 850.00          | Q | 1,700.00      | Q | 340.00       |              |
| Credenzas                   | 3               | Q | 800.00          | Q | 2,400.00      | Q | 480.00       |              |
| <b>Basureros</b>            | 3               | Q | 90.00           | Q | 270.00        | Q | 54.00        | Q 3,261.40   |
| Totales                     |                 |   |                 | Q | 38,305.00     |   |              | Q10,593.33   |

Cuadro 6.4: Calculo de depreciaciones

Fuente: Propia, en base al estudio técnico, Abril 2008

Para los primeros tres años de operación se reportan depreciaciones por diez mil quinientos noventa y tres quetzales con treinta y tres centavos (Q. 10,593.33), para los años cuatro y cinco se reportan depreciaciones por tres mil doscientos sesenta y un quetzales con cuarenta centavos (Q.3,261.40).

Lo anterior se calculó en base a la ley del impuesto sobre la renta, capítulo 7 de la depreciación y amortización, artículo 19 porcentajes de depreciación, que indican los siguientes porcentajes:

Depreciación anual equipo de computo 33.33%

Depreciación anual muebles y enseres 20%

En el cuadro 6.5 se muestran los gastos de administración, ventas y operación, proyectados a cinco años, para calcular el incremento a los gastos a partir del año dos de operaciones se decidió tomar de base la tasa de inflación 6.82%, proporcionada por el Banco de Guatemala, como tasa de variación promedio a diciembre del 2007 más un 3.18% por eventualidades.

| <b>GASTOS FIJOS</b>    | AÑO 1 |           | AÑO 2 |           | AÑO 3 |            | AÑO 4 |            | AÑO 5 |            |
|------------------------|-------|-----------|-------|-----------|-------|------------|-------|------------|-------|------------|
| <b>Sueldos</b>         | Q     | 89,700.00 | Q     | 98,670.00 | Q     | 108,537.00 | Q     | 119,390.70 | Q     | 131,329.77 |
| Bono 14                | Q     | 7.474.92  | Q     | 8,222.41  | Q     | 9,044.65   | Q     | 9.949.12   | Q     | 10,944.03  |
| Aguinaldo              | Q     | 7.474.92  | Q     | 8.222.41  | Q     | 9.044.65   | Q     | 9.949.12   | Q     | 10,944.03  |
| Bonificación incentivo | Q     | 12.000.00 | Q     | 13.200.00 | Q     | 14.520.00  | Q     | 15.972.00  | Q     | 17,569.20  |
| Prestaciones laborales | Q     | 12.354.48 | Q     | 13,589.93 | Q     | 14.948.92  | Q     | 16.443.81  | Q     | 18,088.19  |
| Energía eléctrica      | Q     | 4.800.00  | Q     | 5.280.00  | Q     | 5.808.00   | O     | 6,388.80   | Q     | 7,027.68   |

Cuadro 6.5 Gastos de administración, ventas y operación proyectados

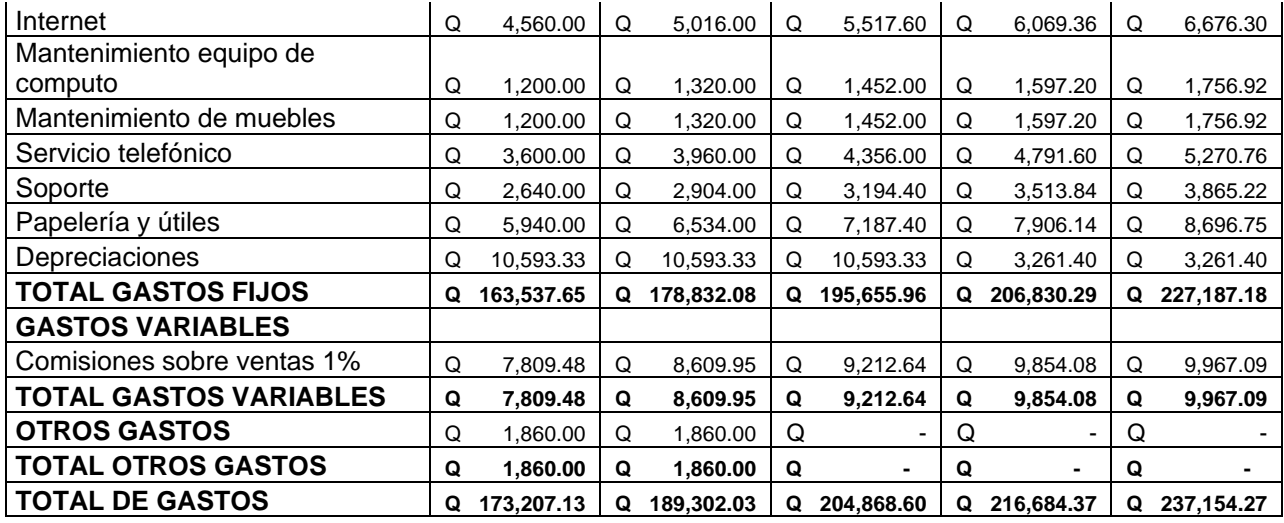

Fuente: Propia, datos obtenidos del estudio financiero, Abril 2008

# 6.1.3. Costeo Unitario

Para realizar el costeo del producto se detalla que el producto es importado de Asia, se importarán siete productos en un contenedor de veinte pies, el cuadro 6.6 detalla el precio, y los gastos de internación del producto los cuales se detallan a continuación:

### Cuadro 6.6 Productos, Gastos de Internación y Costeo Unitario

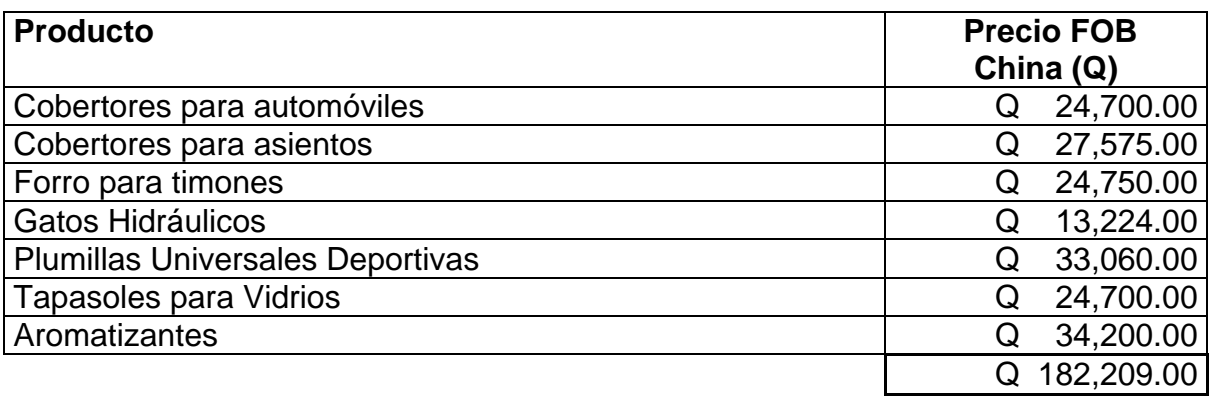

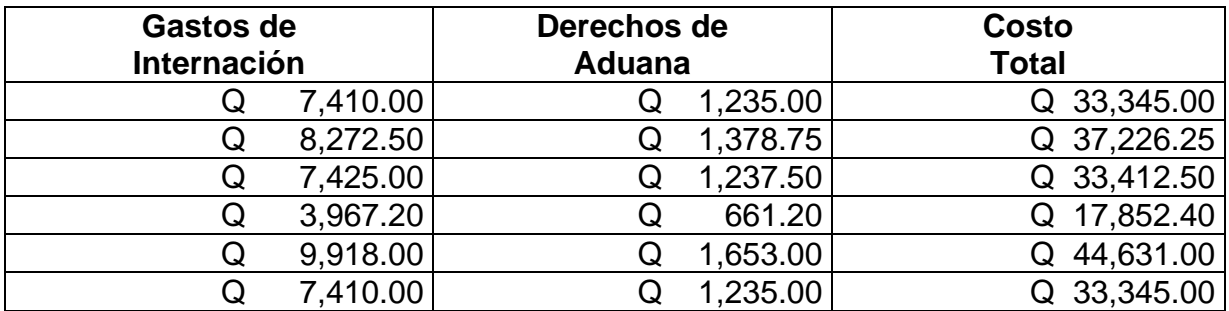

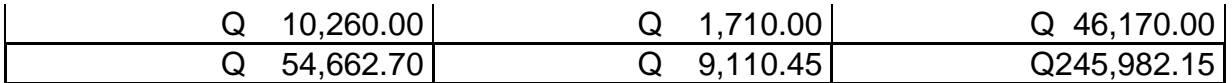

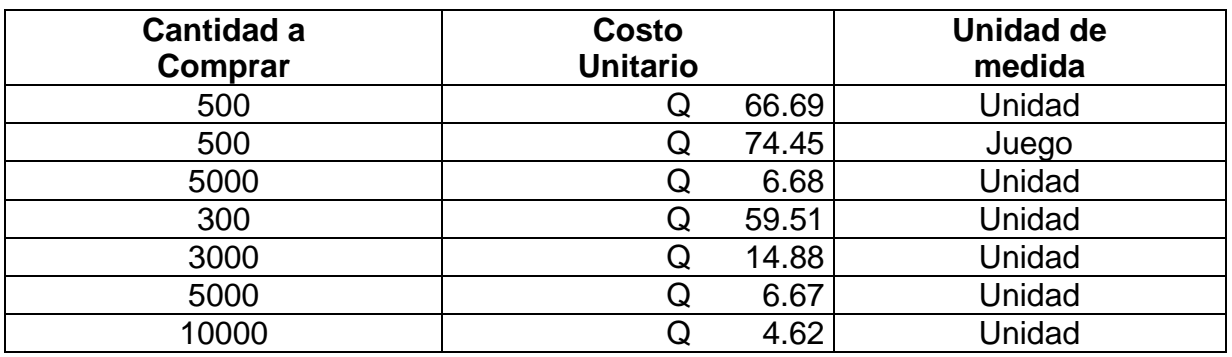

Fuente: Propia, en base al estudio financiero, Abril 2008

Se ha contemplado en el costo los gastos de internación del producto que equivale al treinta por ciento del costo de adquisición, en él se incluye los siguientes gastos: seguro, flete marítimo, muellaje, gastos aduanales y transporte hacia las bodegas.

En la siguiente columna se describe el impuesto de entrada del producto o valor de aduana el cual para estos productos que son accesorios para vehículos se gravan en un 5% del valor del producto.

Para este costeo no se ha incluido el impuesto al valor agregado IVA el cual es el 12% sobre el valor del producto.

### 6.2. Análisis de ingresos

#### 6.2.1. Venta de productos

El cuadro 6.7 presenta el precio costo de cada producto y el margen bruto meta que es de un 85% sobre el costo del producto, ya que se considera que con este margen se cubrirán los costos fijos y variables en los que incurrirá la operación de la empresa.

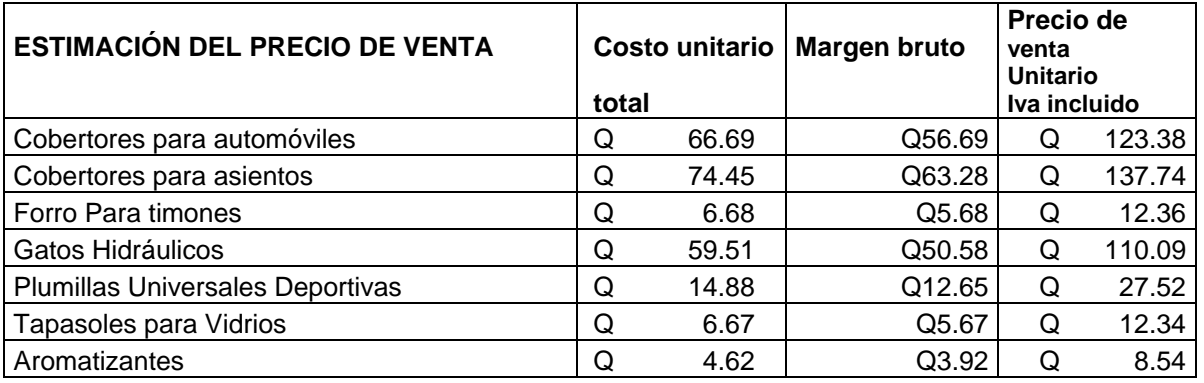

#### Cuadro 6.7: Costo Unitario, Margen bruto meta y Precio de venta unitario

Fuente: Propia, datos obtenidos del estudio técnico, Abril 2008

### 6.2.2. Ingresos totales

Se ha estimado un total de ingresos por ventas para el primer año. El cuadro 6.8 muestra el ingreso por ventas mensuales reflejadas en quetzales.

Cuadro 6.8: Estimación del volumen de ventas mensuales expresadas en quetzales

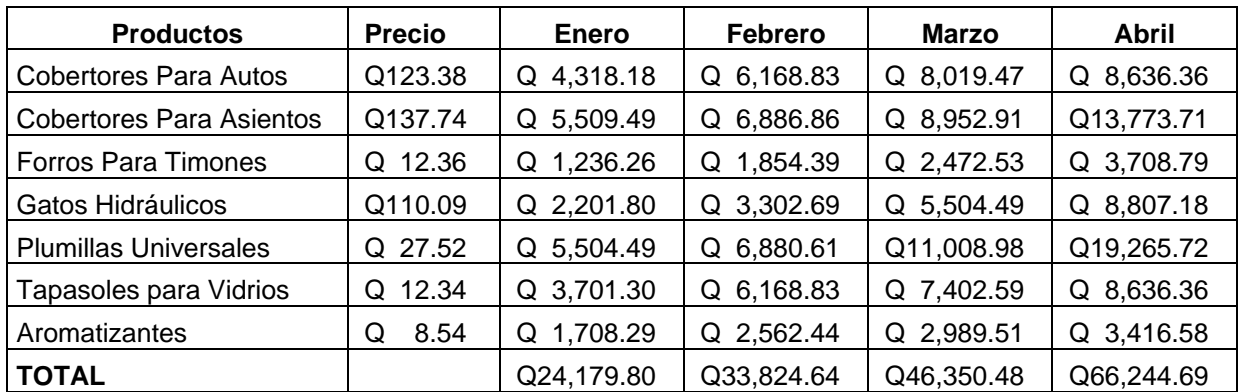

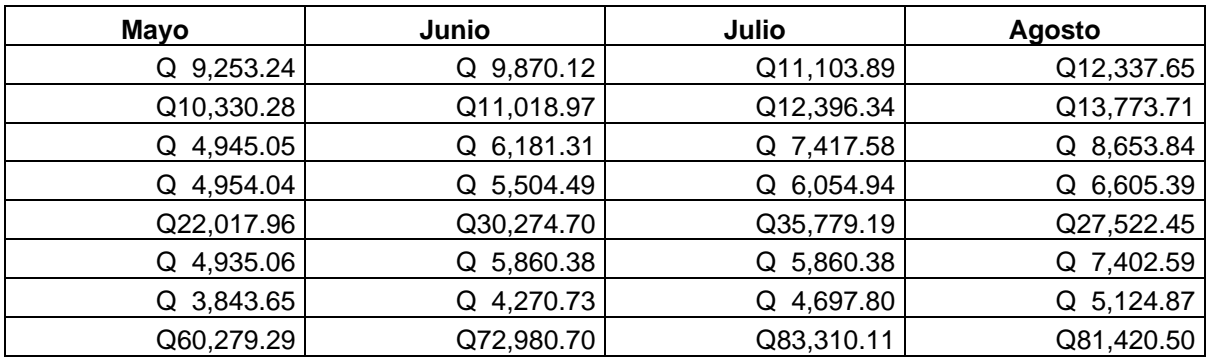

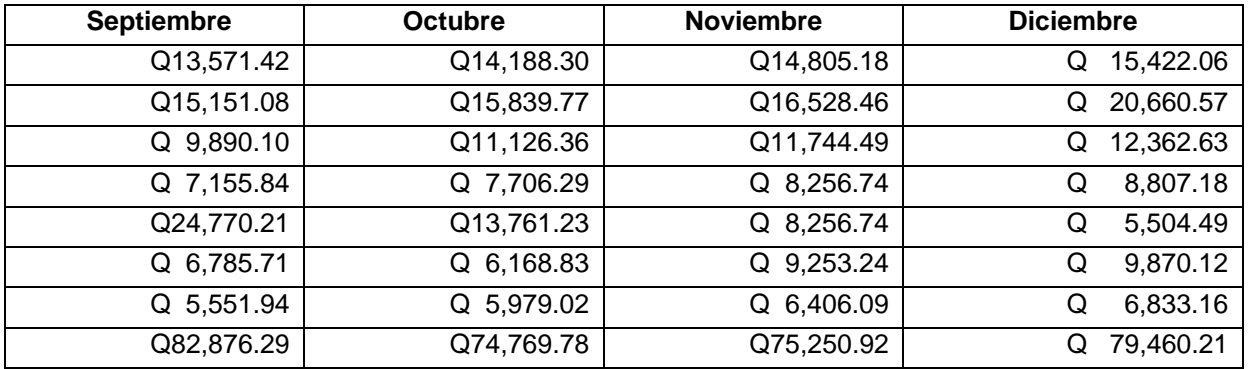

Fuente: Propia, datos obtenidos del estudio técnico, Abril 2008

Se ha estimado un total de ventas mensuales para el primer año de los siete productos que se tendrán a la venta en Internet, se puede observar que los productos tienen mayores movimientos en meses específicos, por mencionar los cobertores para asientos de vehículos tienen mayor movimiento en los meses de abril, luego en noviembre y diciembre que son meses fuertes para este producto, de igual manera se puede observar en los gatos hidráulicos que para el mes de abril tiene más demanda y luego para el mes de noviembre y diciembre, se prevé que las personas comprarán estos productos en estos meses ya que es temporada para salir de viaje y vacaciones, la tendencia que para el descanso de semana santa las personas preparan sus vehículos para viajar e invierten mayor dinero en la compra de accesorios.

Se observa en el caso de las plumillas un incremento para los meses de abril inclusive hasta septiembre debido a la época de invierno, que es una época donde este producto es más requerido por los compradores debido a que son indispensable parte del vehículo cuando la lluvia se presenta.

El cuadro 6.9 presenta una proyección de ventas en unidades, de los accesorios para vehículos de los primeros cinco años:

|                          | Total | Total | <b>Total</b> | <b>Total</b> | Total |
|--------------------------|-------|-------|--------------|--------------|-------|
| <b>Productos</b>         | Año 1 | Año 2 | Año 3        | Año 4        | Año 5 |
| Cobertores Para Autos    | 1035  | 1087  | 1141         | 1198         | 1258  |
| Cobertores Para Asientos | 1095  | 1150  | 1207         | 1268         | 1331  |
| Forros Para Timones      | 6600  | 6930  | 7277         | 7640         | 8022  |

Cuadro 6.9: Ventas de accesorios para vehículos en unidades

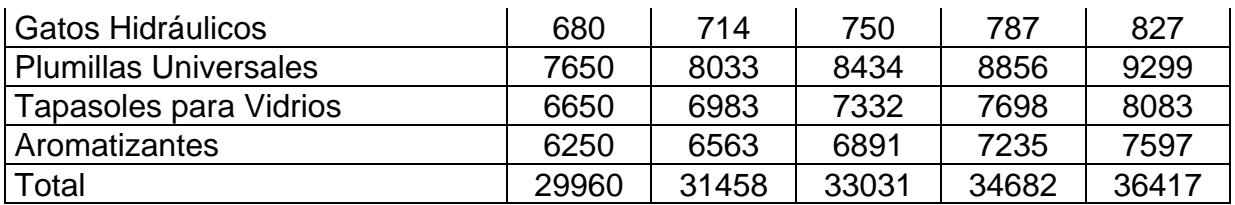

Fuente: propia, datos obtenidos del estudio técnico, Abril 2008

En el cuadro anterior se aprecia el incremento en las ventas unitarias de los productos en un 5%, debido a que se han considerado factores que aumentarían la inflación, incremento en el transporte y proceso de logística de compra, lo positivo de un aumento de este porcentaje es que los usuarios de Internet en el país han crecido en un porcentaje mucho mayor, por tal motivo para establecer esta meta es viable lograrlo.

El cuadro 6.10 muestra la proyección del aumento en la venta de accesorios por los primeros cinco años representándose este ingreso en quetzales.

|                                 | Total           | Total           | <b>Total</b>    | Total           | <b>Total</b>   |
|---------------------------------|-----------------|-----------------|-----------------|-----------------|----------------|
| <b>Productos</b>                | Año 1           | Año 2           | Año 3           | Año 4           | Año 5          |
| Cobertores Para Autos           | 127,694.68      | 140,783.38      | 150,638.22      | 161,126.58      | 170,735.05     |
|                                 | Q               | Q               | Q               | Q               | Q              |
| <b>Cobertores Para Asientos</b> | 150,822.15      | 166,281.42      | 177,921.12      | 190,309.09      | 201,657.80     |
|                                 | Q               | Q               | O               | Q               | Q              |
| Forros Para Timones             | 81,593.33       | 89,956.64       | 96,253.61       | 102,955.38      | 109,094.92     |
|                                 | Q               | Q               | Q               | Q               | Ő              |
| Gatos Hidráulicos               | 74,861.06       | 82,534.32       | 88,311.73       | 94,460.53       | 100,093.50     |
|                                 | Q               | Q               | O               | Q               | Q              |
| <b>Plumillas Universales</b>    | 210,546.74      | 232,127.78      | 248,376.73      | 265,670.25      | 281,512.97     |
|                                 | O               | Q               | O               | Q               | Q              |
| Tapasoles para Vidrios          | 82.045.37       | 90.455.02       | 96,786.87       | 103.525.77      | 109,699.33     |
|                                 | Q               | Q               | O               | Q               | Q              |
| Aromatizantes                   | 53,384.06       | 58.855.93       | 62,975.84       | 67,360.61       | 71,377.53      |
|                                 | Q               | Q               | Q               | Q               | Q              |
| <b>TOTAL</b>                    | 780.947.40<br>O | 860.994.50<br>Q | 921.264.12<br>O | 985.408.21<br>Q | Q 1,044,171.08 |

Cuadro 6.10: Ventas de accesorios para vehículos en Quetzales

Fuente: Propia, datos obtenidos del estudio técnico, Abril 2008

En el incremento de los precios se contempló un aumento de 5% para el segundo año, un 7% para el tercer año, un 9% para el cuarto año debido a que la estabilidad en los precios de transporte y logística a nivel internacional están sufriendo cambios drásticos un 10% para el quinto año ya que se podría negociar con los proveedores descuentos al termino de este período y demostrar lealtad a ellos.

Para el primer año se pretende tener un total de ventas de setecientos ochenta mil novecientos cuarenta y siete quetzales con cuarenta centavos (Q. 780,947.40), para el segundo año un total de ventas de ochocientos sesenta mil novecientos noventa y

cuatro quetzales con cincuenta centavos (Q. 860,994.50) para el tercer año un total de ventas de novecientos veintiún mil doscientos sesenta y cuatro quetzales con doce centavos (Q. 921,264.12), para el cuarto año un total de novecientos ochenta y cinco mil cuatrocientos ocho quetzales con veintiún centavos (Q.985,408.21), para el quinto año un total de ventas un millón cuarenta y cuatro mil ciento setenta y un quetzales con ocho centavos (Q.1, 044,171.08).

6.3. Recursos financieros para la inversión

# 6.3.1. Estados de resultados proyectados

El cuadro 6.11 demuestra los estados de resultados proyectados a los primeros cinco años de operación, para el primer año se espera una utilidad de ciento cuarenta y seis mil quinientos cincuenta y nueve quetzales con diecisiete centavos (Q.146,559.17), para el segundo año la utilidad aumenta a ciento setenta y seis mil quinientos treinta y siete quetzales con cincuenta y tres centavos (Q. 176,537.53), para el tercer año se proyecta una utilidad de ciento ochenta y seis mil trescientos trece quetzales con setenta y ocho centavos (Q. 186,313.78), para el cuarto año se proyecta doscientos un mil cuatrocientos sesenta quetzales con cincuenta y dos centavos (Q. 201,460.52) para el quinto año una utilidad de doscientos cinco mil setecientos ochenta y cuatro quetzales con sesenta y cinco centavos (Q. 205,784.65).

|                                 |   | Año 1      | Año 2 |            | Año 3 |            | Año 4 |            | Año 5 |                |
|---------------------------------|---|------------|-------|------------|-------|------------|-------|------------|-------|----------------|
| <b>Ventas</b>                   | Q | 780.947.40 | Q     | 860.994.50 | Q     | 921,264.12 | Q     | 985.408.21 |       | Q 1,044,171.08 |
| Costo de Ventas                 |   |            |       |            |       |            |       |            |       |                |
| <b>Cobertores Para Autos</b>    | Q | 69.024.15  | Q     | 73.924.86  | Q     | 79.143.09  | Q     | 84,698.33  | Q     | 89,772.24      |
| <b>Cobertores Para Asientos</b> | Q | 81.525.49  | Q     | 87,313.80  | Q     | 93,477.12  | Q     | 100,038.50 | Q     | 106,031.37     |
| Forros Para Timones             | Q | 44,104.50  | Q     | 47,235.92  | Q     | 50,570.22  | Q     | 54,119.86  | Q     | 57,361.95      |
| Gatos Hidráulicos               | Q | 40,465.44  | Q     | 43,338.49  | Q     | 46,397.67  | Q     | 49,654.43  | Q     | 52,629.01      |
| <b>Plumillas Universales</b>    | Q | 113,809.05 | Q     | 121,889.49 | Q     | 130,493.46 | Q     | 139,653.09 | O     | 148,019.10     |
| Tapasoles para Vidrio           | Q | 44.348.85  | O     | 47.497.62  | Q     | 50,850.39  | Q     | 54.419.70  | O     | 57.679.75      |

Cuadro 6.11: Proyección de estado de resultados

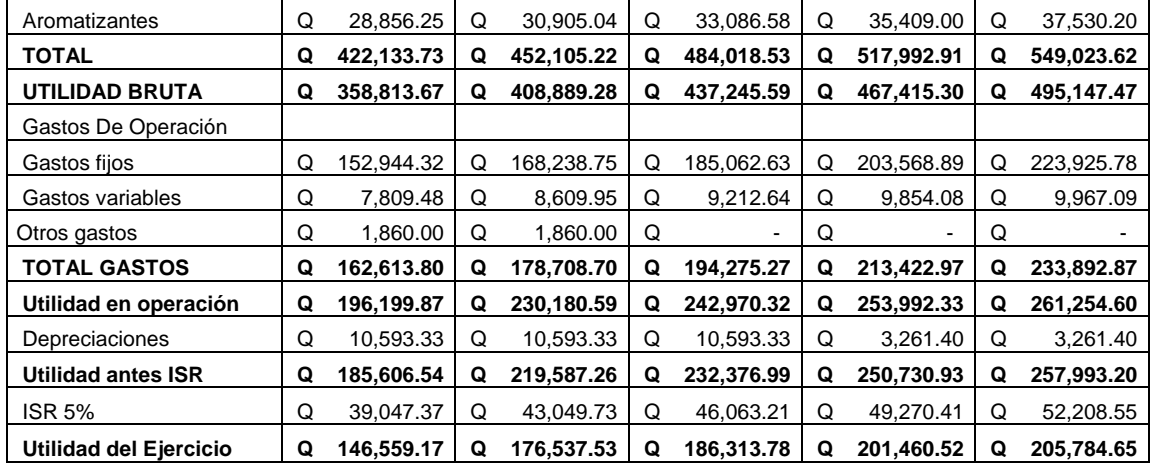

Fuente: Propia, los datos fueron obtenidos del estudio técnico, Abril 2008

# 6.3.2. Calendario de las inversiones

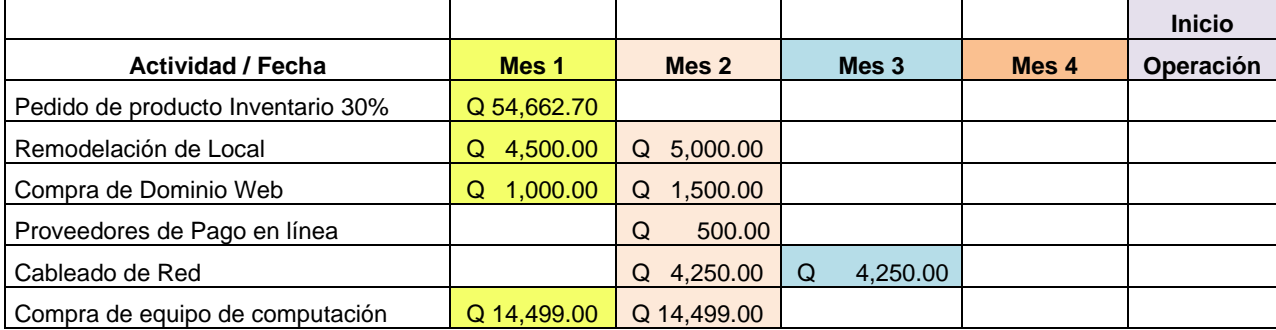

#### Cuadro 6.12: Calendario de inversiones
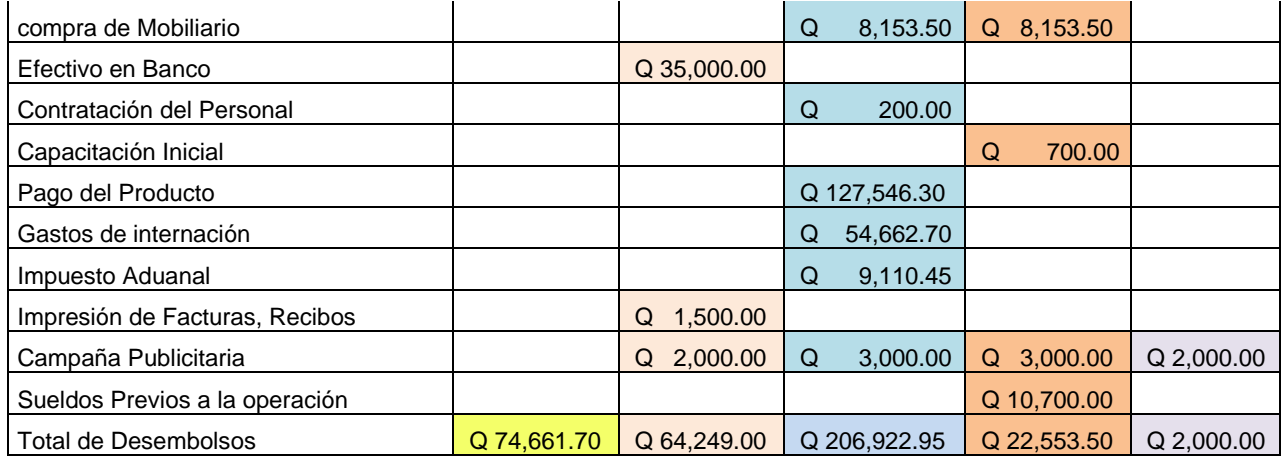

Fuente: Propia, datos obtenidos del estudio técnico, Abril 2008

#### 6.3.3. Las necesidades de capital de trabajo

La necesidad del capital de trabajo para realizar este proyecto asciende a la cantidad de doscientos ochenta y seis mil seiscientos noventa y tres quetzales con cincuenta y seis centavos (Q. 286,693.56), mostrando en el cuadro 6.13 la forma en que ésta se desglosa:

Cuadro 6.13: Necesidades del capital de trabajo

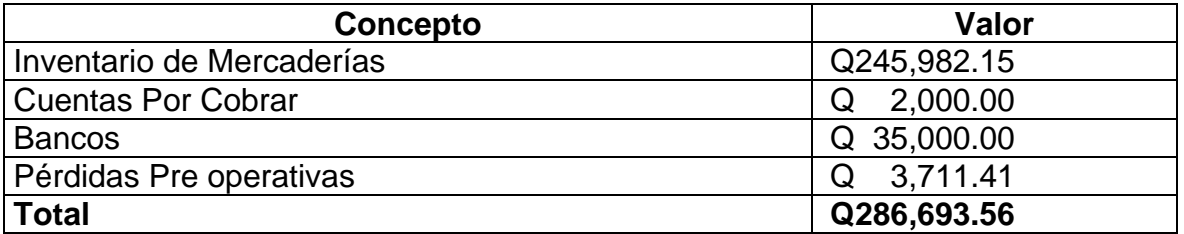

Fuente: Propia, los datos fueron obtenidos del estudio técnico, Abril 2008

6.3.4. Estructura y fuentes de financiamiento

La inversión para la realización del proyecto será cubierta por los socios en su totalidad, ya que les ha parecido atractiva la idea de la innovación de este sistema de ventas.

#### 6.4. Punto de equilibrio

Es el punto en el cual las ganancias igualan a las pérdidas, este define cuando una inversión generará rentabilidad positiva, es el punto donde las pérdidas igualan los costos, es el punto donde los costos totales igualan los ingresos totales, en este punto no hay beneficio o pérdidas incurridas, es importante conocer este dato puesto que es el límite mínimo para fijar precios de ventas y márgenes, para el proyecto se determinó el cálculo del punto de equilibrio de la siguiente manera:

Por ser siete productos se ha calculado un punto de equilibrio en forma global, para dar con el resultado de este punto de equilibrio se utiliza la siguiente fórmula y se aplican los datos aplicables al proyecto obtenidos en este estudio.

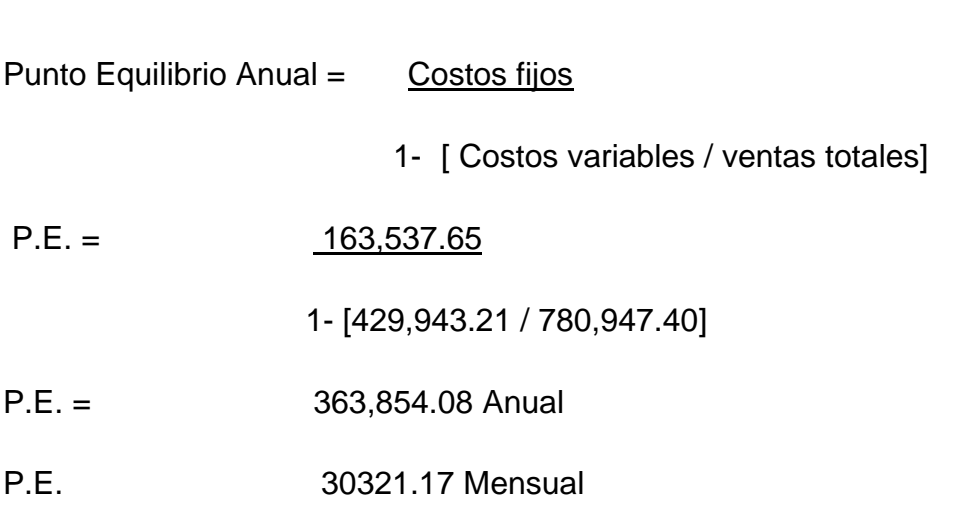

En el gráfico 6.1 se muestra el punto de equilibrio basado en las ventas mensuales proyectadas, los costos fijos, y variables que están desglosadas en el cuadro 6.5

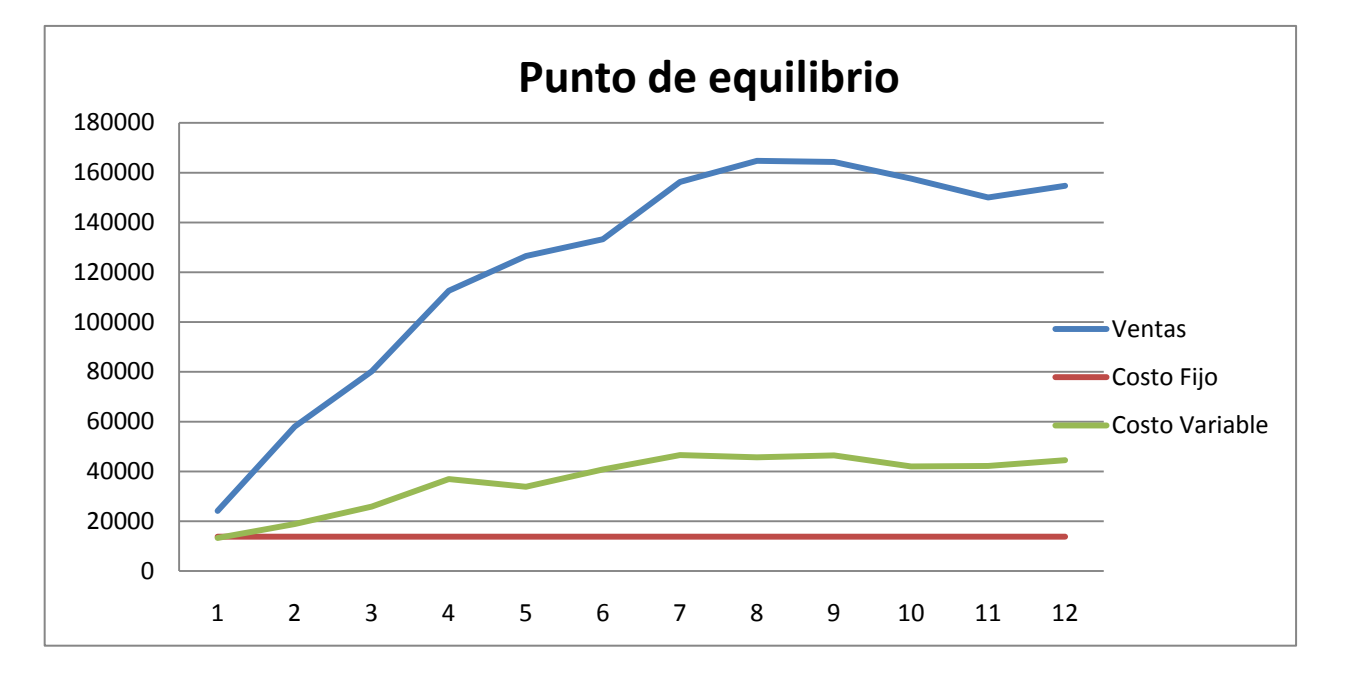

Grafica 6.1: Punto de Equilibrio

Fuente: Propia, los datos fueron obtenidos del estudio técnico, Abril 2008

Se observa que el punto de equilibrio en las ventas se alcanza cuando se llega después del primer mes de operación ventas mayores a treinta mil trescientos veintiún quetzales con diecisiete centavos (Q.30, 321.17).

#### 6.5. Evaluación Económica

#### 6.5.1. Flujo de efectivo proyectado

Con los análisis realizados en este estudio financiero, se procedió a elaborar el flujo de efectivo proyectado, el cual se muestra en el cuadro 6.14 arrojando los siguientes datos:

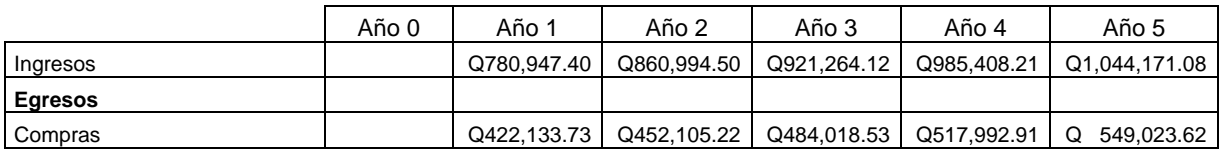

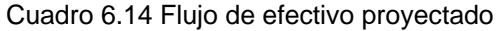

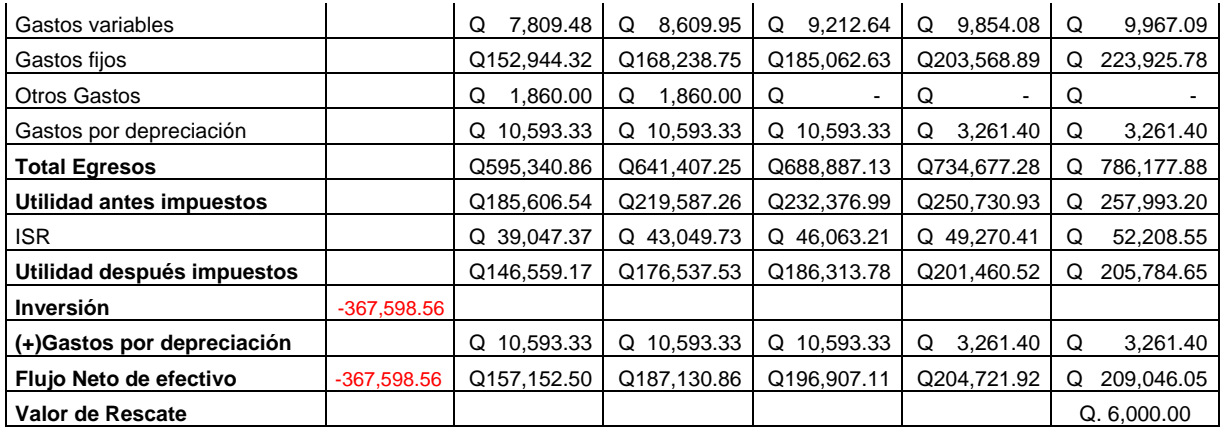

Fuente: Propia, los datos fueron obtenidos del estudio técnico, Abril 2008.

#### 6.5.2. Valor actual Neto

Son términos que proceden de la expresión inglesa Net present value. El acrónimo es VAN. Es un procedimiento que permite calcular el valor presente de un determinado número de flujos de caja futuros. El método, además, descuenta una determinada tasa o tipo de interés igual para todo el período considerado. La obtención del VAN constituye una herramienta fundamental para la evaluación y gerencia de proyectos, así como para la [administración financiera.](http://es.wikipedia.org/wiki/Finanzas_Corporativas)

Habiendo establecido los flujos netos de fondos del año uno al año cinco, se procede a utilizar esta herramienta de valuación económica para el efecto se considera como año cero de la inversión la suma de las inversiones proyectadas para este efecto colocándose dentro de las líneas del tiempo con un valor negativo para representar la salida de fondos y desembolsos.

Para establecer los flujos netos de fondos se suma las depreciaciones ya que están solamente como un escudo fiscal, no representa ningún desembolso de efectivo.

Se consideró como valor de rescate al término de tres años la cantidad de seis mil quetzales (Q. 6,000.00) la cual fue sumada a los flujos netos del quinto año.

Se utilizó como tasa de rendimiento mínimo aceptada el 23%, la cual a criterio del autor cubre la inflación, el posible rendimiento que obtendría la inversión en un banco más un premio por el riesgo asumido en este negocio.

En cuanto al Valor Actual Neto obtenido se observa que es positivo en la suma de ciento sesenta mil diez quetzales con sesenta y siete centavos (Q.160, 010.67) con amplia diferencia a 0.

Por lo que se concluye que los flujos netos de fondos que generará el proyecto a su valor actual de la inversión que se desembolsará son factibles desde el punto de vista económico, es decir que después de recuperar el valor de la inversión inicial de trescientos sesenta y siete mil quinientos noventa y ocho quetzales con cincuenta y seis centavos (Q. 367,598.56), se tiene un excedente de ciento sesenta mil diez quetzales con sesenta y siete centavos (Q. 160,010.67).

#### 6.5.3. Tasa Interna de Retorno

Está definida como la [tasa de interés](http://es.wikipedia.org/wiki/Tasa_de_inter%C3%A9s) con la cual el [valor actual neto](http://es.wikipedia.org/wiki/Valor_actual_neto) o [valor presente](http://es.wikipedia.org/wiki/Valor_presente_neto)  [neto](http://es.wikipedia.org/wiki/Valor_presente_neto) (VAN o VPN) es igual a cero. El Valor Actual Neto es calculado a partir del [flujo de](http://es.wikipedia.org/wiki/Flujo_de_caja)  [caja](http://es.wikipedia.org/wiki/Flujo_de_caja) anual, trasladando todas las cantidades futuras al presente.

La [Tasa Interna de Re](http://es.wikipedia.org/wiki/TIR)torno es una herramienta de toma de decisiones de [inversión](http://es.wikipedia.org/wiki/Inversi%C3%B3n) utilizada para comparar la factibilidad de diferentes opciones de inversión. Generalmente, la opción de inversión con la tasa más alta es la preferida.

En cuanto a este indicador aplicándolo al proyecto muestra una tasa interna de retorno del 41%, el cual supera al porcentaje mínimo esperado o tasa TREMA que corresponde al 23%, si se compara ambas tasas existe una diferencia significativa entre dichos valores y esto equivale a decir que el ritmo de recuperación es alto y la diferencia representaría una utilidad neta del 18%, tomando en cuenta este indicador, el proyecto es económicamente factible.

#### 6.5.4. Relación costo beneficio

Según wikipedía la relación costo beneficio se establece de la siguiente manera "Para la identificación de los costos y beneficios del proyecto que son pertinentes para su evaluación, es necesario definir una situación base o situación sin proyecto; la comparación de lo que sucede con proyecto versus lo que hubiera sucedido sin proyecto, definirá los costos y beneficios pertinentes del mismo"

Para aplicación de este proyecto se establece que al invertir el capital inicial, se obtendrán ingresos totales de los que haciendo una relación de la sumatoria de los Flujos Netos de Efectivo, hace un total que asciende a seis millones cuatrocientos cincuenta y seis mil ochocientos diecinueve (Q. 6, 456,819.00). El desembolso inicial del proyecto y el total de gastos actualizados ascenderá a dos millones trescientos setenta y ocho mil cuarenta y cinco (Q. 2, 378,045.00) y la relación de costo beneficio se calculará en base a cuanto se estaría ganando, comparando la inversión inicial y los gastos actualizados con los ingresos que se obtendría si se hiciera la inversión, para lo cual se aplica la siguiente fórmula:

RCB= Ingresos Actualizados / Gastos actualizados

Por lo que aplicando los datos obtenidos tenemos la siguiente información

RCB= Q. 6, 456,819.00 / Q.2, 378,045.00

RCB= 2.72

Lo que significa que por cada unidad monetaria invertida se estará beneficiando en Q. 1.72 de rendimiento, para poder hacer frente a las obligaciones resultantes, siendo factible el proyecto, considerando este indicador de evaluación financiera.

6.5.5. Recuperación de la inversión

El cuadro 6.15 muestra los flujos netos de efectivo para facilitar la evaluación de recuperación de la Inversión Inicial:

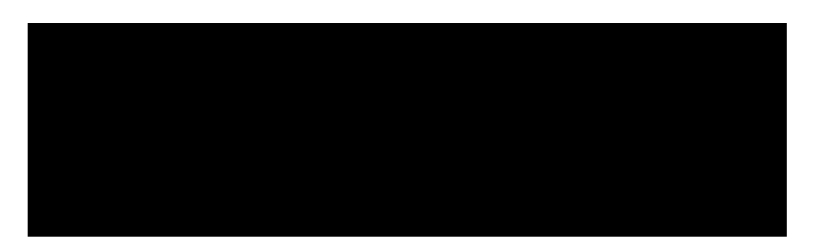

Cuadro 6.15: Flujo neto de fondos, Recuperación de la Inversión

Fuente: Propia, datos obtenidos del estudio técnico, Abril 2008

De ello se puede analizar lo siguiente: realizados los cálculos necesarios, se puede establecer que la inversión inicial por Q. 367,598.56 se estaría recuperando a partir del cuarto año, a finales del mismo se estaría teniendo un flujo neto de trescientos setenta y ocho mil trescientos trece quetzales con ochenta y tres centavos (Q. 378,313.83) se estaría sobrepasando por diez mil setecientos quince quetzales con veintisiete centavos (Q. 10,715.27) después de recuperada la inversión inicial, luego de cubrir los valores negativos durante el año 0 y 1, e iniciando el primer año con Flujo Neto de Efectivo positivo y recuperando todo totalmente a partir del cuarto año, en donde se puede observar el nivel máximo de recuperación del mismo hasta llegar al quinto año.

#### 6.6. Sensibilidades

El proyecto para análisis de sensibilidad se ha puesto en un escenario pesimista disminuyendo las ventas por no tener la tienda en línea la estrategia de mercadeo adecuada en un 20% tomando en cuenta que el incremento en las unidades será del 5% anual, y que el aumento en los precios estará para el segundo año en 5%, para el tercer año en 7%, para el cuarto año en un 9% y para el quinto año en un 10%; se muestra a continuación el cuadro 6.16 mostrando los resultados obtenidos

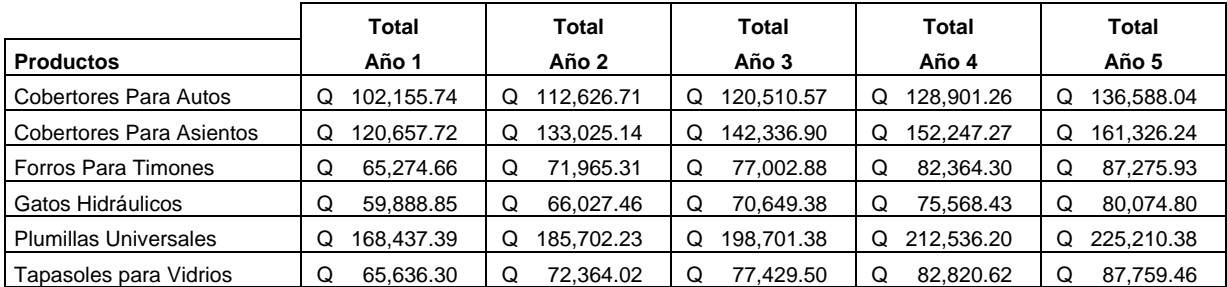

#### Cuadro 6.16: proyección de ventas

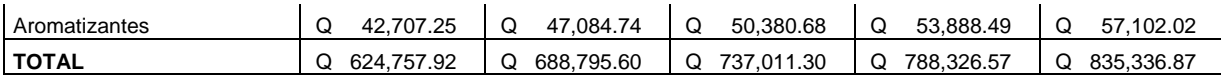

Fuente: Propia, datos obtenidos en el estudio técnico, Abril 2008.

Al mismo tiempo por la baja existente en las ventas del producto afecta el rendimiento que se obtenía anualmente y la proyección que se había establecido para los primeros cinco años quedando los estados de pérdidas y ganancias como se mostrar en el cuadro 6.17 desglosándose de la siguiente manera:

|                                 |   | Año 1      |   | Año 2      |   | Año 3      |   | Año 4      |   | Año 5        |
|---------------------------------|---|------------|---|------------|---|------------|---|------------|---|--------------|
| <b>Ventas</b>                   | Q | 624,757.92 | Q | 688,795.60 | Q | 737,011.30 | Q | 788,326.57 |   | Q 835,336.87 |
| Costo de ventas                 |   |            |   |            |   |            |   |            |   |              |
| Cobertores Para Autos           | Q | 55,219.32  | Q | 59,139.89  | Q | 64,532.06  | Q | 68,397.89  | Q | 72,488.98    |
| <b>Cobertores Para Asientos</b> | Q | 65,220.39  | Q | 69,851.04  | Q | 76,219.81  | Q | 80,785.81  | Q | 85,617.86    |
| Forros Para Timones             | Q | 35,283.60  | Q | 37,788.74  | Q | 41,234.18  | Q | 43,704.34  | Q | 46,318.43    |
| Gatos Hidráulicos               | Q | 32,372.35  | Q | 34,670.79  | Q | 37,831.95  | Q | 40,098.30  | Q | 42,496.70    |
| <b>Plumillas Universales</b>    | Q | 91,047.24  | Q | 97,511.59  | Q | 106,402.36 | Q | 112,776.46 | Q | 119,521.97   |
| Tapasoles para Vidrio           | Q | 35,479.08  | Q | 37,998.09  | Q | 41,462.63  | Q | 43,946.47  | Q | 46,575.05    |
| Aromatizantes                   | Q | 23,085.00  | Q | 24,724.04  | Q | 26,978.29  | Q | 28,594.44  | Q | 30,304.76    |
| <b>TOTAL</b>                    | Q | 337,706.98 | Q | 361,684.18 | Q | 394,661.26 | Q | 418,303.71 |   | Q 443,323.74 |
| UTILIDAD BRUTA                  | Q | 287,050.93 | Q | 327,111.43 | Q | 342,350.03 | O | 370,022.86 |   | Q 392,013.12 |
| Gastos De Operación             |   |            |   |            |   |            |   |            |   |              |
| Gastos Ventas                   | Q | 6,247.58   | Q | 6,887.96   | Q | 7,370.11   | Q | 7,883.27   | Q | 8,353.37     |
| Gastos Administración           | Q | 163,537.65 | Q | 178,832.08 | Q | 195,655.96 | O | 206,830.29 |   | Q 227,187.18 |
| <b>Otros Gastos</b>             | Q | 1,860.00   | Q | 1,860.00   |   |            |   |            |   |              |
| <b>TOTAL GASTOS</b>             | Q | 171,645.23 | Q | 187,580.04 | Q | 203,026.07 | Q | 214,713.56 | Q | 235,540.55   |
| Utilidad en operación           | Q | 115,405.71 | Q | 139,531.39 | Q | 139,323.96 | Q | 155,309.30 | Q | 156,472.58   |
| Depreciaciones                  | Q | 10,593.33  | Q | 10,593.33  | Q | 10,593.33  | Q | 3,261.40   | Q | 3,261.40     |
| Utilidad neta antes ISR         | Q | 104,812.38 | Q | 128,938.06 | Q | 128,730.63 | Q | 152,047.90 | Q | 153,211.18   |

Cuadro 6.17 Estados de resultados proyectados, escenario pesimista

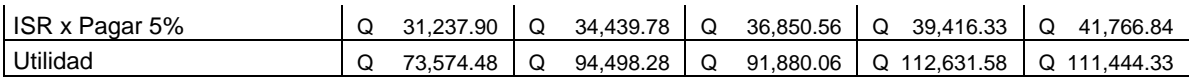

Fuente: Propia, datos obtenidos en el estudio técnico, Abril 2008.

Se muestra una disminución en la utilidad anual quedando para el primer año setenta y tres mil quinientos setenta y cuatro quetzales con cuarenta y ocho centavos (Q.73,574.48), el segundo año en noventa y cuatro mil cuatrocientos noventa y ocho quetzales con veintiocho centavos (Q.94,498.28), el tercer año noventa y un mil ochocientos ochenta quetzales con seis centavos (Q.91,880.06), para el cuarto año ciento doce mil seis cientos treinta y un quetzales con cincuenta y ocho centavos (Q.112,631.58) y el quinto año ciento once mil cuatrocientos cuarenta y cuatro quetzales con treinta y tres centavos (Q.111,444.33).

Estas utilidades anuales variaron en gran manera por lo que afectaron el flujo de efectivo proyectado y por ende la tasa interna de retorno y el valor actual neto del capital.

Se calculó que la tasa de interna de retorno disminuye a 25% quedando siempre por encima de la tasa de corte esperada que es 20%, aunque el valor actual neto del capital obtenido se refleja positivo disminuyó considerablemente de lo proyectado con anterioridad, quedando a treinta y cuatro mil seiscientos cuarenta y cuatro quetzales con setenta y dos centavos (Q. 34,644.72), por lo que se considera que el proyecto con esa disminución aun es económicamente factible.

Poniendo los datos financieros de este proyecto a un escenario optimista comparando el valor total por concepto de ventas anuales aumentando la utilidad a un 95%, se considera un aumento en venta de unidades en un 5% anual, y un aumento en precios de un 5% se obtiene el siguiente cuadro a cinco años:

|                          | Total        | Total           | Total      | Total      | Total           |  |
|--------------------------|--------------|-----------------|------------|------------|-----------------|--|
| <b>Productos</b>         | Año 1        | Año 2           | Año 3      | Año 4      | Año 5           |  |
| Cobertores Para Autos    | Q 134.597.09 | 148.393.29<br>Q | 158.780.83 | 169.836.13 | 171,783.79      |  |
| Cobertores Para Asientos | 158.974.70   | 175,269.61      | 187,538.48 | 200.596.07 | 202,896.48<br>Q |  |

Cuadro 6.18 Ventas anuales proyectadas, escenario optimista

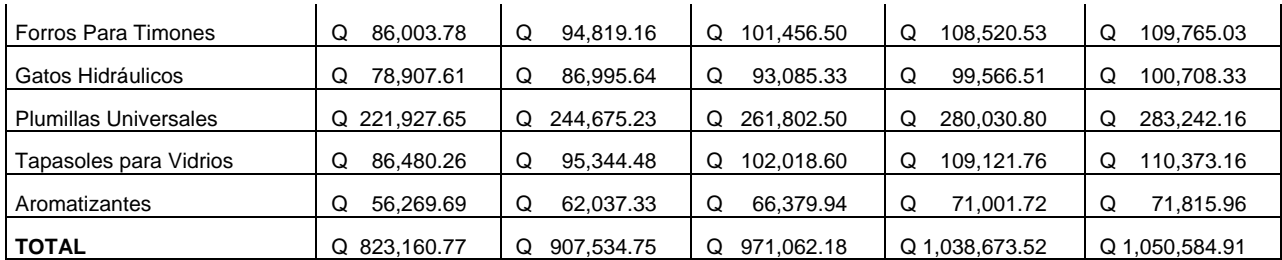

Fuente: Propia, datos obtenidos en el estudio técnico, Abril 2008.

Se puede notar un incremento en las ventas anuales llegando a más de un millón de quetzales después del cuarto año.

Considerando en el mismo escenario una disminución en gastos fijos por doscientos quetzales mensuales se obtienen los siguientes resultados mostrados en el cuadro 6.19 reflejando la utilidad anual, proyectándolo a los primeros cinco años de operación.

|                              | Año 1           | Año 2           | Año 3           | Año 4           | Año 5           |  |
|------------------------------|-----------------|-----------------|-----------------|-----------------|-----------------|--|
| Ventas                       | Q 823,160.77    | Q 907,534.75    | Q 971,062.18    | Q 1,038,673.52  | Q 1,050,584.91  |  |
| <b>Costo de Ventas</b>       |                 |                 |                 |                 |                 |  |
| <b>Cobertores Para Autos</b> | 69,024.15       | 73,924.86       | 79,143.09       | 84,698.33       | 89,772.24       |  |
|                              | Q               | Q               | Q               | Q               | Q               |  |
| Cobertores Para Asientos     | Q               | 87,313.80       | Q               | 100,038.50      | Q               |  |
|                              | 81,525.49       | Q               | 93,477.12       | Q               | 106,031.37      |  |
| Forros Para Timones          | Q               | 47,235.92       | Q               | 54,119.86       | 57,361.95       |  |
|                              | 44,104.50       | Q               | 50,570.22       | O               | Q               |  |
| Gatos Hidráulicos            | Q               | 43,338.49       | Q               | 49,654.43       | Q               |  |
|                              | 40,465.44       | Q               | 46,397.67       | Q               | 52,629.01       |  |
| <b>Plumillas Universales</b> | 113,809.05      | 121,889.49      | 130,493.46      | 139,653.09      | 148,019.10      |  |
|                              | Q               | Q               | Q               | Q               | Q               |  |
| Tapasoles para Vidrio        | 44,348.85       | 47,497.62       | 50,850.39       | 54,419.70       | Q               |  |
|                              | Q               | Q               | Q               | Q               | 57,679.75       |  |
| Aromatizantes                | Q               | 30,905.04       | Q               | 35,409.00       | 37,530.20       |  |
|                              | 28,856.25       | Q               | 33,086.58       | Q               | Q               |  |
| <b>Total Costo de Ventas</b> | 422,133.73<br>Q | Q 452,105.22    | 484,018.53<br>Q | 517,992.91<br>Q | 549,023.62<br>Q |  |
| UTILIDAD BRUTA               | Q 358,813.67    | Q 408,889.28    | Q 437,245.59    | O<br>467,415.30 | Q<br>495,147.47 |  |
| Gastos De Operación          |                 |                 |                 |                 |                 |  |
| <b>Gastos Ventas</b>         | Q               | 9,075.35        | Q               | 10,386.74       | 10,505.85       |  |
|                              | 8,231.61        | Q               | 9,710.62        | Q               | Q               |  |
| Gastos Administración        | 150,544.32<br>Q | 165,598.75<br>Q | Q 182,158.63    | 200,374.49<br>Q | Q<br>220,411.94 |  |
| <b>Otros Gastos</b>          | Q<br>1,860.00   | 1,860.00<br>Q   |                 |                 |                 |  |
| <b>Total Gastos</b>          | 160,635.93      | 176,534.10      | 191,869.25      | 210,761.23      | 230,917.79      |  |
|                              | Q               | Q               | Q               | Q               | Q               |  |
| Utilidad en operación        | 198,177.74<br>Q | Q 232,355.18    | Q 245,376.34    | 256,654.07<br>Q | 264,229.68<br>Q |  |
| Depreciaciones               | Q               | 10,593.33       | Q               | Q               | Q               |  |
|                              | 10,593.33       | Q               | 10,593.33       | 3,261.40        | 3,261.40        |  |
| Utilidad antes ISR           | 187,584.41<br>Q | Q 221,761.85    | Q 234,783.01    | 253,392.67<br>Q | Q<br>260,968.28 |  |
| <b>ISR 5%</b>                | 41,158.04       | 45,376.74       | 48,553.11       | 51,933.68       | 52,529.25       |  |
|                              | Q               | Q               | Q               | Q               | Q               |  |
| Utilidad                     | 146,426.37<br>Q | Q 176,385.11    | Q 186,229.90    | 201,459.00<br>Q | Q<br>208,439.03 |  |

Cuadro 6.19 Estado de resultados proyectado, escenario optimista

Fuente: Propia, Datos obtenidos del estudio Técnico, Abril 2008

Se nota considerablemente un aumento en las utilidades esperadas al final de cada año de operación.

Los cambios en esta proyección optimista afectan considerablemente la tasa interna de retorno y el valor actual neto, reflejando los siguientes datos: La tasa interna de retorno aumenta a 41%, quedando ampliamente arriba de la tasa mínima esperada y el valor actual neto que aumenta a ciento sesenta mil seiscientos setenta y ocho quetzales con trece centavos (Q.160, 678.13), haciendo que este proyecto sea financieramente factible.

#### **Capítulo 7**

#### **Conclusiones**

- $\triangleright$  Se determinó que introducir al comercio electrónico a Grupo Automotriz América, S.A. como medio de venta de accesorios para vehículos por Internet es viable desde el punto de vista Financiero, ya que el valor actual neto refleja un valor positivo de ciento sesenta mil diez quetzales con sesenta y siete centavos (Q. 160,010.67), y la tasa interna de retorno es de 41%, el cual es superior a la tasa de retorno mínima esperada que se había establecido en 23%.
- La comercialización electrónica hace que el consumidor ahorre tiempo evitando visitar las instalaciones físicas de la empresa y eliminando gastos adicionales para su compra.
- El estudio financiero indica que la empresa reduce costos de operación evitando gastos de contratación de personal, inversión en construcciones o rentas de inmuebles, y gastos en vehículos de reparto.
- El estudio de mercado indica que si existen consumidores potenciales en el área de Quetzaltenango para realizar Transacciones en forma electrónica, por facilidad y comodidad.
- Incluir el Comercio electrónico como parte de las operaciones de venta, creara una imagen innovadora y romperá los tradicionalismos del comercio en Quetzaltenango.

# **Capítulo 8 Recomendaciones**

- Se recomienda ejecutar el proyecto de introducir a Grupo Automotriz América, S.A. al comercio electrónico como medio de venta de accesorios para vehículos en el área de Quetzaltenango.
- $\triangleright$  Inducir al consumidor a incorporarse a la tecnología y utilizar el comercio electrónico como medio de compra.
- vigilar el cumplimiento de las proyecciones financieras al ejecutarse el proyecto.
- En tanto se introduce a Quetzaltenango el cobro en línea, para comercializar por Internet se sugiere utilizar otras formas de pago locales como depósitos bancarios

 Promocionar el servicio en línea concediendo descuentos a los clientes para que compren utilizando esta nueva modalidad de ventas.

# **ANEXOS**

# **ANEXO No. 1**

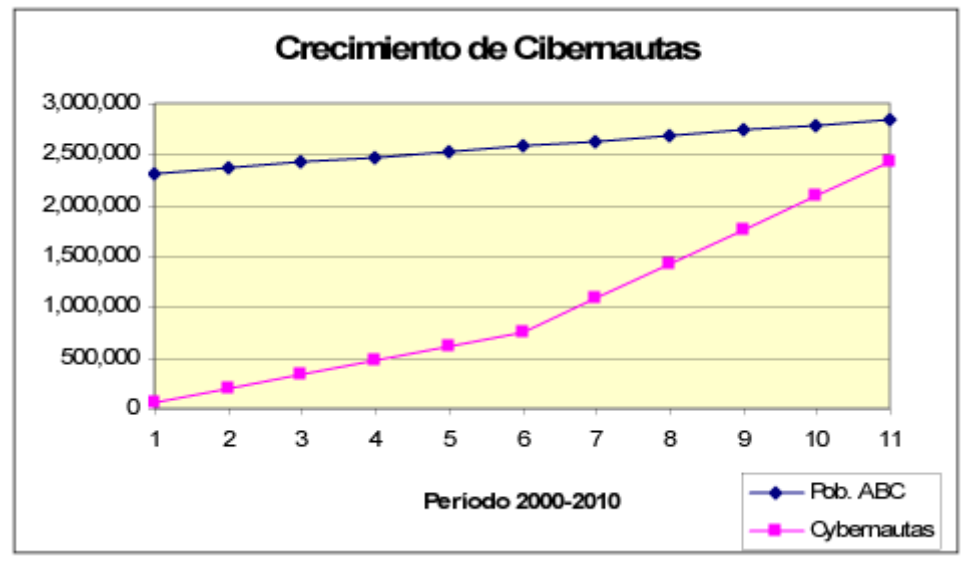

**GRÁFICA 1: CRECIMIENTO DE CIBERNAUTAS EN GUATEMALA**

Fuente: Ipsos, [www.Ipsos.com](http://www.ipsos.com/)

| Cuadro 1: CRECIMIENTO DE USUARIOS A INTERNET EN GUATEMALA |  |
|-----------------------------------------------------------|--|
|-----------------------------------------------------------|--|

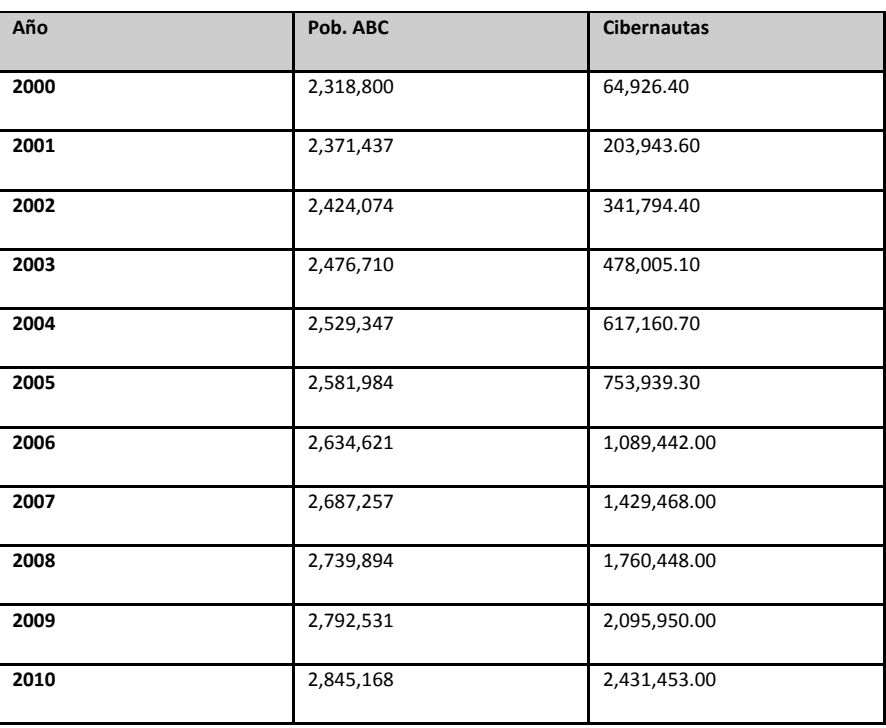

Fuente: IPSOS, [www.ipsos.com](http://www.ipsos.com/)

# **ANEXO No. 2**

#### **Gráfica 1: EXPOSICIÓN A INTERNET POR SEXO:**

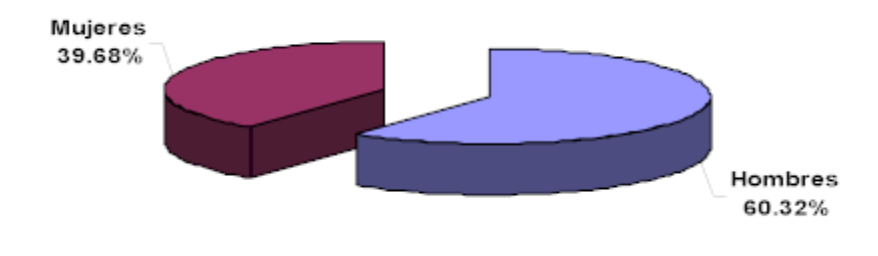

**Fuente: IPSOS**

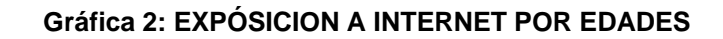

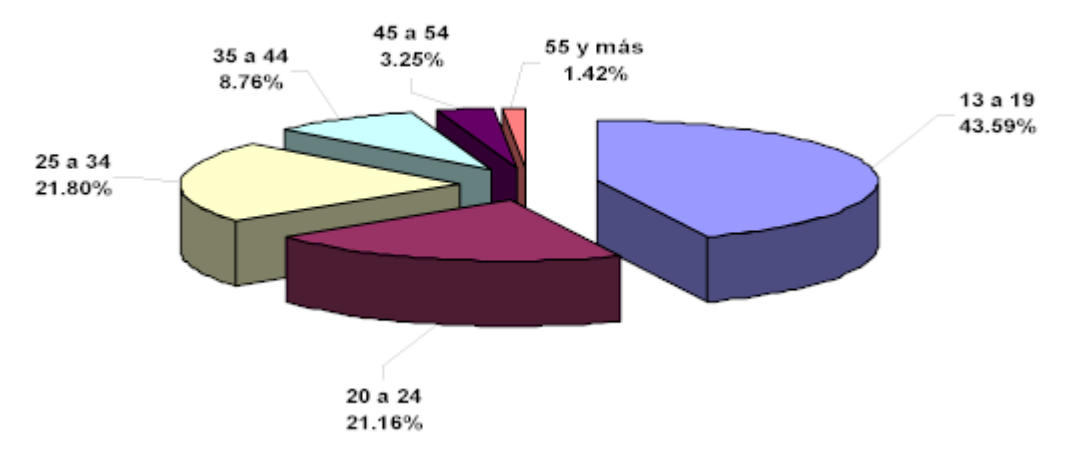

**Fuente: IPSOS, [www.ipsos.com](http://www.ipsos.com/)**

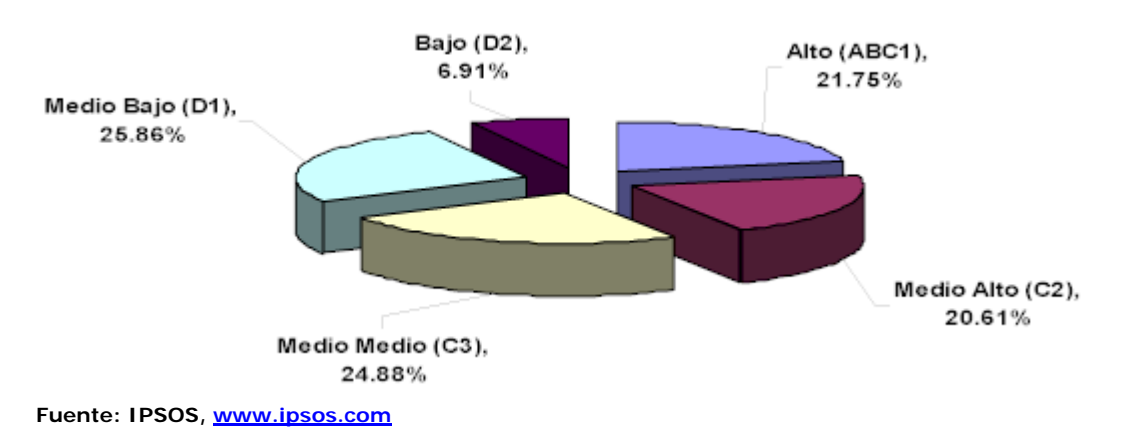

## **Gráfica 3: EXPOSICIÓN A INTERNET POR NSE:**

### **TABULACIÓN Y GRÁFICAS DE ENCUESTAS A EMPRESAS**

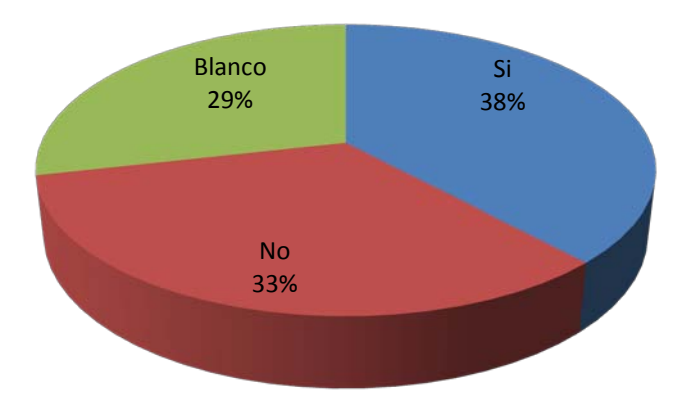

**Gráfica 1: ¿Tiene su empresa página o sitio Web?**

Fuente: Elaboración propia, datos obtenidos del estudio técnico, Abril 2008

En la gráfica anterior podemos notar que el 38% de las empresas cuentan con una página o sitio web y el 33% no cuentan con dicho recurso, mientras que el 29% dejó en blanco la respuesta.

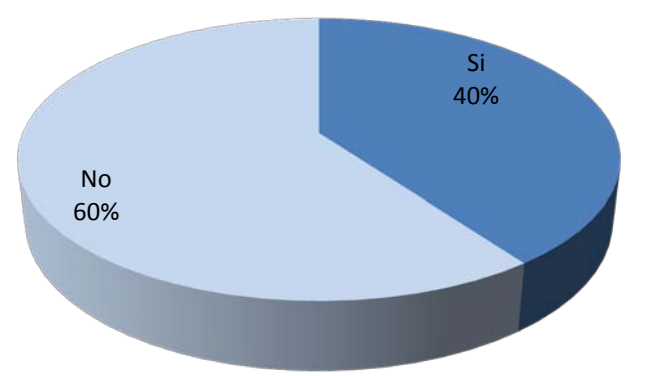

**Gráfica 2: ¿Vende su empresa por medio de Internet?**

Fuente: Elaboración propia, datos obtenidos del estudio técnico, Abril 2008

Según la información recopilada, podemos darnos cuenta que el 60% de las empresas no venden por medio de internet, mientras que el 40% de estas empresas sí lo hacen.

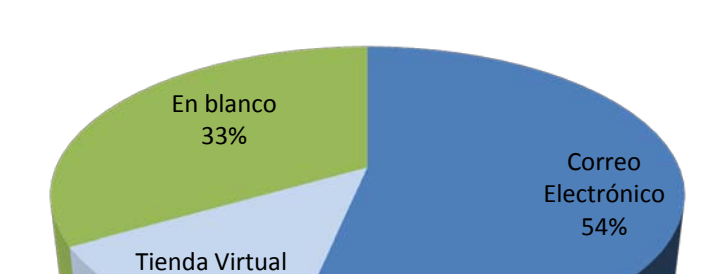

#### **Gráfica 3: ¿Cuál es el recurso utilizado?**

De las empresas que realizan actividades comerciales por internet, el correo electrónico es el recurso más utilizado con 54% y la tienda virtual con un 13%, mientras que el 33% dejo la respuesta en blanco.

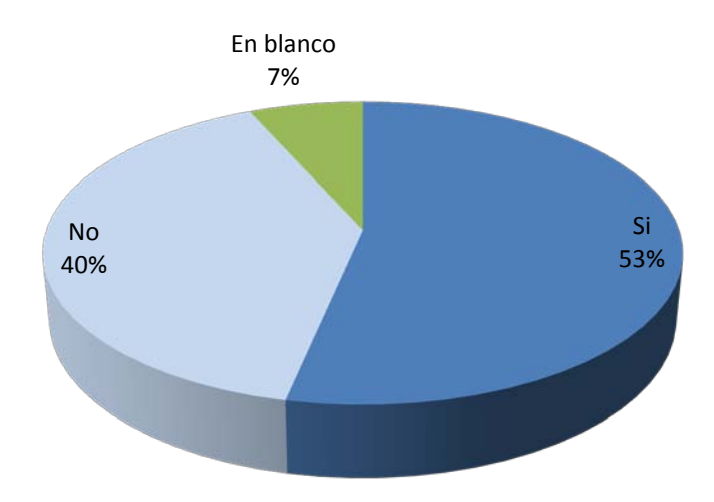

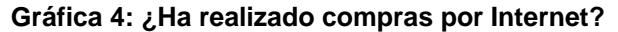

Fuente: Elaboración propia, datos obtenidos del estudio técnico, Abril 2008

La gráfica anterior nos muestra que el 53% de las empresas sí ha realizado compras por internet, mientras que el 40% no lo ha hecho y el 7% dejo en blanco la respuesta.

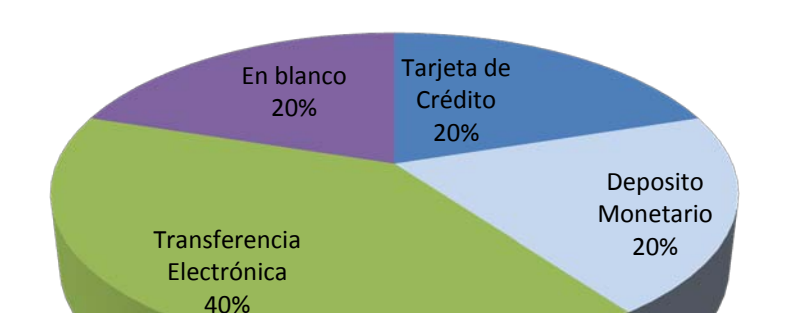

#### **Gráfica 5: ¿Cuál ha sido su medio de Pago?**

En las operaciones de compra a través de internet, las empresas han optado por utilizar la transferencia electrónica en un 40%, mientras que los depósitos monetarios han sido utilizados en un 20%, así como la tarjeta de crédito que también cuenta con un 20% y respuestas en blanco en un 20%.

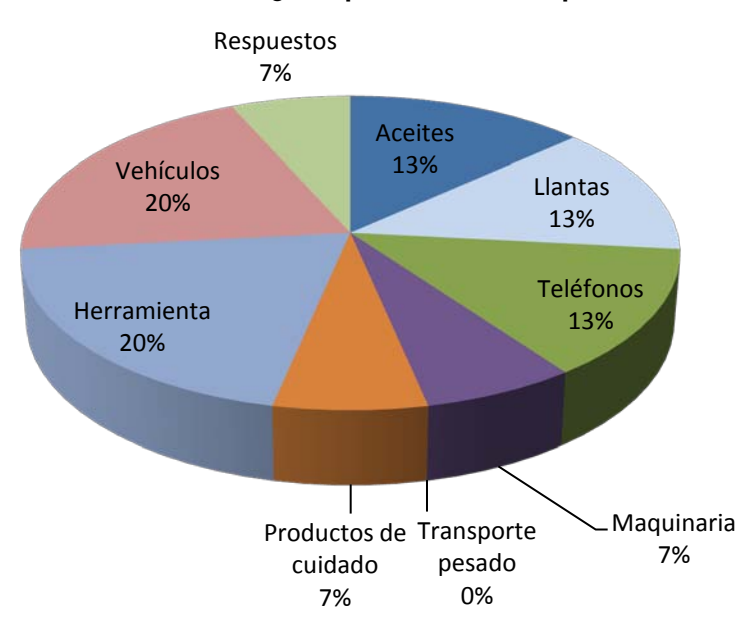

**Gráfica 6: ¿Qué productos ha adquirido?**

Fuente: Elaboración propia, datos obtenidos del estudio técnico, Abril 2008

Los productos que en las empresas han adquirido a través del internet son como a continuación se describen: aceites en 13%, llantas en 13%, teléfonos 13%, maquinaria en un 7%, transporte pesado en 0%, productos de cuidado en 7%, herramientas en 20%, vehículos en 20% y repuestos en 7%.

**Gráfica 7: ¿Ha tenido algún fraude o estafa por utilizar Internet como herramienta de comercio?**

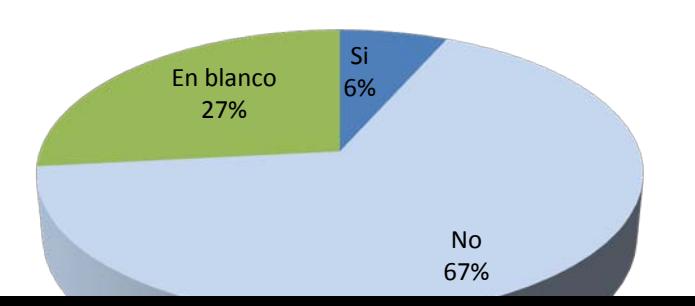

En la gráfica anterior podemos notar que el 67% no han sufrido algún fraude o estafa por utilizar internet como herramienta de comercio, mientras que el 6% indica que sí han sufrido estas situaciones y el 27% dejó en blanco la respuesta.

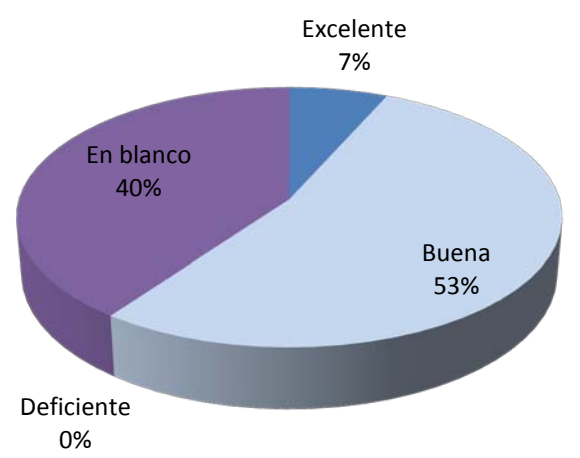

**Gráfica 8: ¿Califique su satisfacción en el servicio de atención y entrega del producto?**

Fuente: Elaboración propia, datos obtenidos del estudio técnico, Abril 2008

Según la gráfica, el 53% consideran que el servicio de atención y entrega del producto es buena, el 7% lo consideran excelente, el 0% deficiente y 40% dejó en blanco la respuesta.

#### **Gráfica 9: ¿Cuál es el tiempo considerado por su empresa para que la entrega del producto sea excelente?**

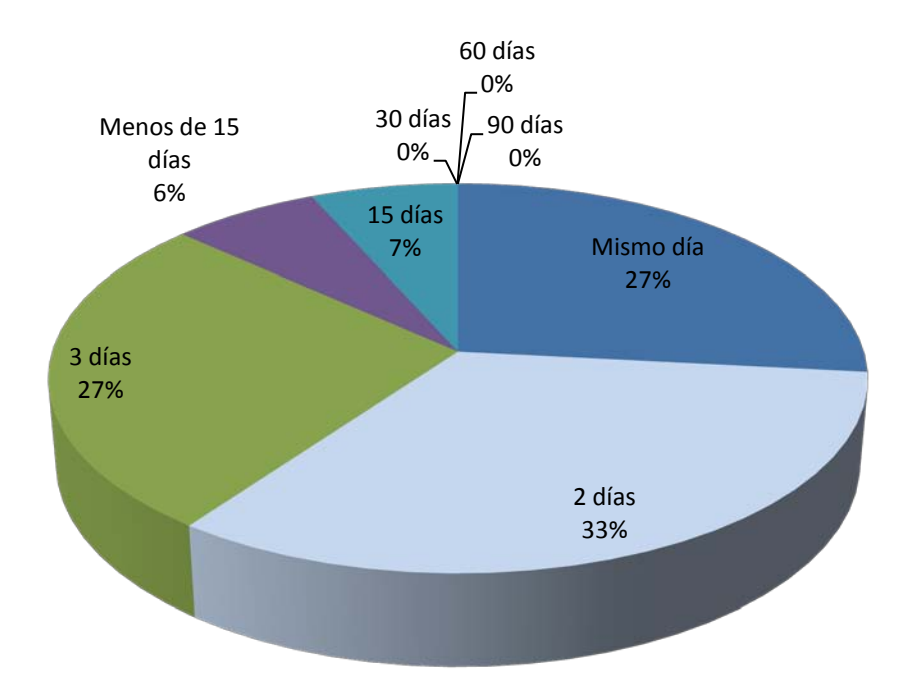

Fuente: Elaboración propia, datos obtenidos del estudio técnico, Abril 2008

En lo que respecta al tiempo que estima una empresa para que el servicio de entrega sea excelente, la gráfica nos muestra que el 27% indica que el mismo día, el 33% 2 días, el 27% 3 días, el 6% menos de 15 días y el 7 % 15 días, los demás rubros estipulan 0%.

**Gráfica 10: ¿Siendo 1 el punteo menor y 10 el mayor; considera usted el comercio electrónico importante para el desarrollo y crecimiento de los negocios en Guatemala?**

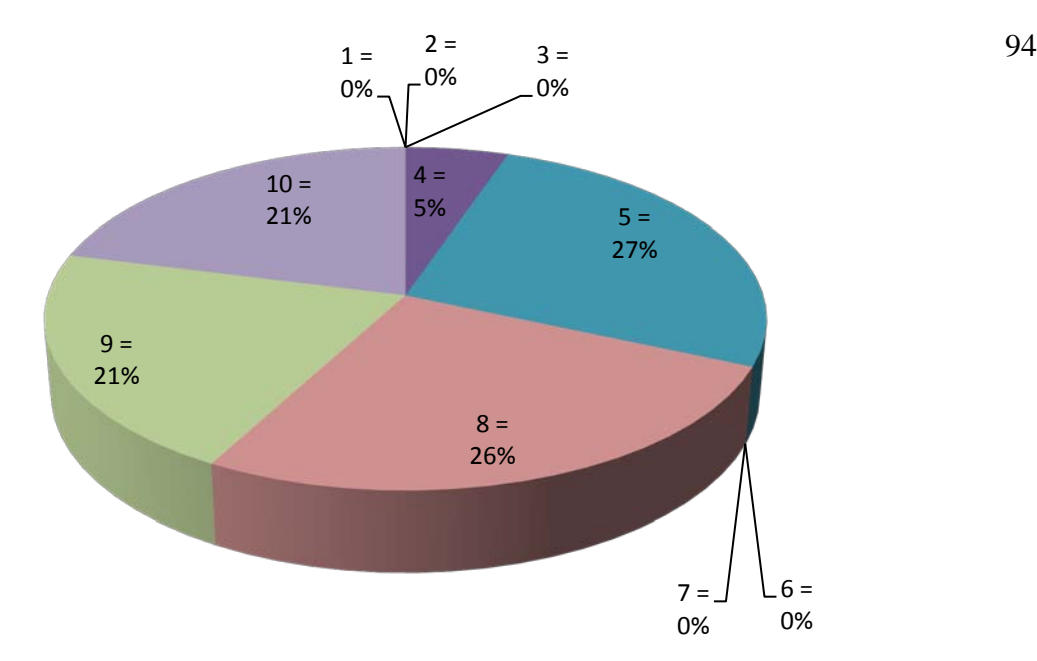

Con respecto a la importancia que puede tener el comercio electrónico para el crecimiento y desarrollo del comercio en Guatemala los encuestados manifiestan que con 5% está el punto 4, con 27% la mitad de la tabla, 26% el punteo 8, 21% el punto 9 y con 21% el 10, los demás con 0%.

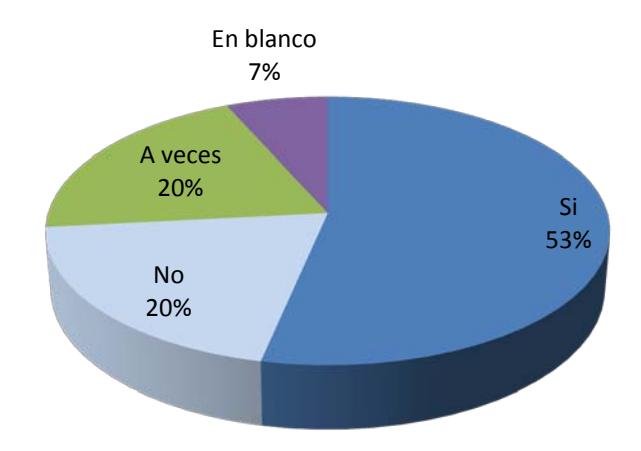

**Gráfica 11: ¿Considera riesgoso hacer transacciones por la Web?**

Fuente: Elaboración propia, datos obtenidos del estudio técnico, Abril 2008

En la gráfica anterior podemos notar que el 53% de los encuestados consideran que sí es riesgoso hacer transacciones por la web, el 20% consideran que no, y a veces 20% y 7% dejaron la respuesta

# **ANEXO No. 4**

## **TABULACIÓN Y GRÁFICAS ENCUESTAS INDIVIDUALES**

**Gráfica 1: ¿Con que frecuencia compra accesorios y partes para su vehículo?**

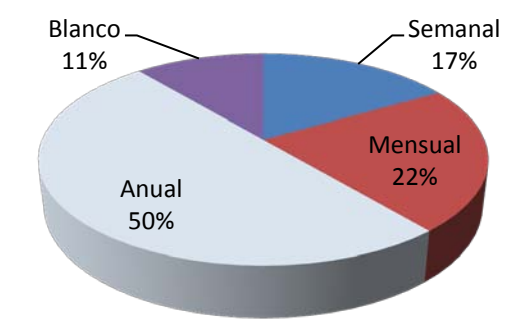

Fuente: Elaboración propia, datos obtenidos del estudio técnico, Abril 2008

Los consumidores compran los accesorios y partes para su vehículo de forma anual en un 50%, de forma mensual con 22%, de forma semanal con 17% y otros dejaron la respuesta en blanco en 11%.

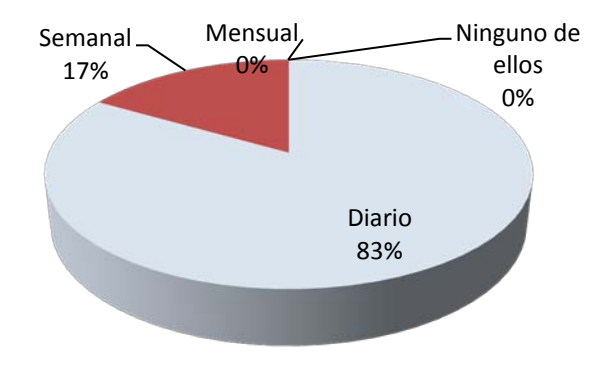

#### **Gráfica 2: ¿Qué tan frecuente usa Internet?**

Fuente: Elaboración propia, datos obtenidos del estudio técnico, Abril 2008

En la gráfica anterior podemos darnos cuenta que la frecuencia con que los encuestados usan internet es de 83% a diario, semanalmente en 17% y mensual y ninguno de ellos con 0%.

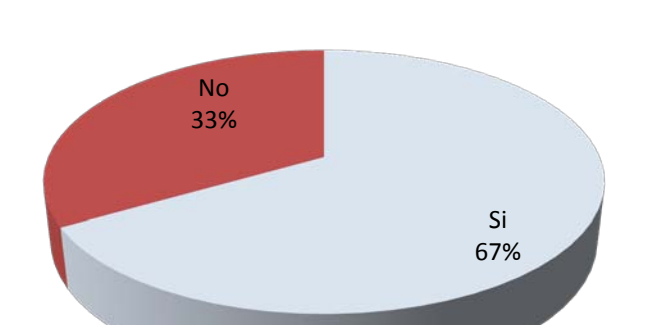

#### **Gráfica 3: ¿Ha realizado compras por Internet?**

En cuanto a si los encuestados han realizado compras por internet, la gráfica muestra que el 67% sí lo han hecho y el 33% no.

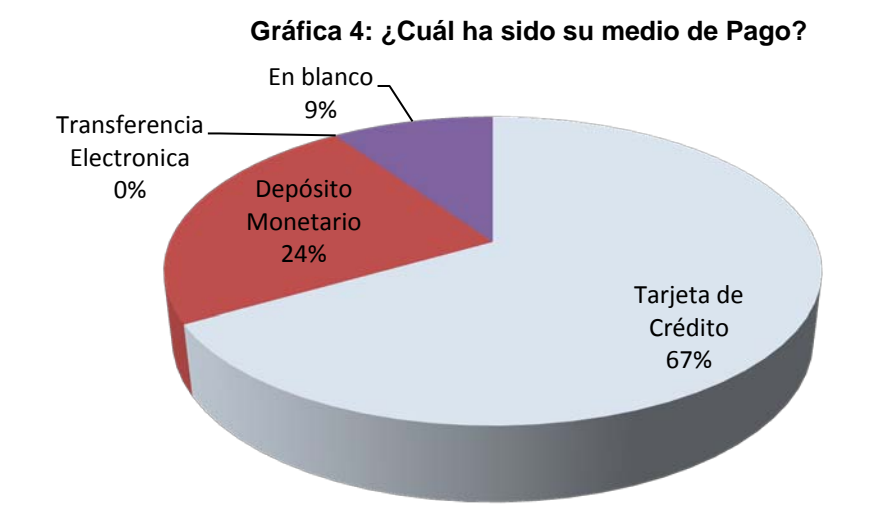

Fuente: Elaboración propia, datos obtenidos del estudio técnico, Abril 2008

Podemos notar de acuerdo a la gráfica que el medio de pago que los encuestados han usado a la hora de hacer alguna compra en internet ha sido de tarjeta de crédito en 67%, depósitos monetarios en 24%, transferencia electrónica con 0% y el 9% dejaron la respuesta en blanco.

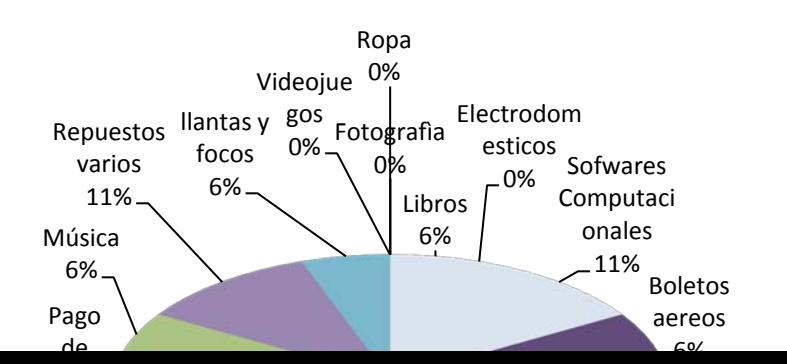

#### **Gráfica 5: ¿Qué productos ha adquirido?**

Esta gráfica indica los diferentes productos y servicios que los encuestados han adquirido a través del internet, los libros adquieren un 6%, mientras que los software computacionales están representados con un 11%, los boletos aéreos con 6%, los accesorios para computadoras con 22%, los servicios varios con 17%, los rines con 6%, cd´s con 11%, música con 6%, repuestos varios con 11%, y llantas y focos con 6%, los demás rubros con 0%.

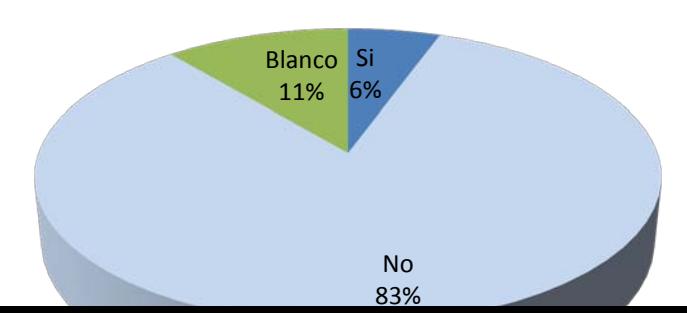

#### **Gráfica 6: ¿Ha tenido Algún fraude o estafa por utilizar Internet como herramienta de comercio?**

En la gráfica anterior los encuestados manifiestan que en un 83% no han sufrido ninguna estafa al utilizar internet como una herramienta de comercio y únicamente el 6% manifiestan que si y el 11% dejaron en blanco la respuesta.

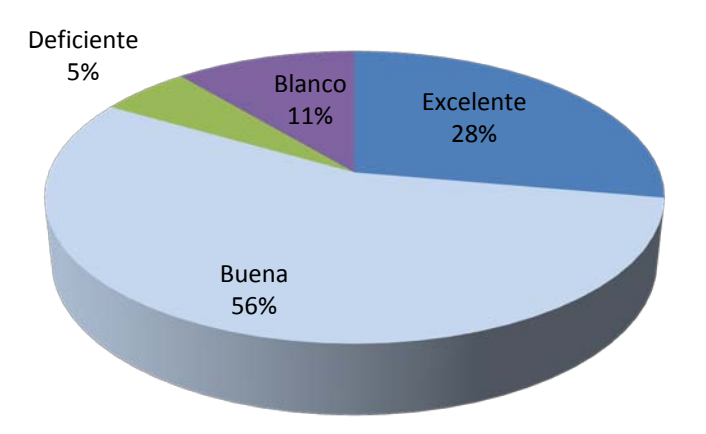

**Gráfica 7: ¿Califique su satisfacción en el servicio de atención y entrega del producto?**

Fuente: Elaboración propia, datos obtenidos del estudio técnico, Abril 2008

De acuerdo a cómo califican su satisfacción de servicio de atención y entrega del producto, los encuestados manifiestan que en un 56% como buena, excelente en 28%, deficiente en 5% y el 11% dejaron la respuesta en blanco.

#### **Gráfica 8: Siendo 1 el punteo menos y 10 el mayor; ¿considera usted el comercio electrónico importante para el desarrollo y crecimiento de los negocios en Guatemala?**

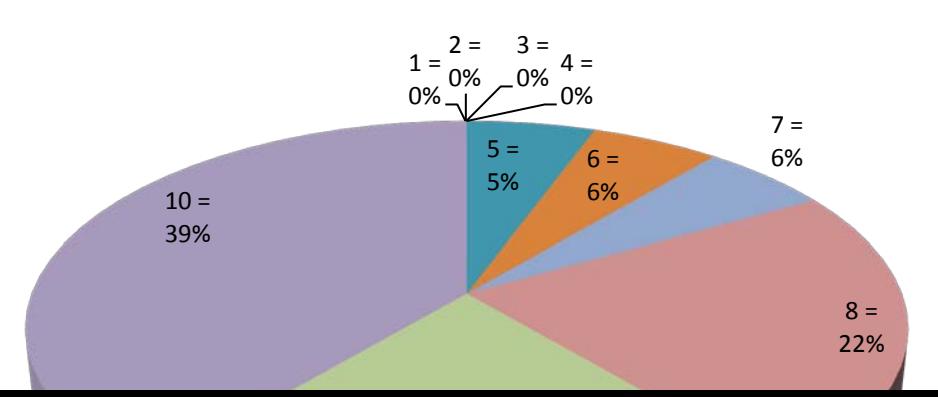

La gráfica anterior nos muestra que los encuestados consideran en un punteo de 10 39%, en un 22% el punteo de 9, así también el punteo 8 obtiene un 22%, en un 6% el punteo 7, el punteo 6 obtiene un valor del 6% y el punteo 5 con 6% y los punteos más bajos con 0%.

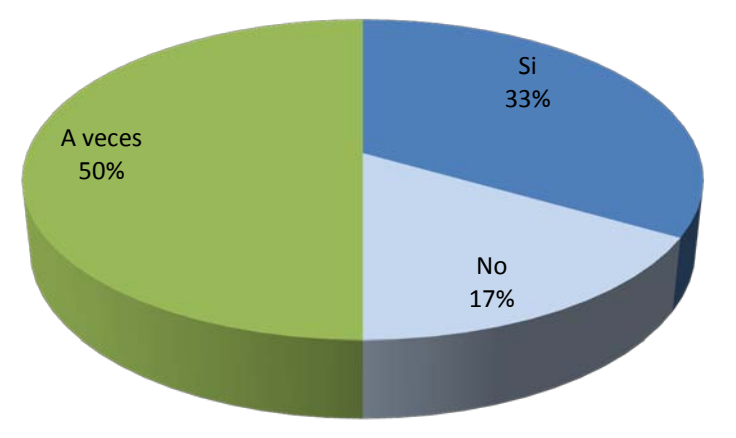

**Gráfica 9: ¿Considera riesgoso hacer transacciones por la Web?**

Fuente: Elaboración propia, datos obtenidos del estudio técnico, Abril 2008

La gráfica anterior nos muestra que los encuestados manifiestan que hacer transacciones por la web es riesgoso a veces en 50%, no en 17% y 33% indican que sí es riesgoso.